# SEWB+/CODE-DESIGN

3020-3-721-20

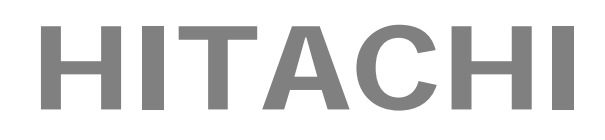

P-2651-F434 03-00

(適用 OS:Windows 2000, Windows XP, Windows Server 2003, Windows Vista)

Microsoft Microsoft ( $\overline{M}$ Microsoft Excel Microsoft Corp. Windows Server Microsoft Corporation Windows Vista Microsoft Corporation Windows Microsoft Corp. ERwin Computer Associates International, Inc.

All Rights Reserved, Copyright (C) 1996,2008, Hitachi, Ltd.

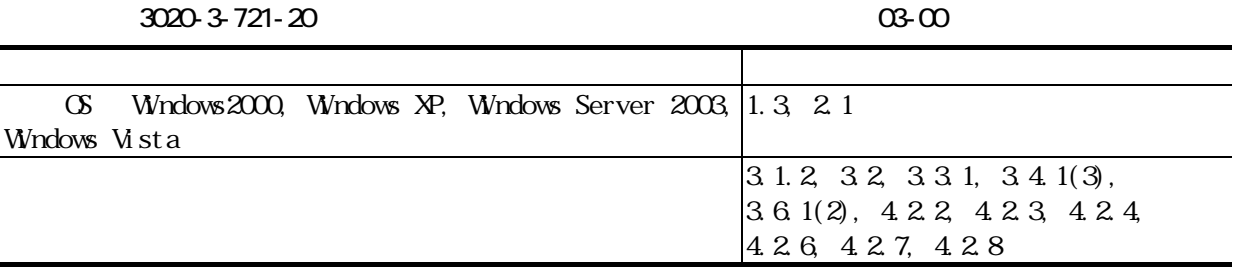

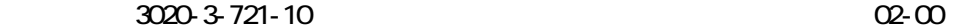

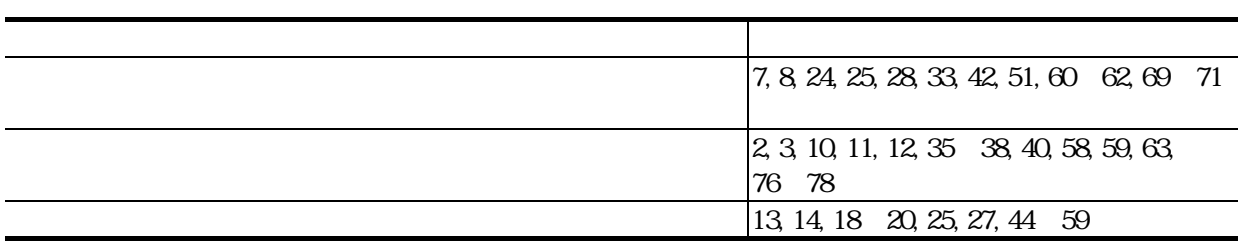

P-2651-F434

Windows 2000, Windows XP, Windows Server 2003, 
Windows 2000, Windows XP, Windows Server 2003, Vista COBOL85 COBOL2002  $\alpha$ BOL  $\alpha$ 

,我们也不会有什么。""我们的人,我们也不会有什么?""我们的人,我们也不会有什么?""我们的人,我们也不会有什么?""我们的人,我们也不会有什么?""我们的人

 $\text{CDE-DESI GN}$  SEWB+

 $C$  **CE- DESI**  $CN$ 

•  $3020-3-NS1$ •  $3020-3-NS2$ 

I

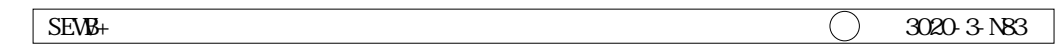

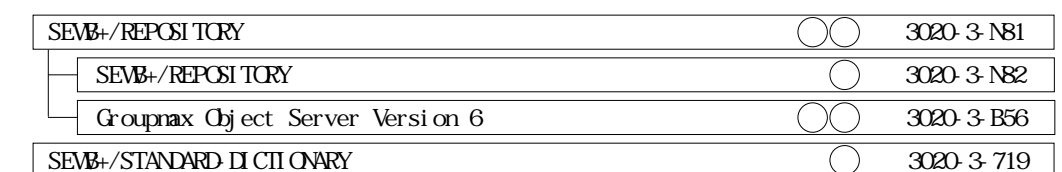

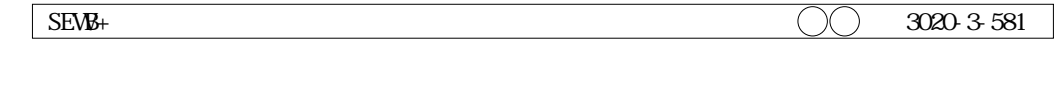

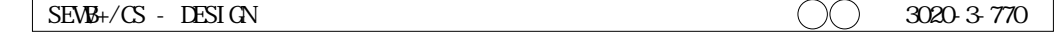

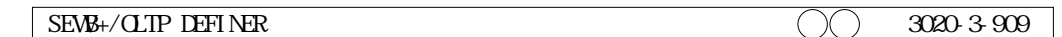

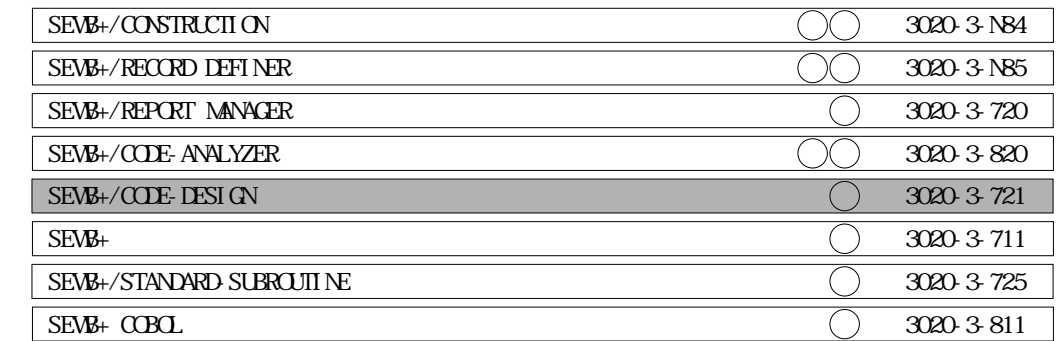

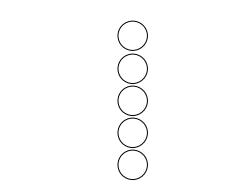

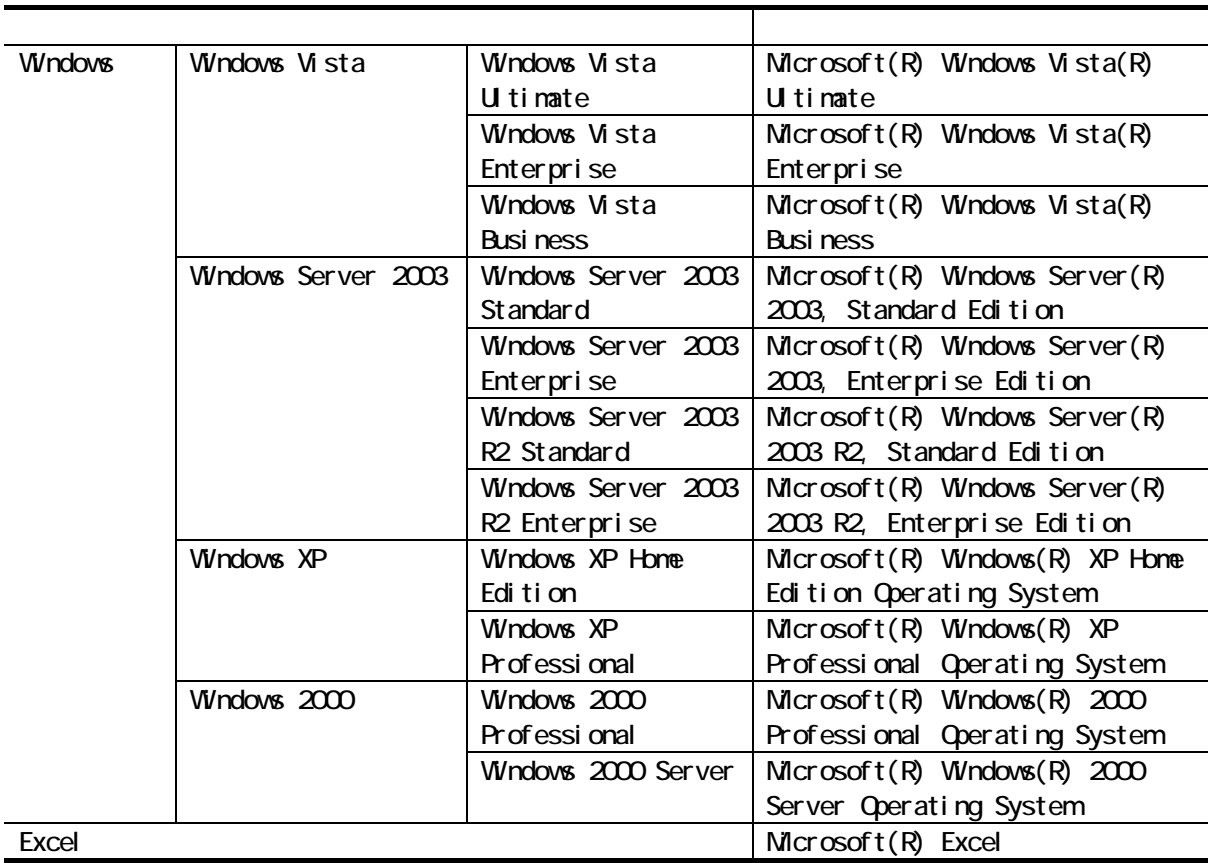

 $\begin{array}{lll} \text{SEVB+}/\text{CODE-DESI QN} & \text{CODE-DESI QN} & \text{SEVB+}/\text{REPOSI TORY-BRONSER} \end{array}$ 

REPOSITORY-BROWSER

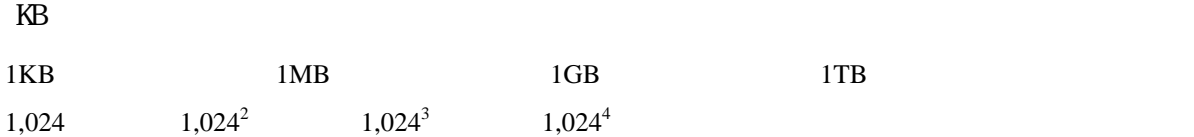

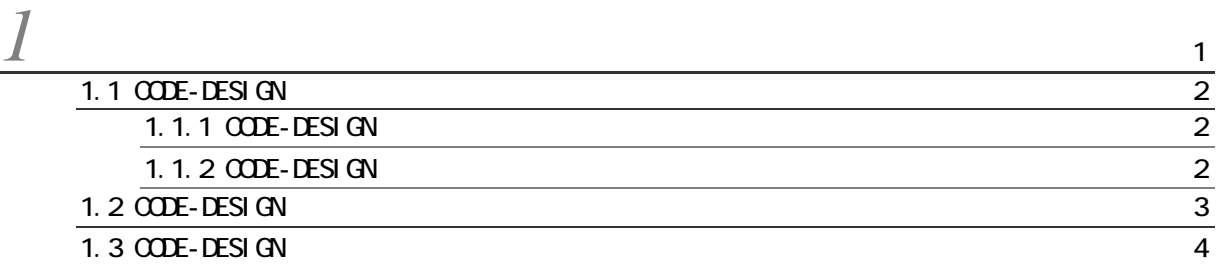

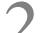

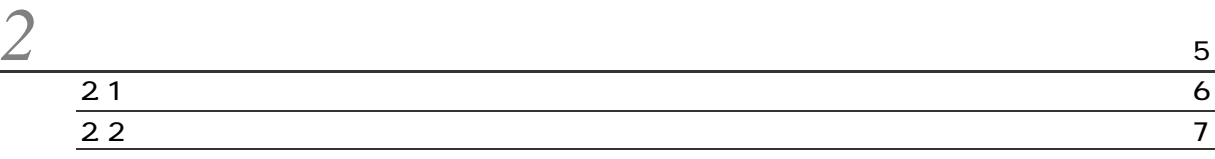

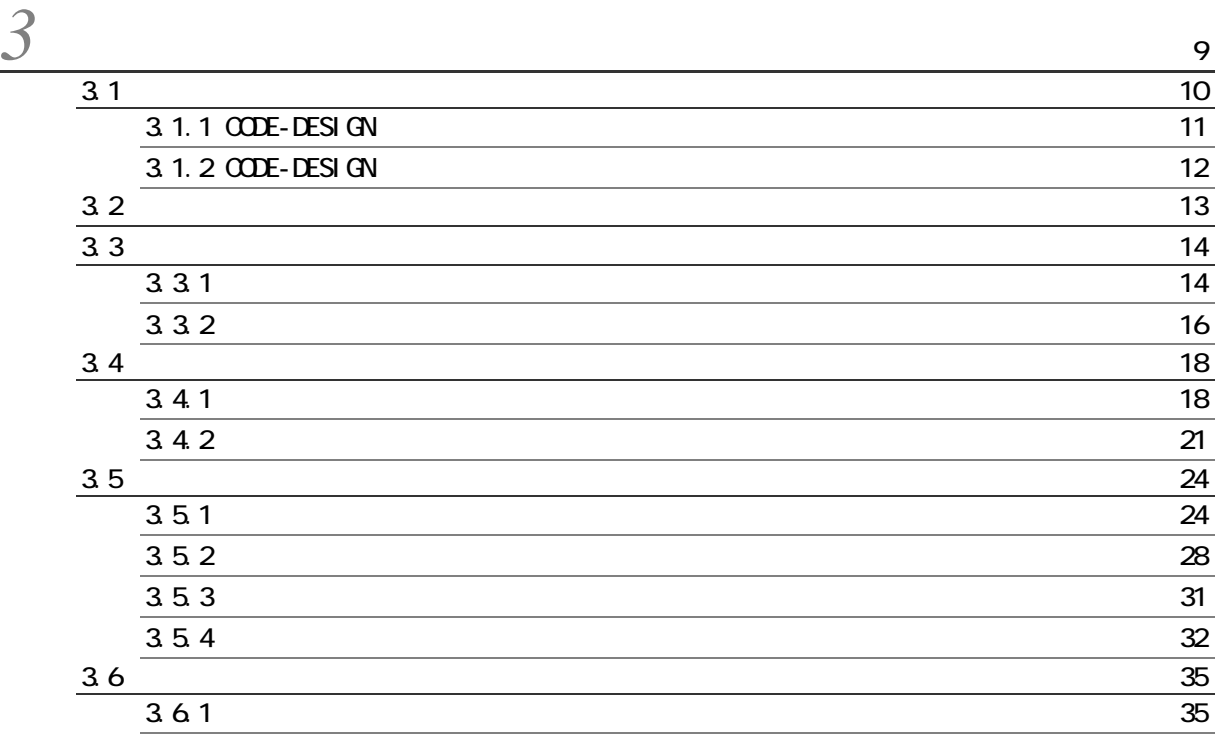

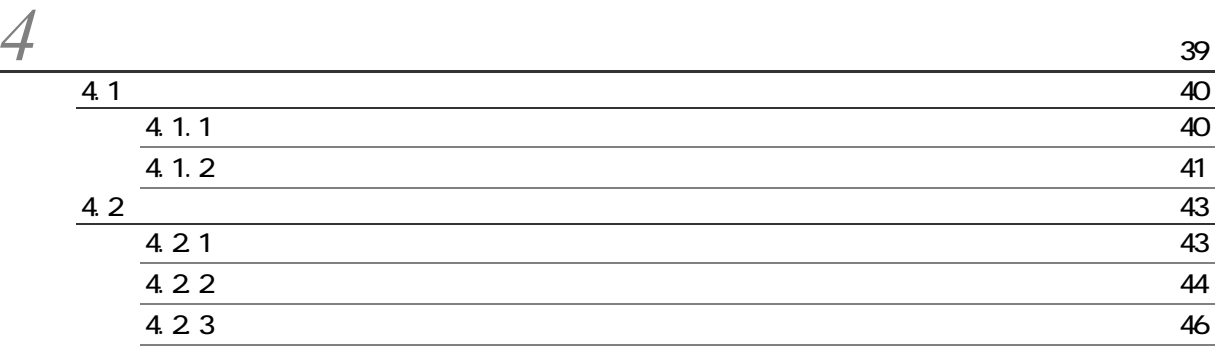

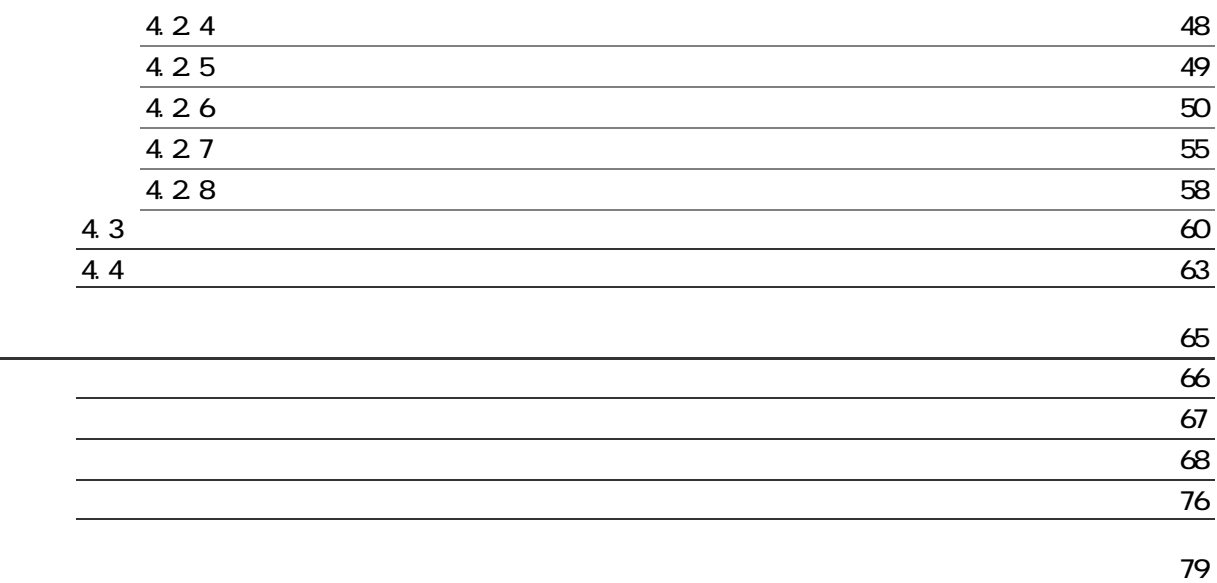

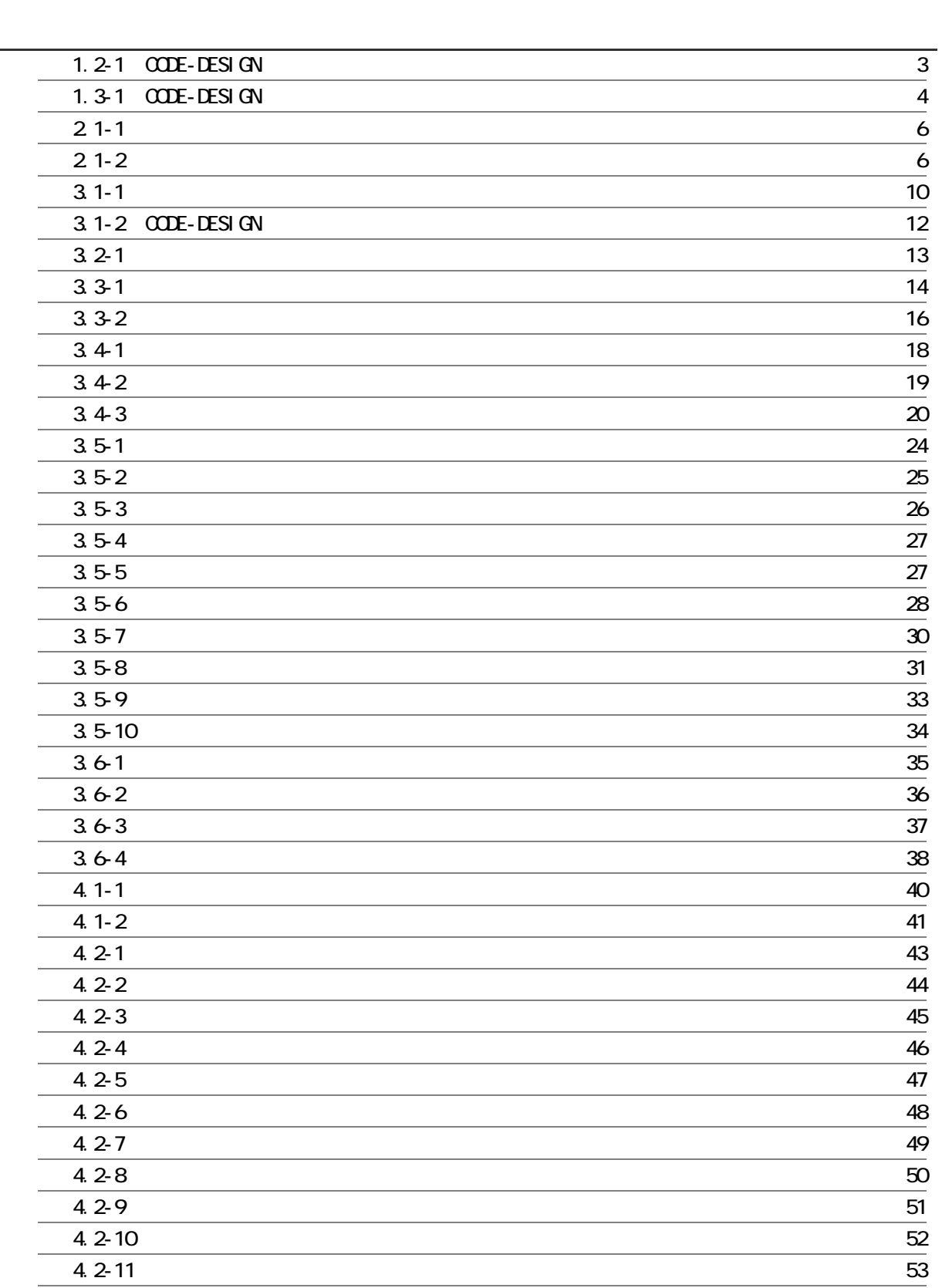

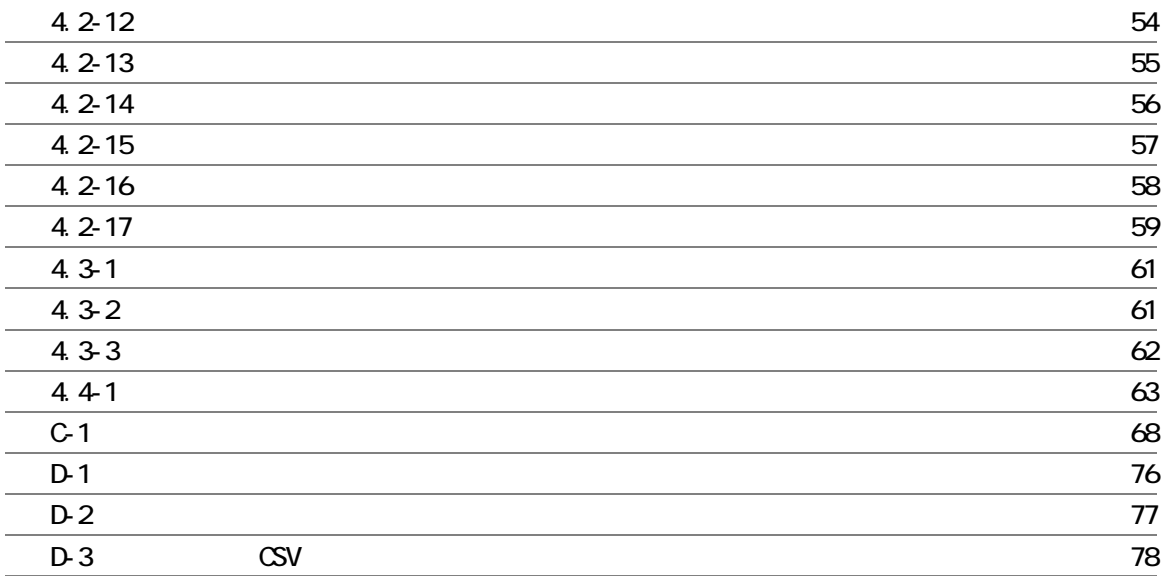

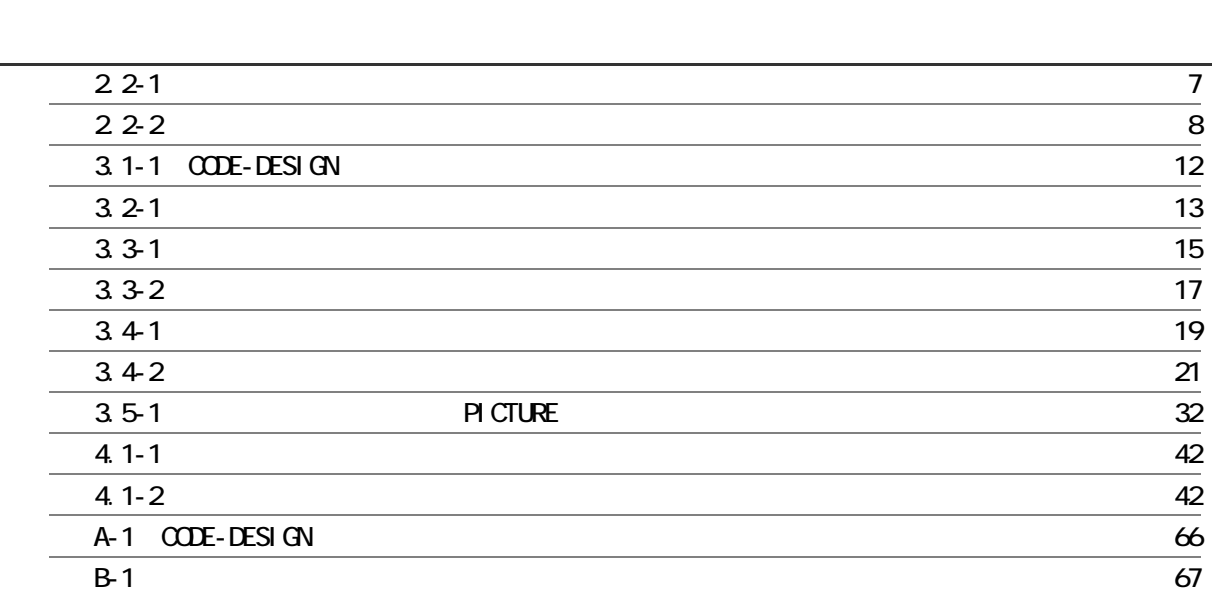

# *1* 概要

 $C$  **CE**-**DESI**  $CN$  $C$ CBOL  $C$ CODE-DESIGN  $C$ 

1.1  $COE$ -DESIGN

1.  $2$  CODE-DESIGN

 $1.3$  CODE-DESIGN

# $1.1$  CODE-DESIGN

## 1.1.1 CODE-DESIGN

CODE-DESIGN

 $\alpha$ BOL  $\alpha$ 

<u> 1989 - Johann Barn, mars eta bainar eta idazlea (h. 1989).</u>

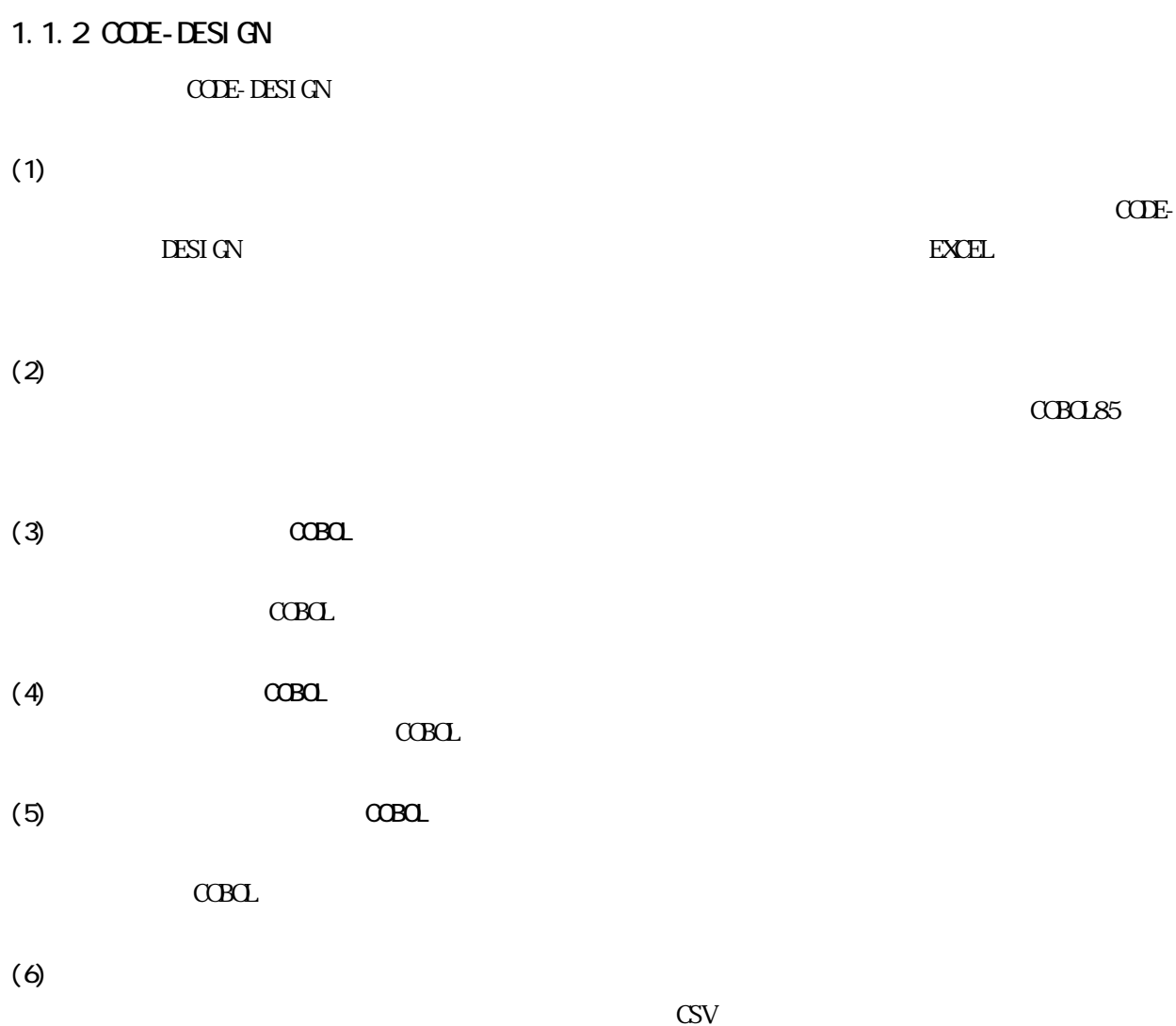

# 1.2 CODE-DESIGN

 $COE-DESI ON$  1.2-1

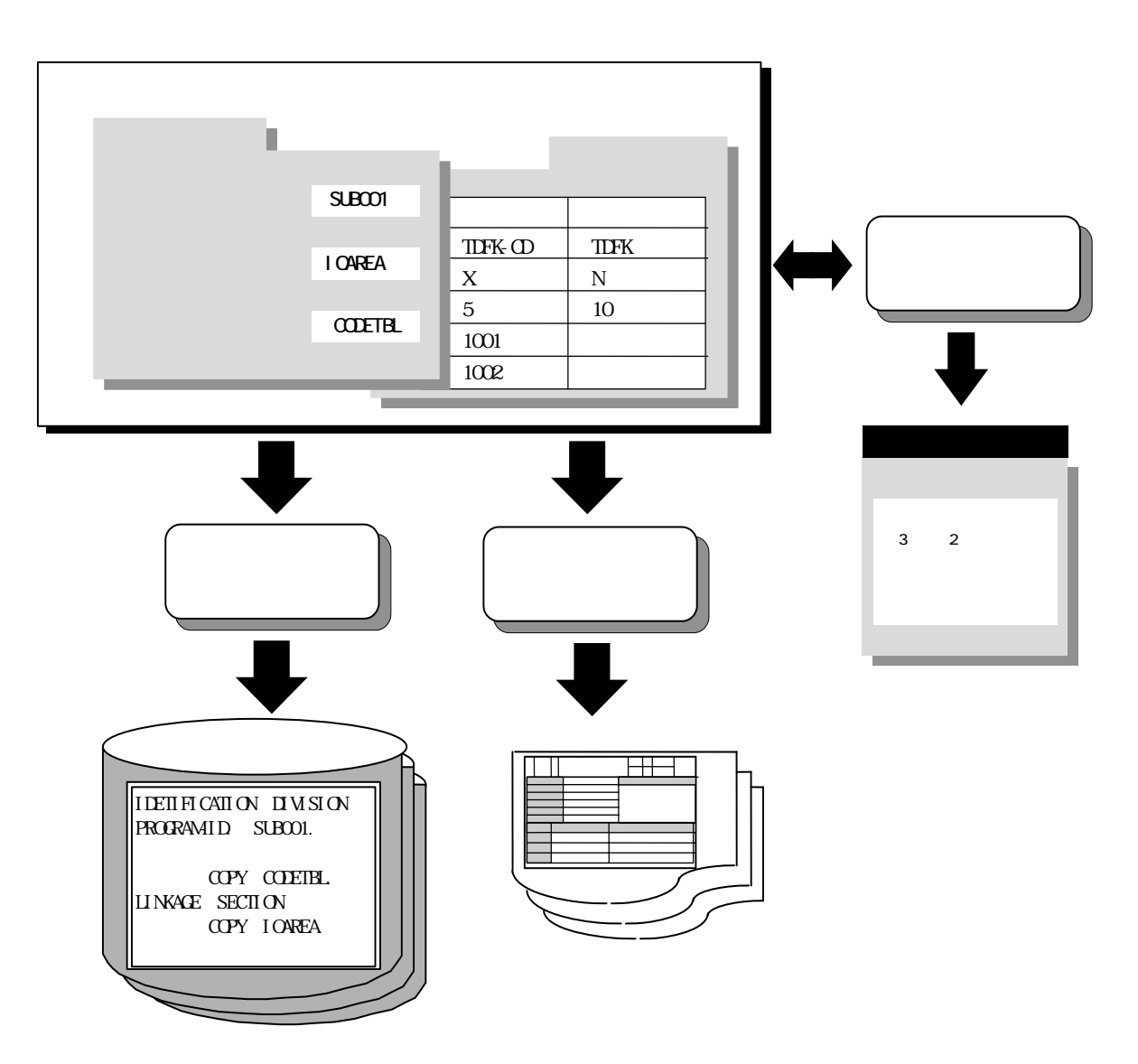

 $1.2-1$   $CDEF-DESI GN$ 

<span id="page-16-0"></span> $\alpha$ BOL  $\alpha$ 

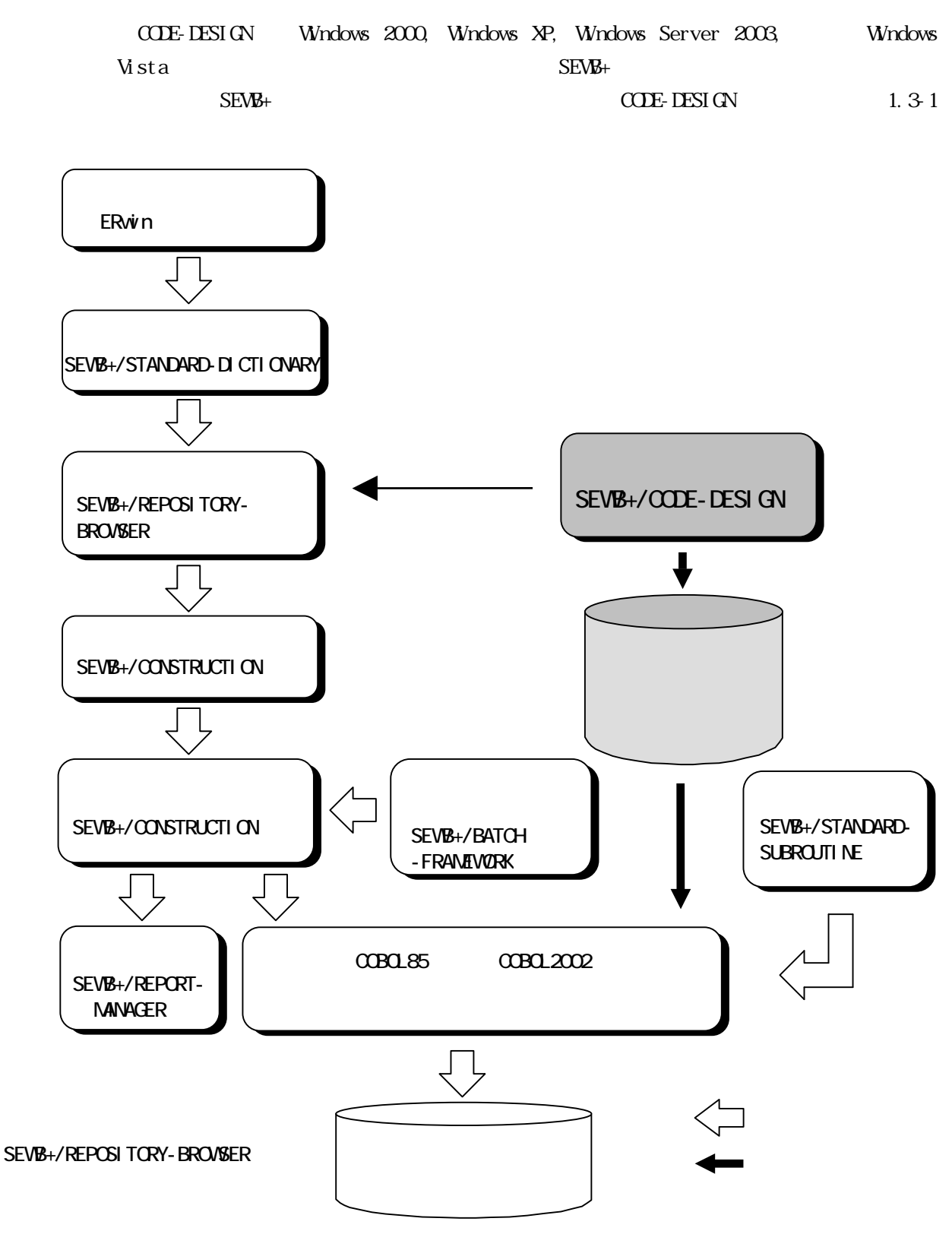

 $1.3 - 1$  CODE-DESIGN

# $\overline{2}$

 $C$ ODE-DESIGN

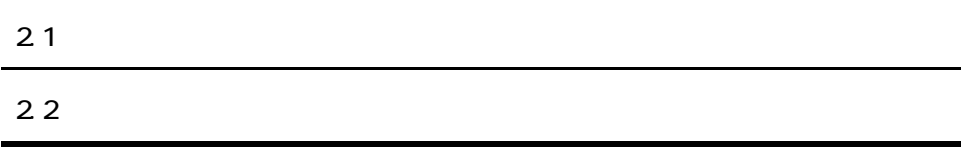

CODE-DESIGN

 $(1)$ 

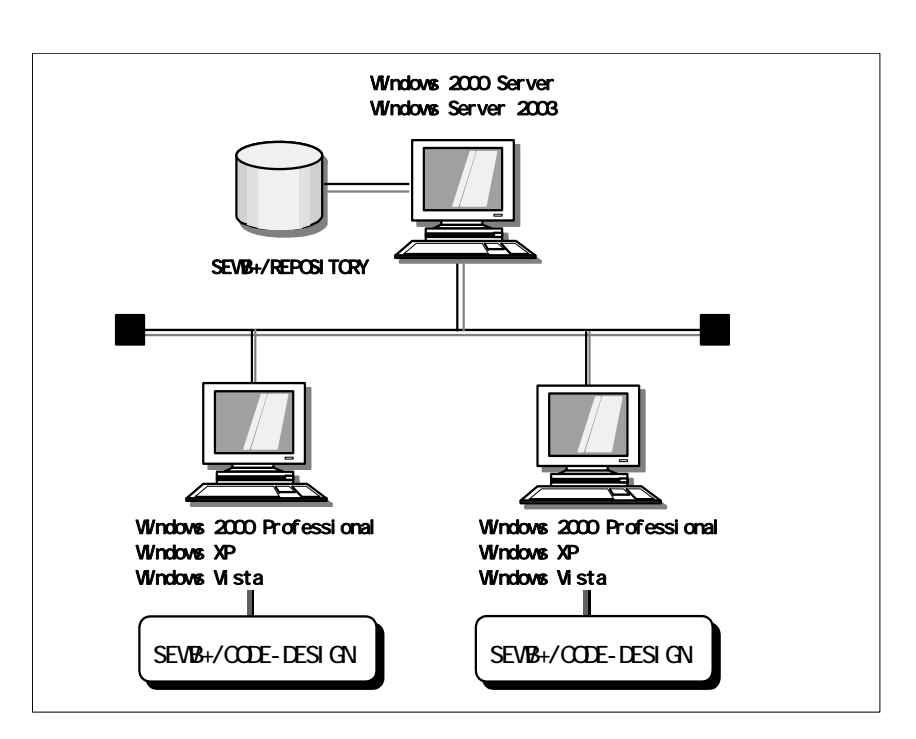

and the control of the control of the control of

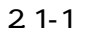

 $(2)$ 

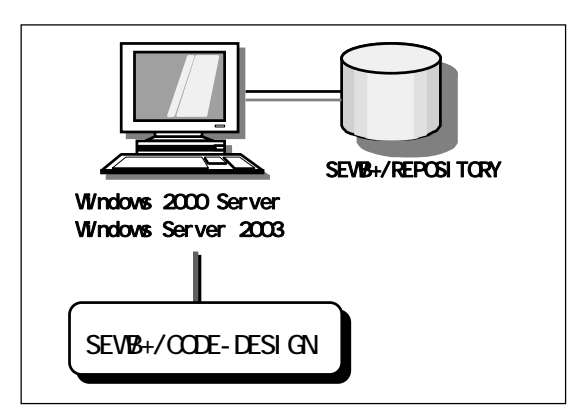

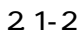

#### CODE-DESIGN

マイズはCODE-DESIGNのメニューの[設定(Q)]により行いますが,レジストリを直接カスタ

 $(1)$ 

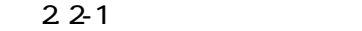

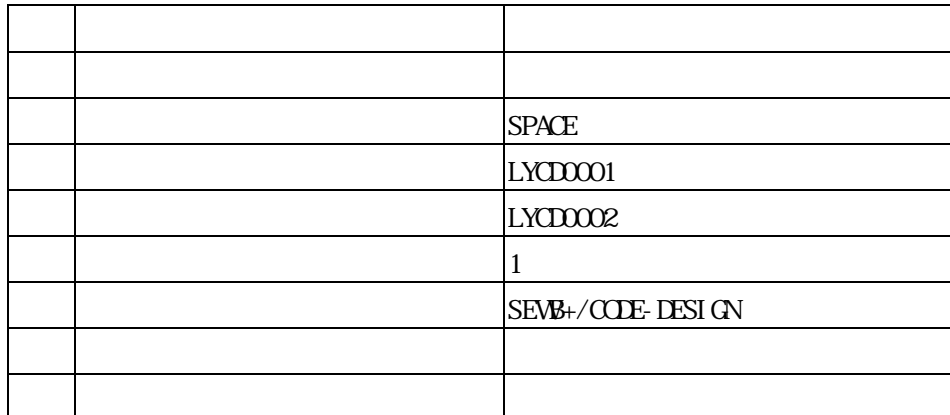

 $(2)$ 

 $<$  HKEY\_CURRENT\_USER>  $\,$  ┗<Software>  $-H$ TACH $>$  $\leq$ SEWB+/CODE-DESIGN> ┗<parameter> Judge SPACE Return1: LYCDOO1 Return2 LYCD0002 Checkopt<sub>1</sub>  $Subpath$  SEWB+/CODE-DESIGN Intpath: SEWB+/CODE-DESIGN  $Tbl$  path: SEWB+/CODE-DESIGN Keyt ype

### $C\Omega$ E-DESIGN

CODE-DESIGN

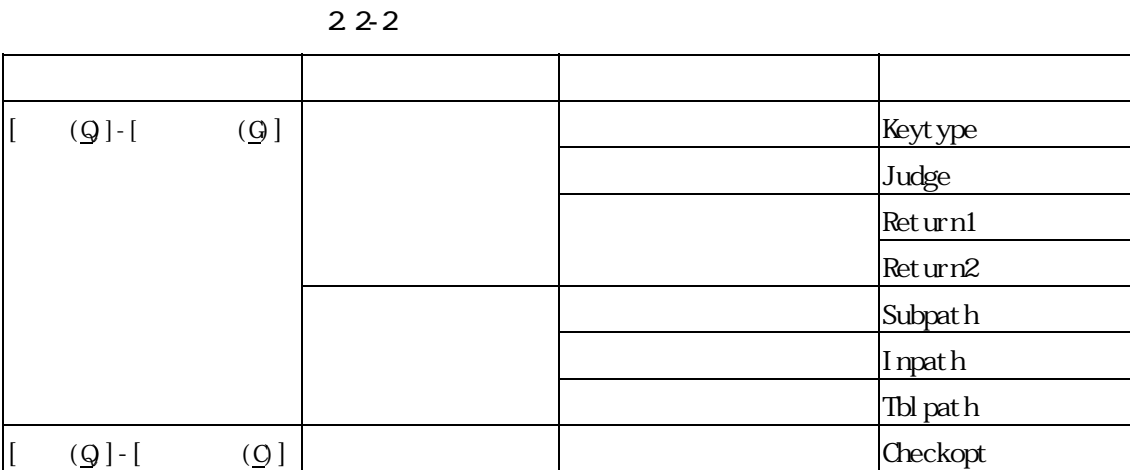

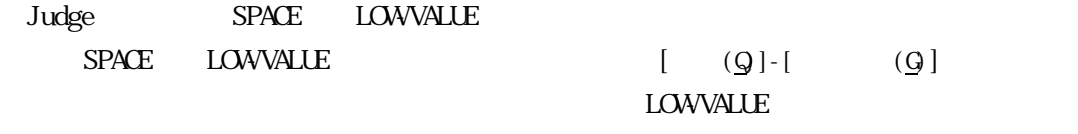

Keytype

 $(3)$ 

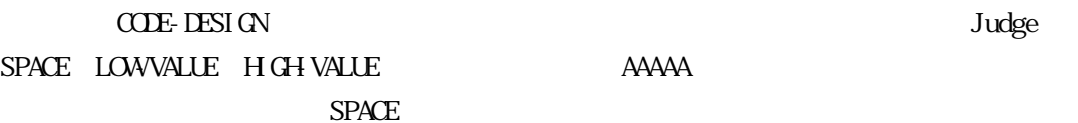

 $\text{CDE-DESI GN (01-00)}$   $\text{CDE-DESI GN (01-00)}$ 

 $\infty$ 

*3* 操作手順

 $C$ CDE-DESIGN

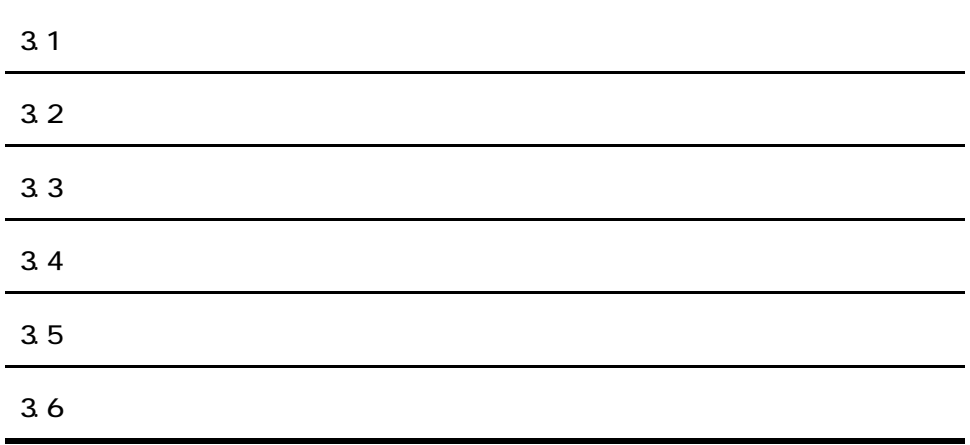

 $C$ CODE-DESIGN

 $3.1-1$ 

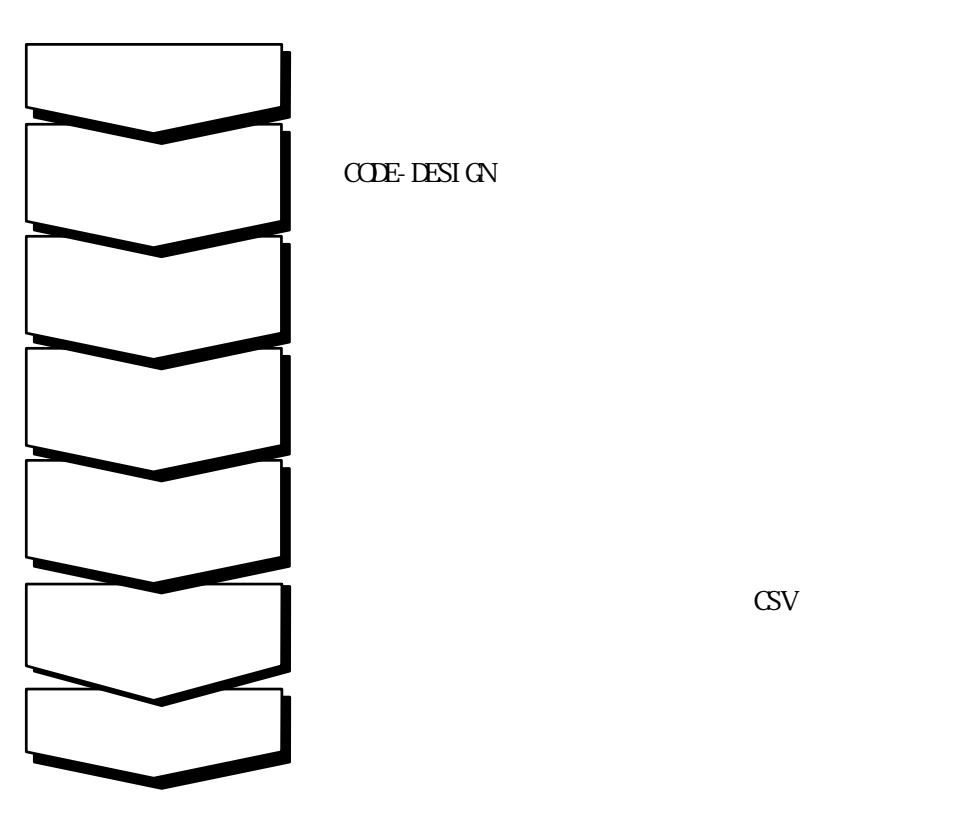

<span id="page-23-0"></span> $3.1 - 1$ 

## $3.1.1$  CODE-DESIGN

#### $C$  **CE-DESI**  $CN$

# $(1)$  CODE-DESIGN  $C$ ODE-DESIGN

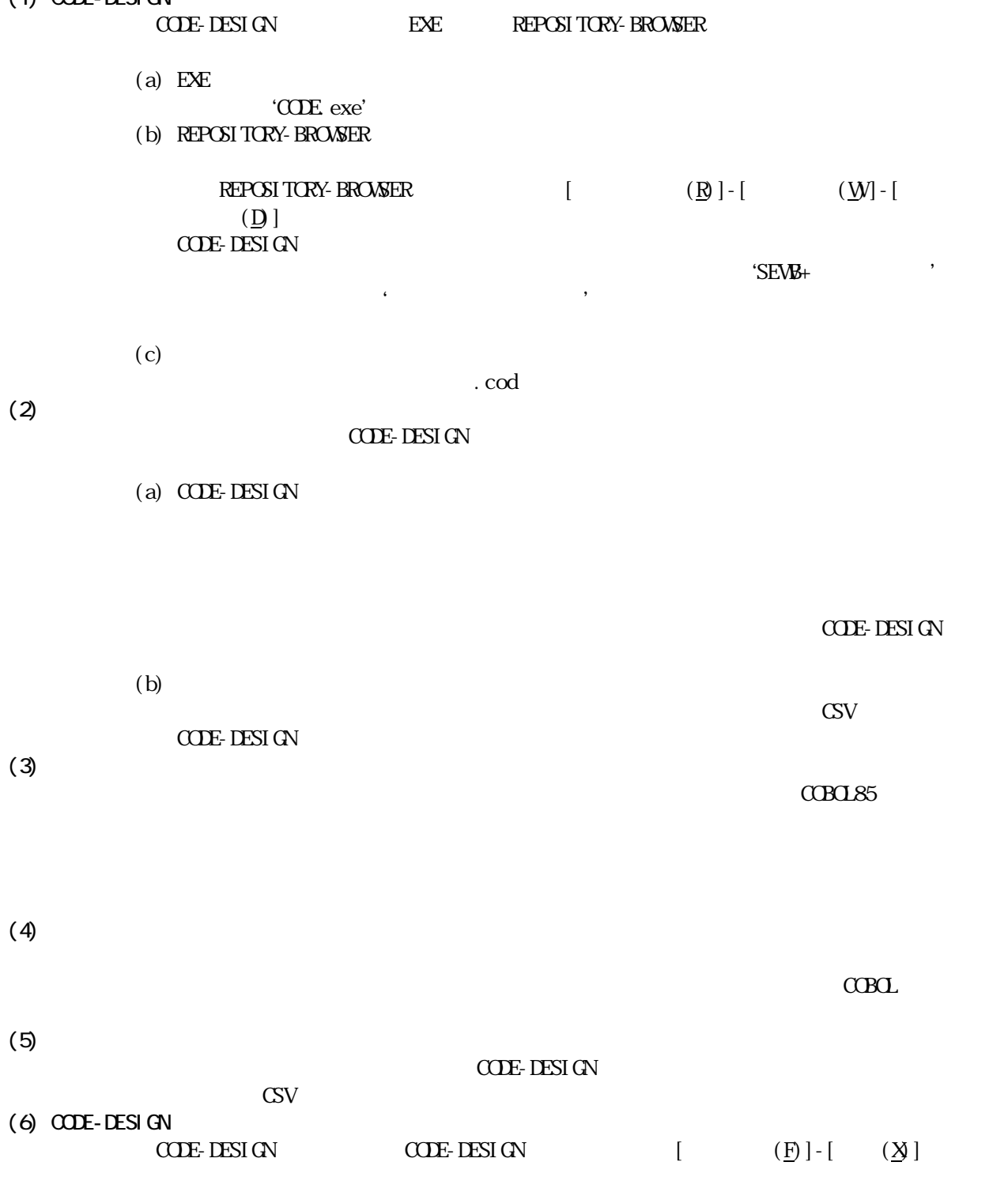

### <span id="page-25-0"></span>3.1.2 CODE-DESIGN

# CODE-DESIGN

# $3.1-1$  CODE-DESIGN  $3.1-2$

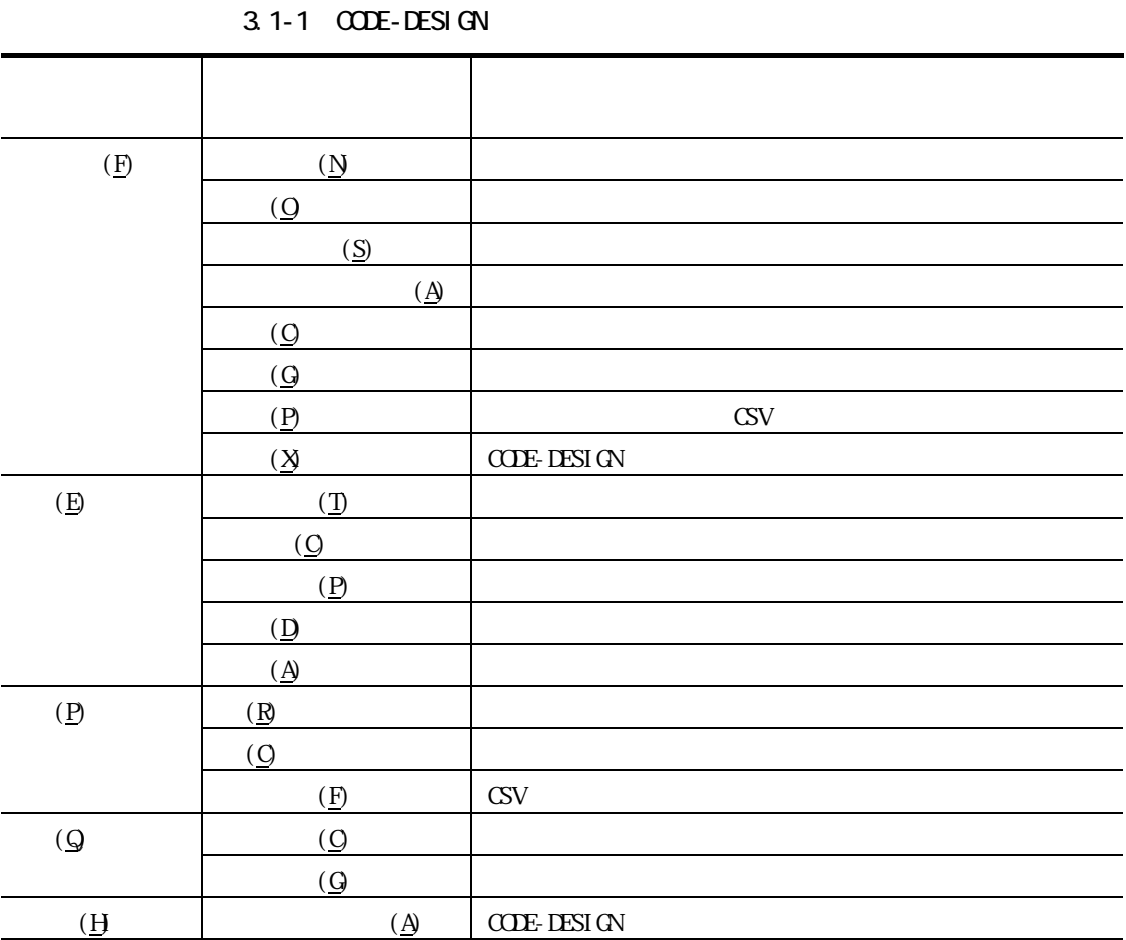

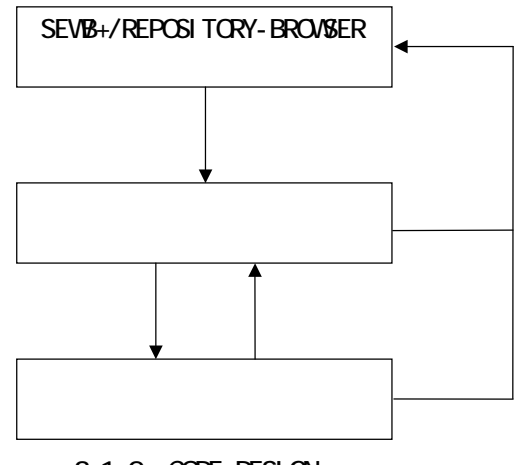

<span id="page-25-1"></span> $3.1 - 2$  CODE-DESIGN

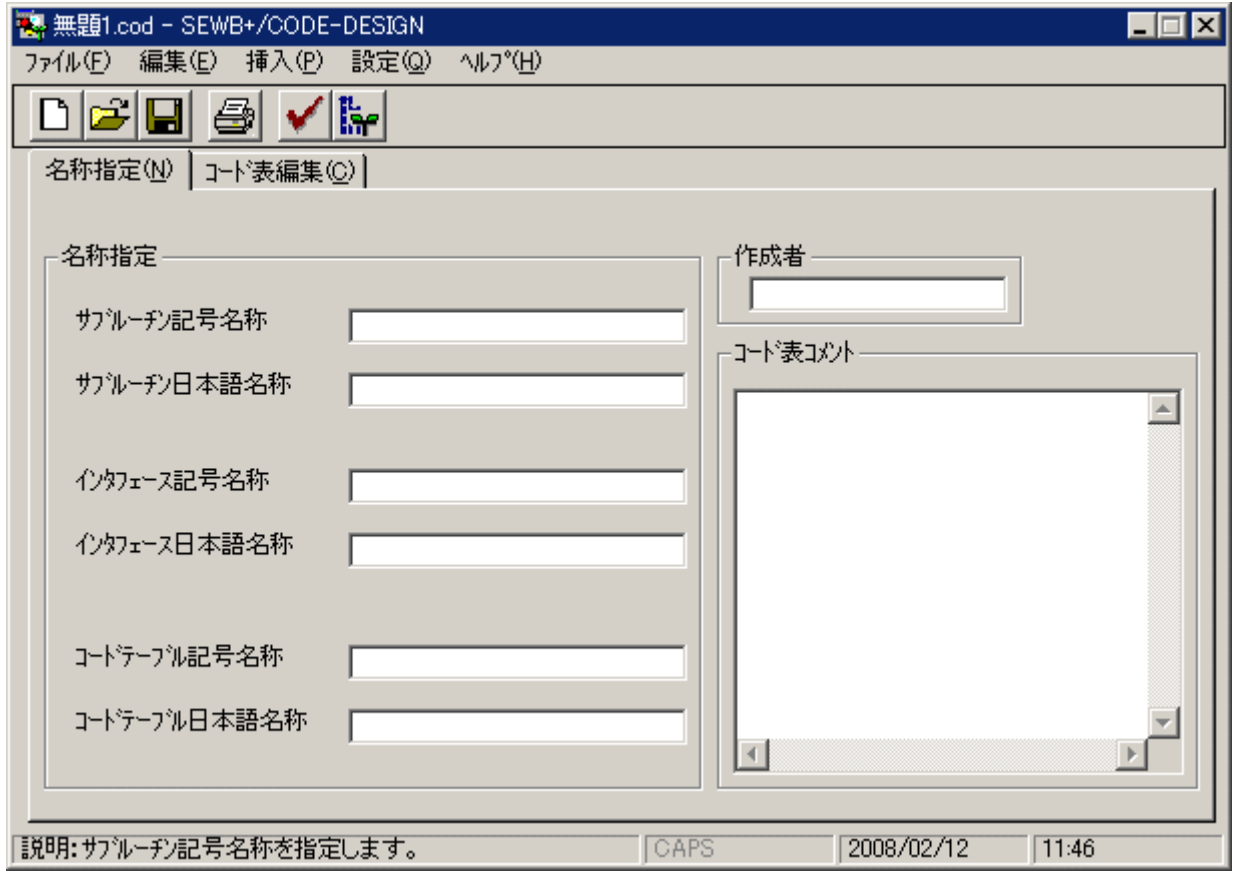

 $3.2 - 1$ 

<span id="page-26-0"></span>

| $30\,$ |  |
|--------|--|
|        |  |
| 60     |  |
|        |  |
| 30     |  |
|        |  |
| 60     |  |
|        |  |
| $30\,$ |  |
|        |  |
| 60     |  |
|        |  |
|        |  |
| $20\,$ |  |

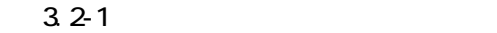

<u> 1989 - Johann Barn, mars eta inperiodor eta inperiodor eta inperiodor eta inperiodor eta inperiodor eta inper</u>

#### $C$  ODE-DESI GN

and the control of the control of the control of the

۰

## $3.3.1$

| <b>養 無題1.cod - SEWB+/CODE-DESIGN</b> |                |               |             |       |             | FOX   |
|--------------------------------------|----------------|---------------|-------------|-------|-------------|-------|
| ファイル(E) 編集(E) 挿入(P) 設定(Q)            |                | <b>ND'(H)</b> |             |       |             |       |
| $\mathbf{B}$ $\mathbf{V}$ is<br>⊯    |                |               |             |       |             |       |
| コード表編集(C)<br>名称指定(N)                 |                |               |             |       |             |       |
| テーブル名称:                              |                |               |             |       |             |       |
|                                      | $\overline{2}$ | 3             | 4           | $5\,$ | $\mathsf g$ | 7     |
| 日本語項目名                               |                |               |             |       |             |       |
| 記号項目名                                |                |               |             |       |             |       |
| $5^{\circ}$ - 9947°                  |                |               |             |       |             |       |
| が快長                                  |                |               |             |       |             |       |
| 1.                                   |                |               |             |       |             |       |
| $\overline{2}$                       |                |               |             |       |             |       |
| з                                    |                |               |             |       |             |       |
| 4                                    |                |               |             |       |             |       |
| 5                                    |                |               |             |       |             |       |
| 6                                    |                |               |             |       |             |       |
|                                      |                |               |             |       |             |       |
|                                      |                |               |             |       |             |       |
|                                      |                |               |             |       |             |       |
| 説明:コード表を定義してください。                    |                |               | <b>CAPS</b> |       | 2008/02/12  | 11:46 |

 $3.3 - 1$ 

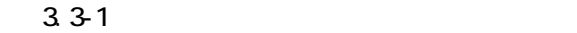

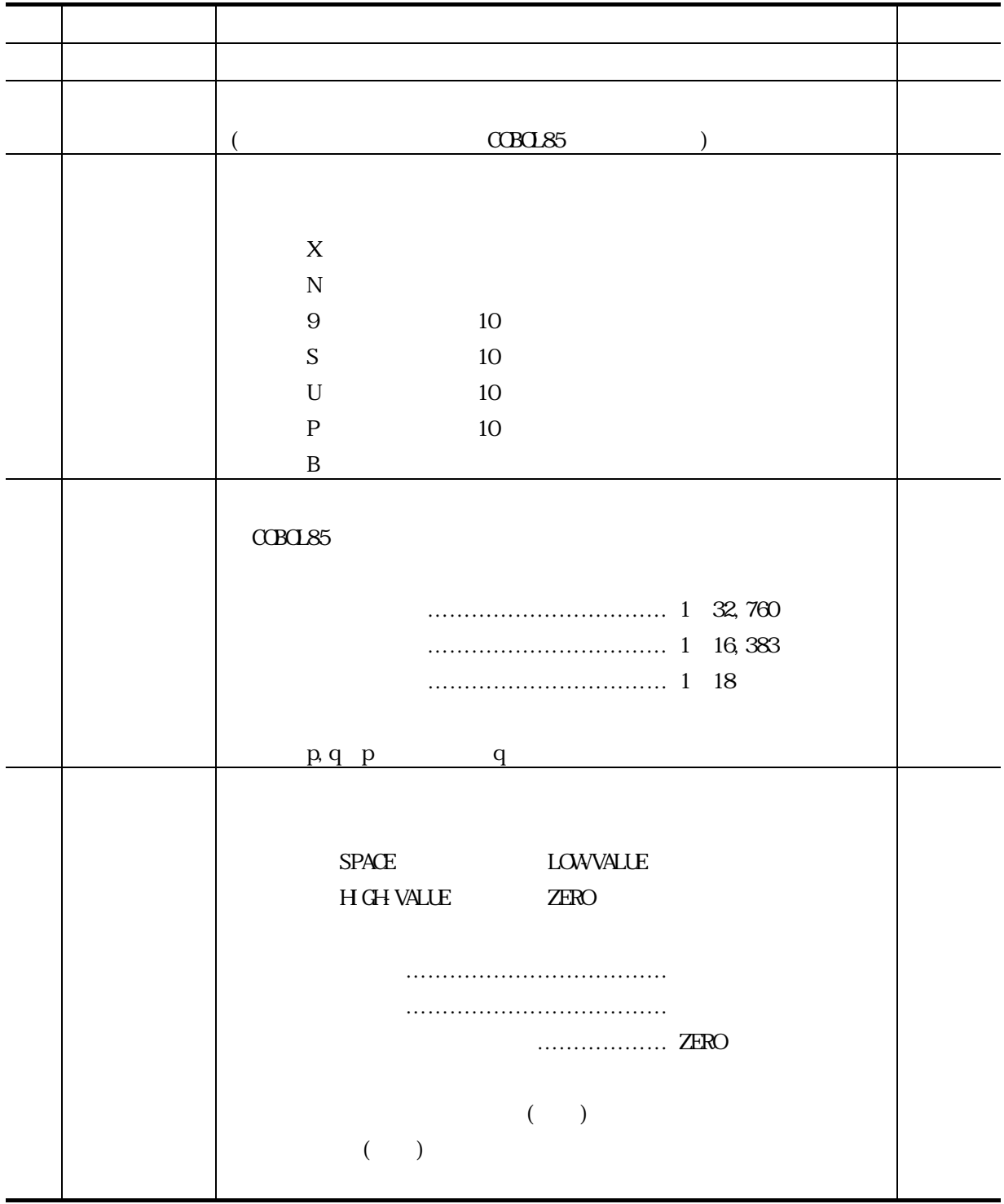

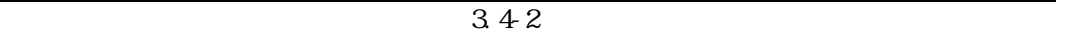

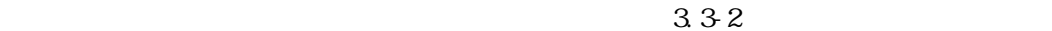

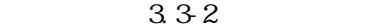

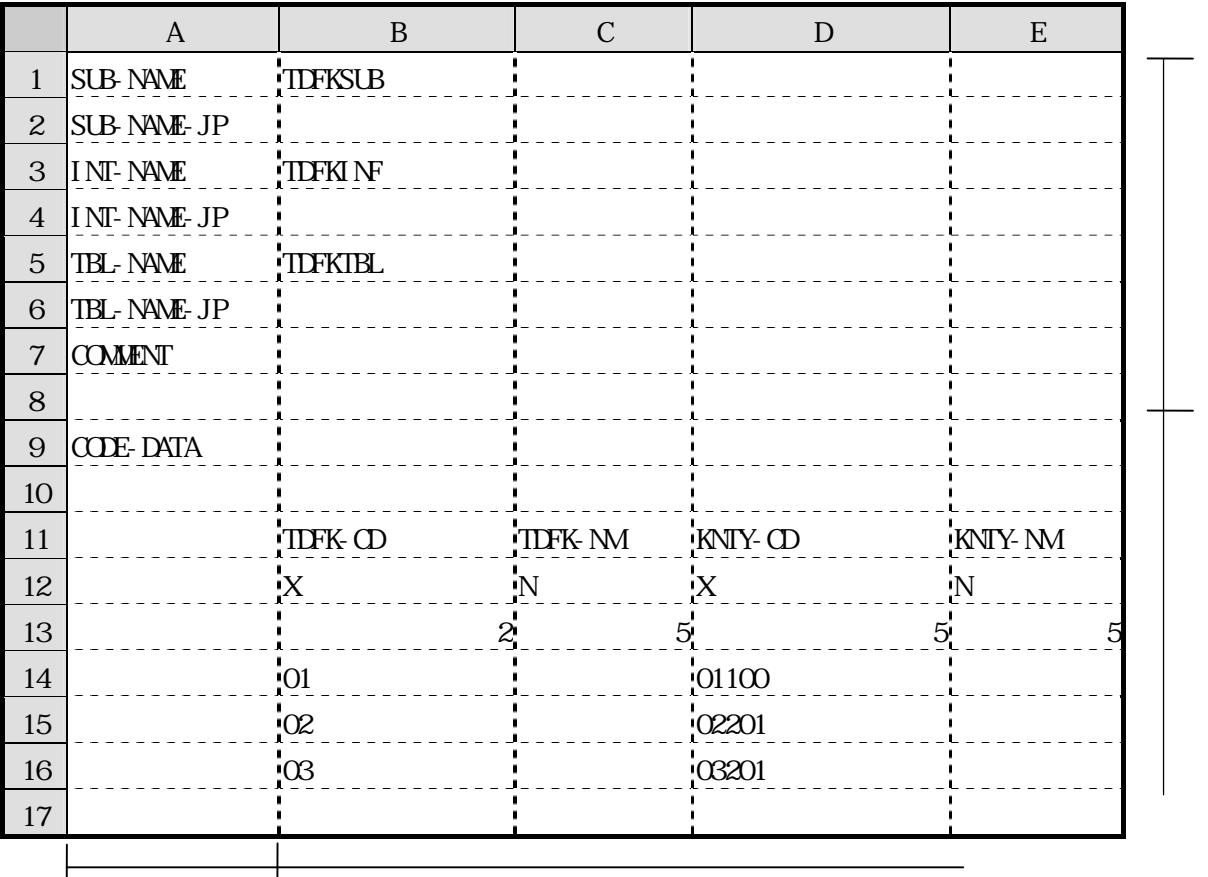

 $C\!\!\!C\!\!\!D\!\!E\!$ -DATA

332

332

<span id="page-30-0"></span>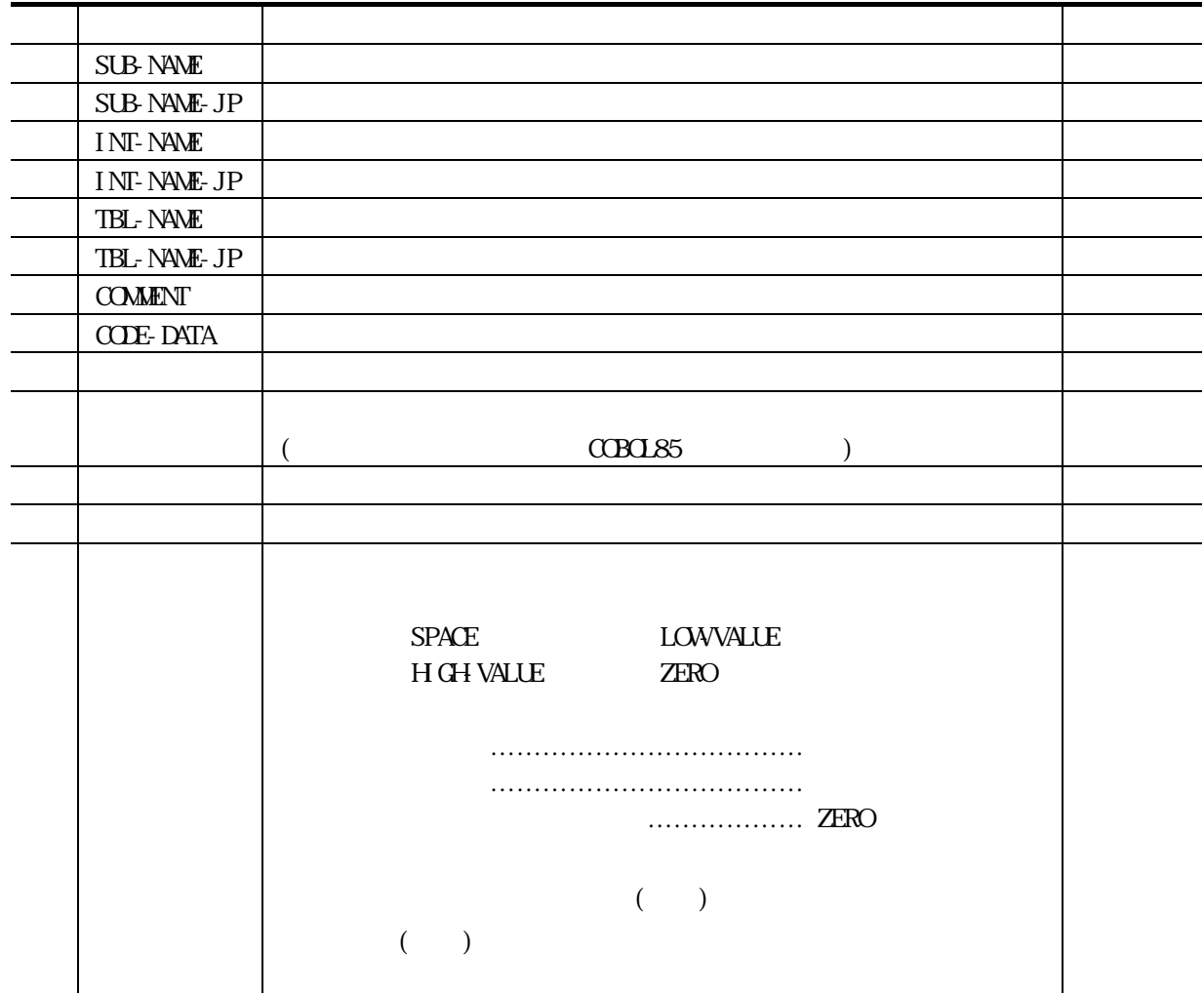

 $3.42$ 

## $3.4.1$

 $(1)$ 

$$
[\t\t(Q)] - [\t\t(Q)]
$$
\n(Q]  
\n3 4 1  
\n3 2 1  
\n3 2 1

**Service Control** 

۰

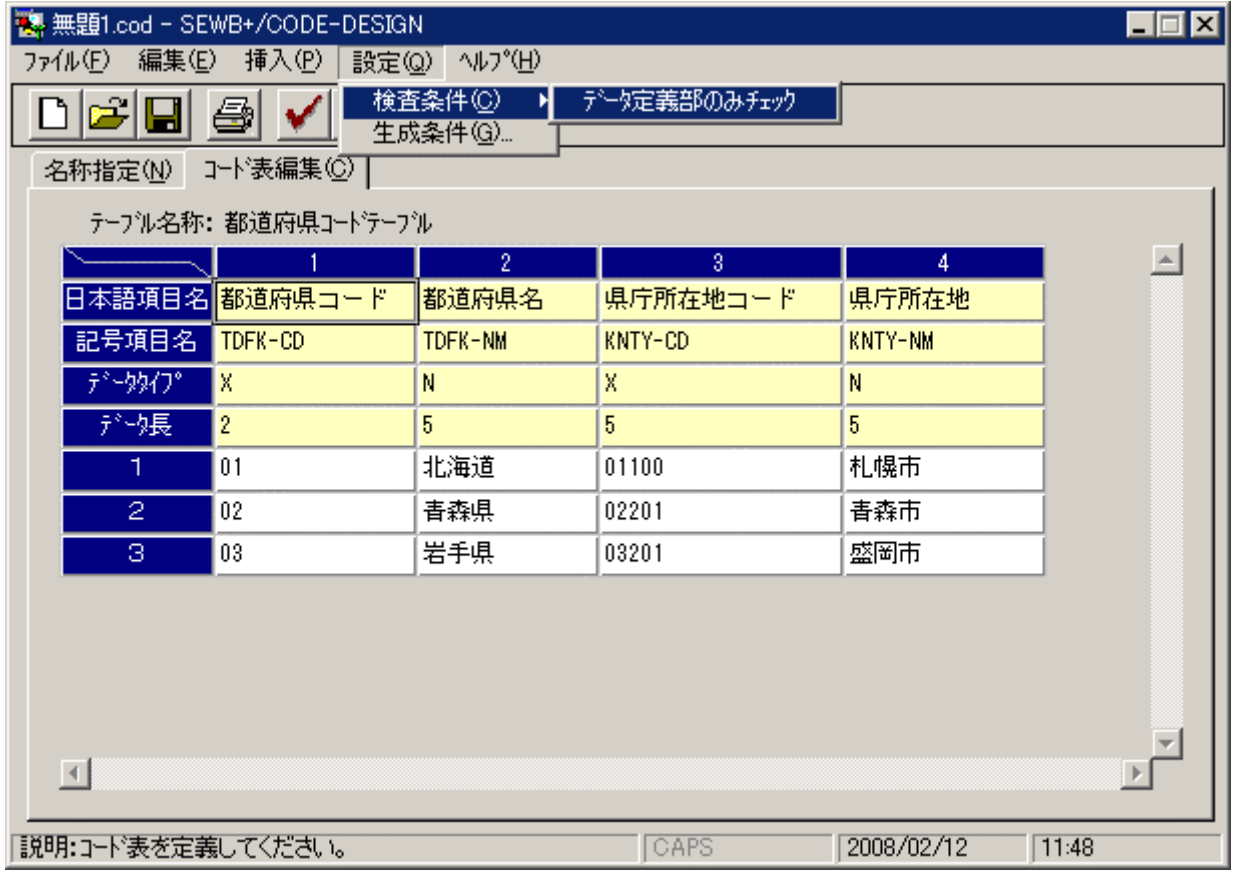

<span id="page-31-0"></span> $3,4-1$ 

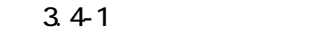

<span id="page-32-0"></span>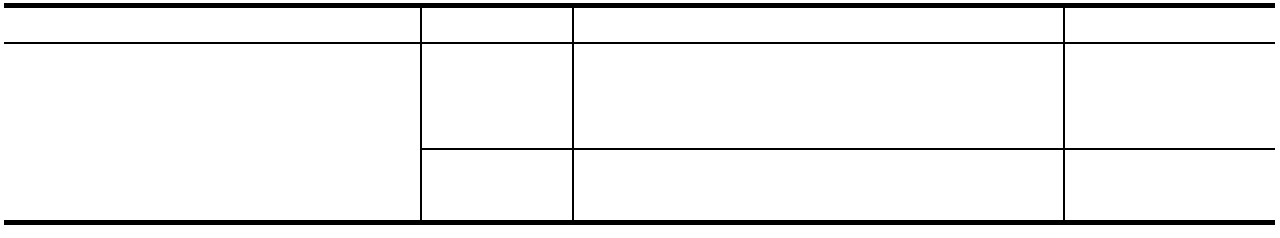

 $(2)$ 

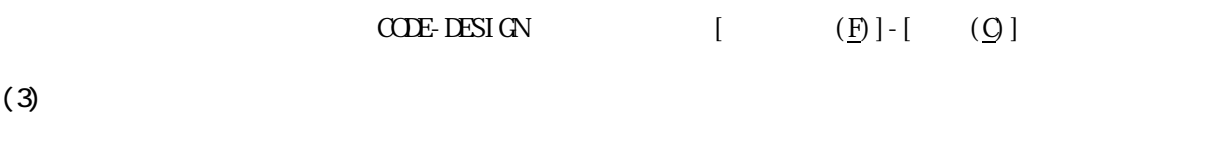

 $3.42$ 

 $3.42$ 

 $(2), (3)$ 

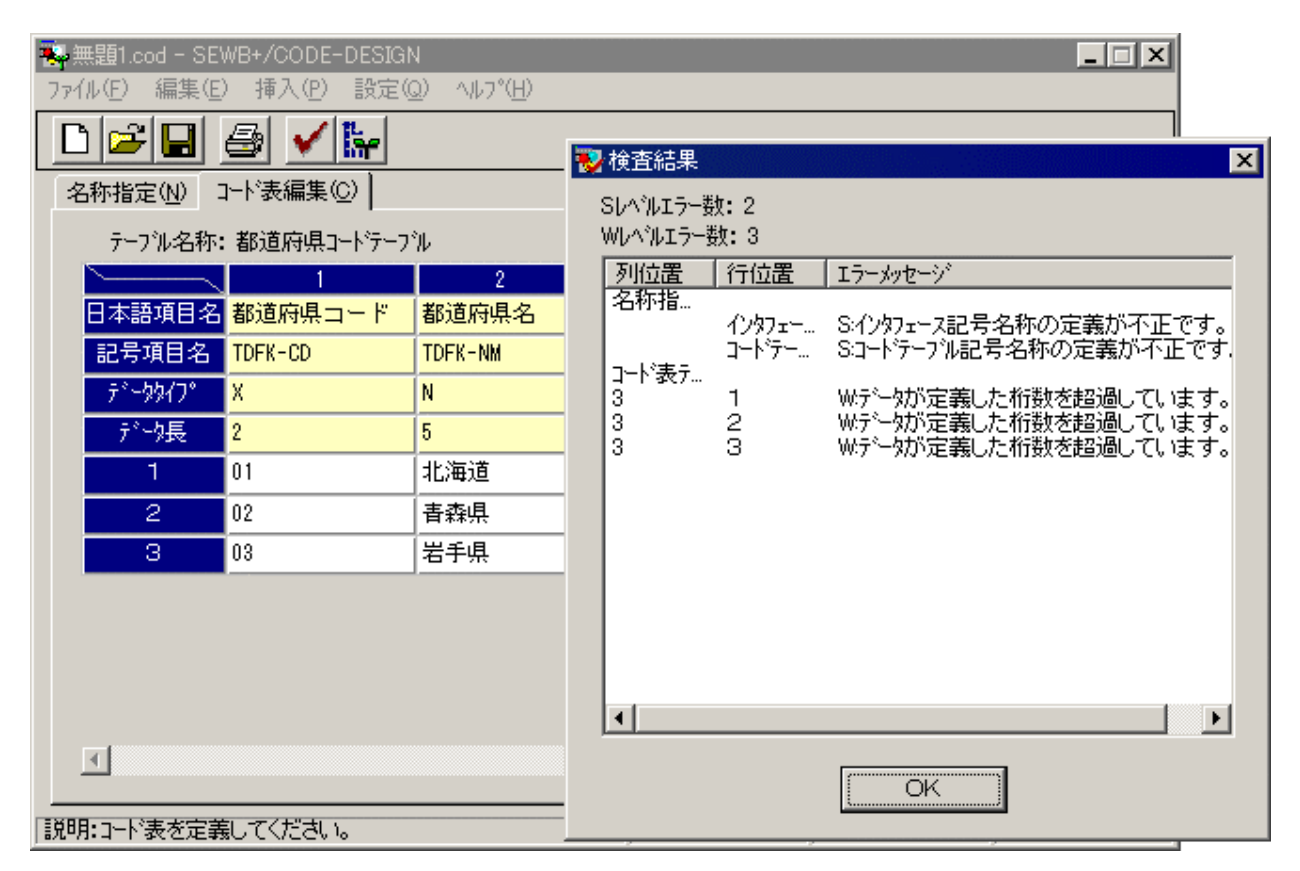

<span id="page-32-1"></span> $342$ 

<span id="page-33-0"></span> $(4)$ 

 $343$ 

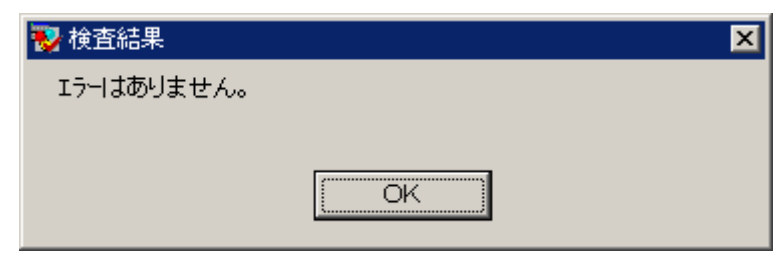

 $3.43$ 

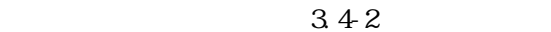

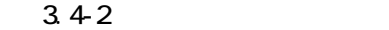

<span id="page-34-0"></span>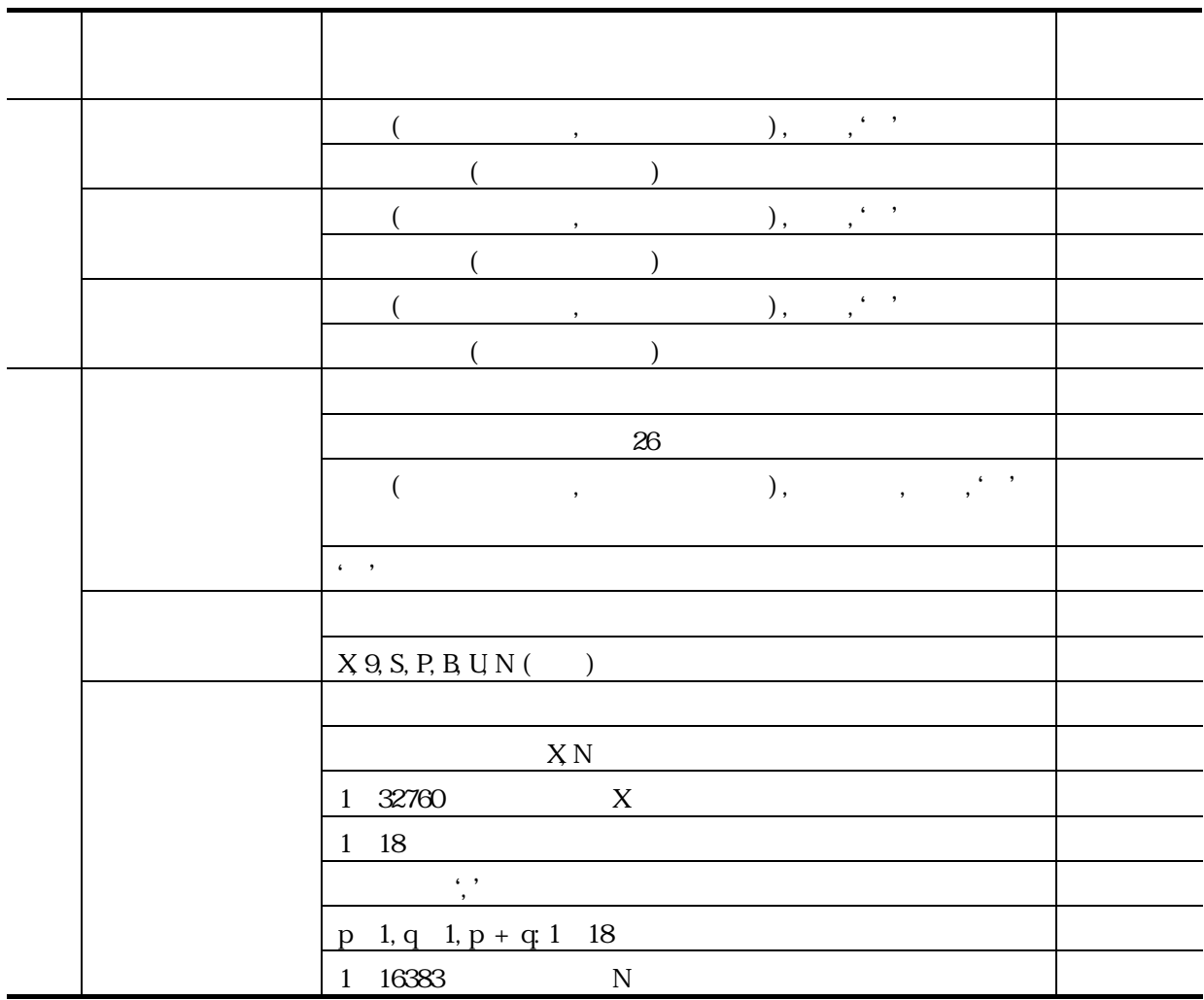

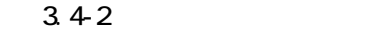

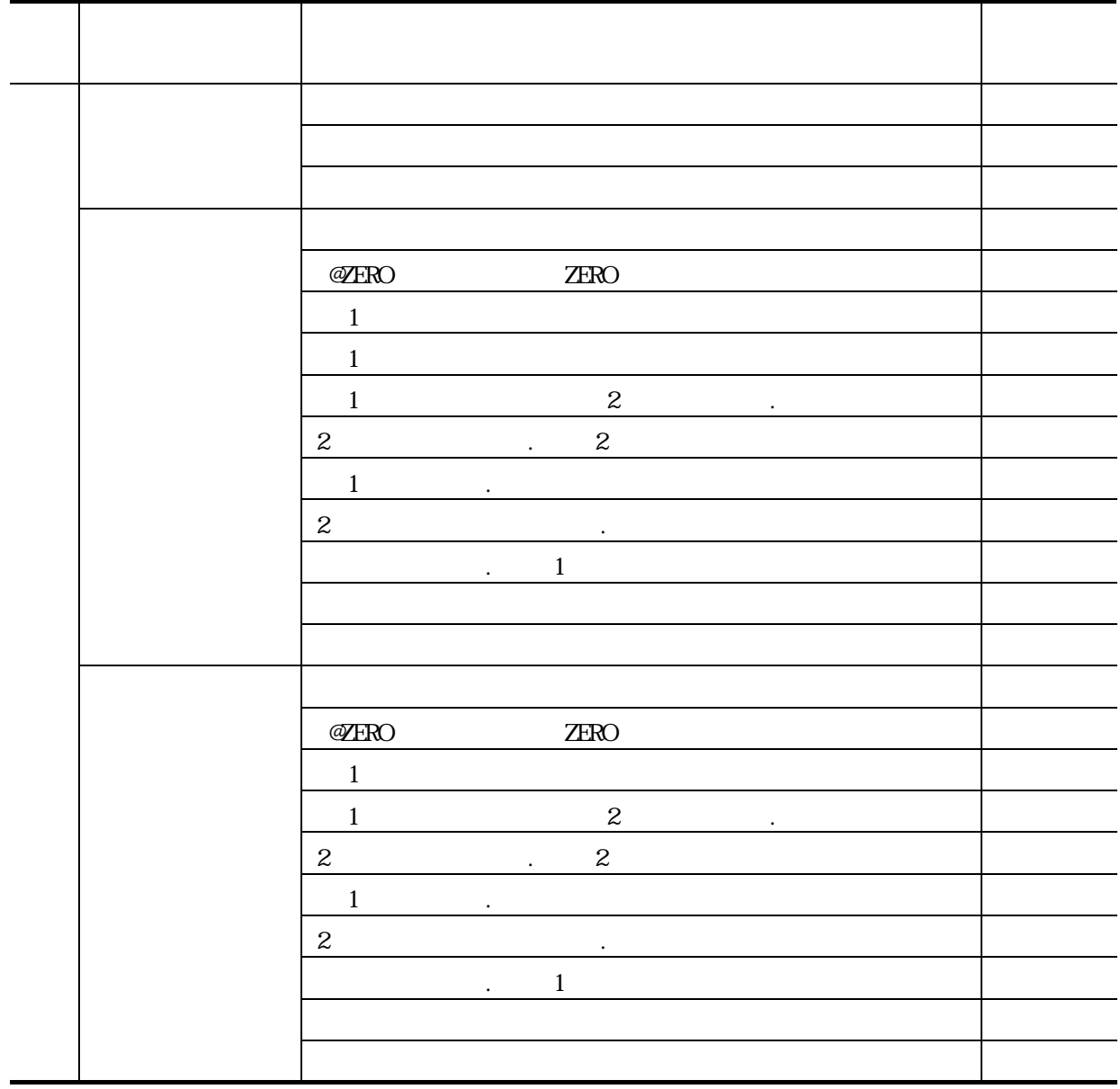
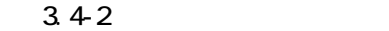

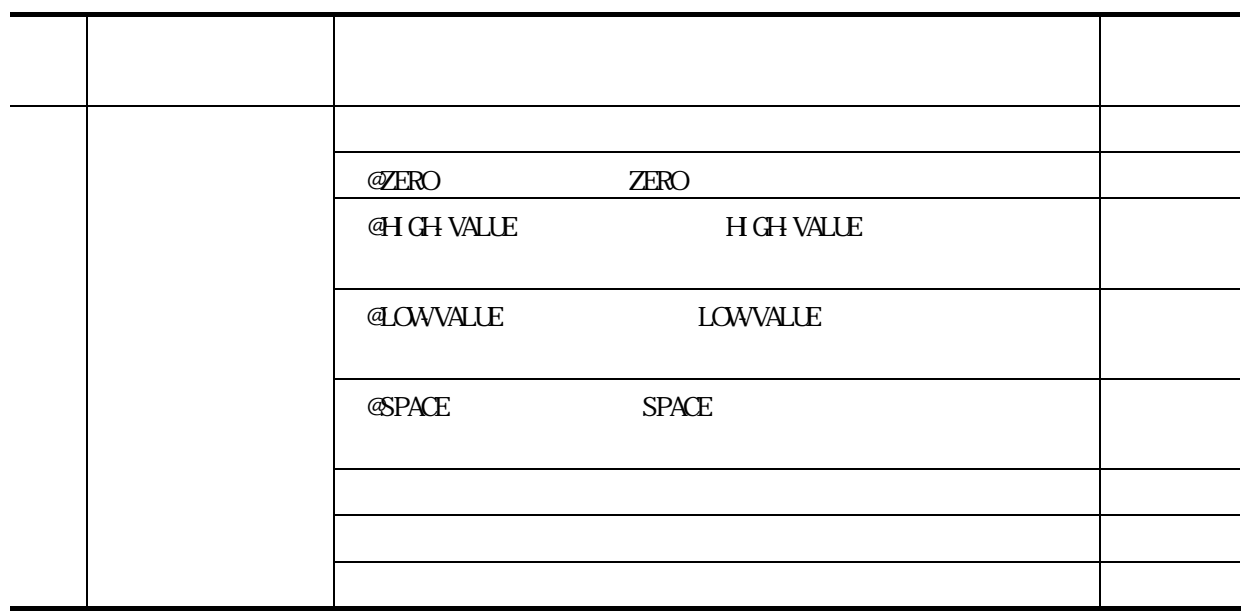

### $3.5.1$

 $(1)$ 

 $CDEF$  DESIGN  $[$ 

 $(Q)$ ]-[ $(Q)$ ]  $3.5-1$ 

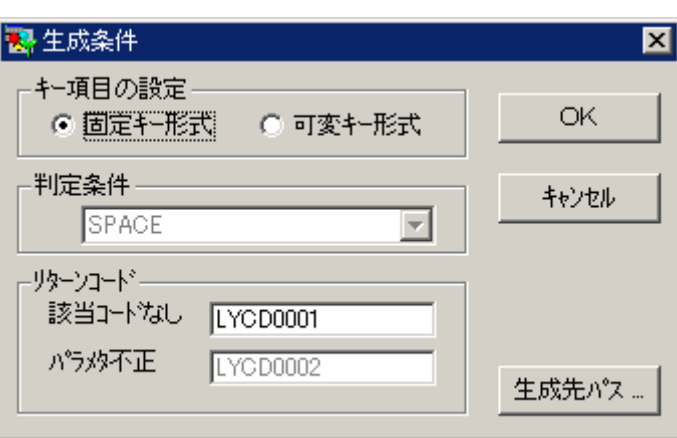

 $3.5-1$ 

<span id="page-37-0"></span> $1$ 

 $CODE-DESI QN (01-00)$ 

 $C\!O\!D\!E$ - $D\!E\!S\!I$  $G\!N$ 

 $\begin{minipage}{0.9\linewidth} \textbf{SPACE} \end{minipage} \begin{minipage}{0.9\linewidth} \textbf{IOWVAILE} \end{minipage} \begin{minipage}{0.9\linewidth} \textbf{H GHVAILE} \end{minipage} \begin{minipage}{0.9\linewidth} \textbf{A} \end{minipage} \begin{minipage}{0.9\linewidth} \textbf{A} \end{minipage} \begin{minipage}{0.9\linewidth} \textbf{A} \end{minipage} \begin{minipage}{0.9\linewidth} \textbf{A} \end{minipage} \begin{minipage}{0.9\linewidth} \textbf{A} \end{minipage} \begin{min$ 

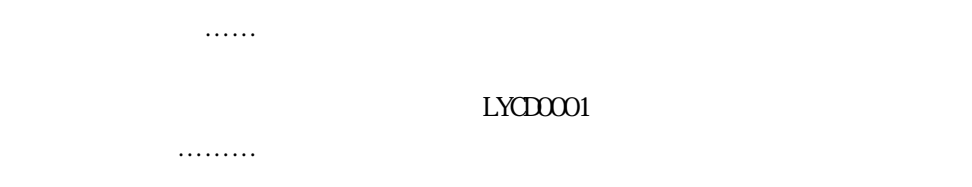

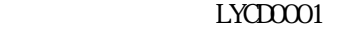

 $LYCD0002$ 

 $3.5-2$ 

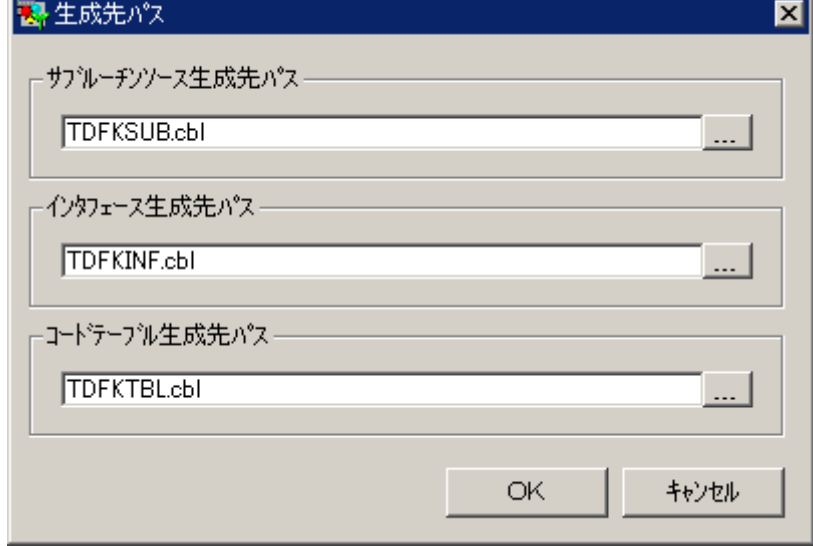

<span id="page-38-0"></span> $3.5-2$ 

CODE-DESIGN

 $3.5-3$ 

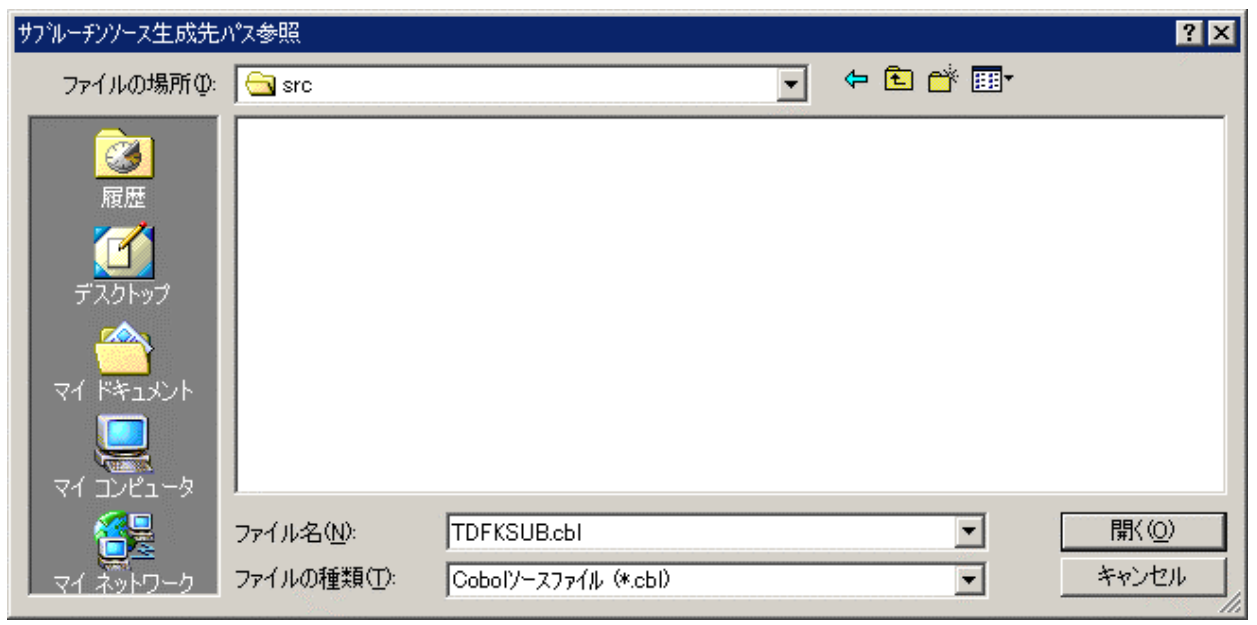

 $3.5-3$ 

<span id="page-39-0"></span> $(2)$ 

 $CDEF$  DESIGN  $[\begin{array}{cc} (\underline{F}) \end{array}] - [\begin{array}{cc} (\underline{G}) \end{array}]$ 

 $S$ 

 $(3)$ 

 $(1)$ 

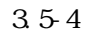

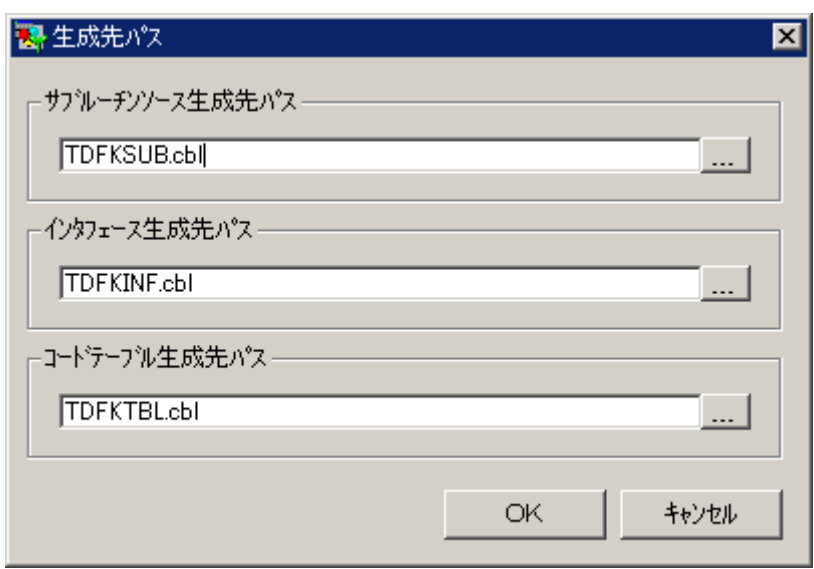

 $3.5-4$ 

<span id="page-40-1"></span><span id="page-40-0"></span> $(4)$ 

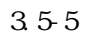

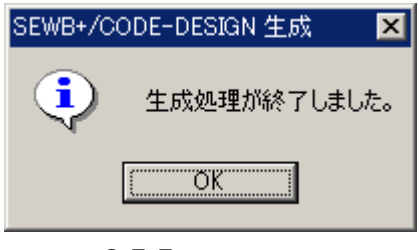

 $3.5-5$ 

 $(1)$ 

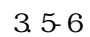

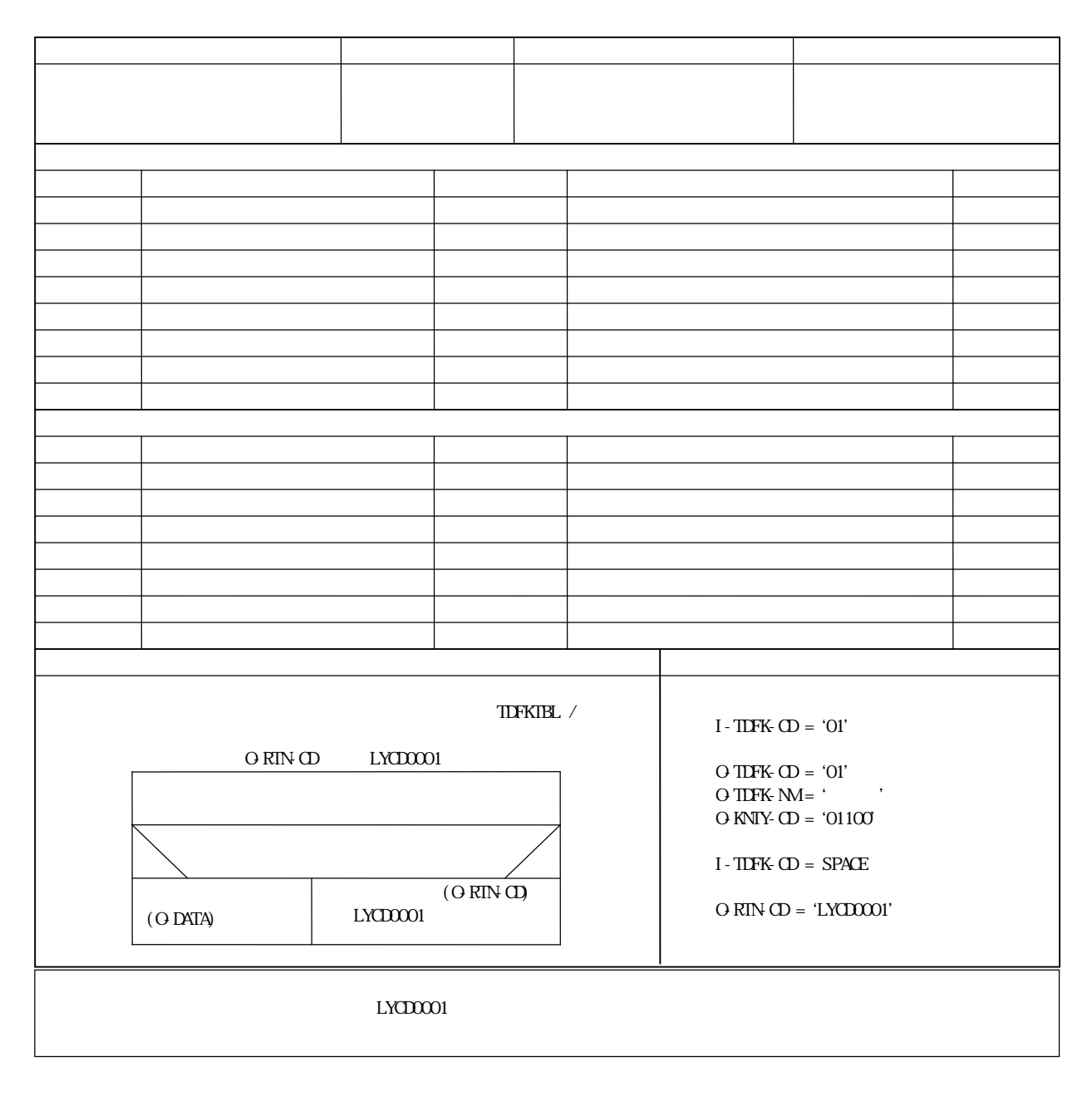

<span id="page-41-0"></span>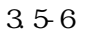

 $(2)$ 

### $C$  **C DE DE DE IN C O C**

 $S$ PACE,  $Z$   $Z$   $R$ O

IN THALIZE

SPACE ZERO

### SPACE LOWVALUE

3.5-7

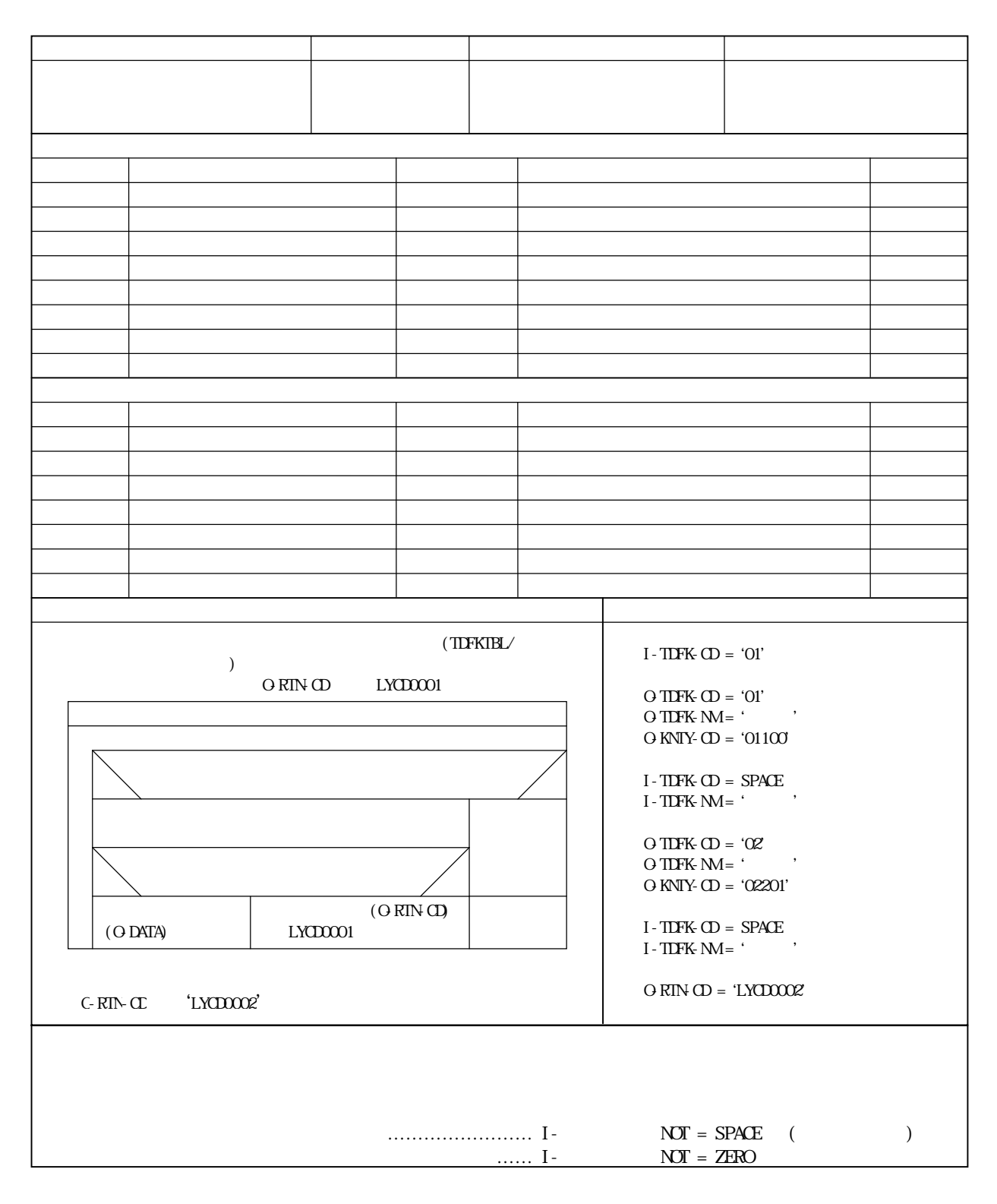

<span id="page-43-0"></span> $3.5-7$ 

353

 $(1)$ 

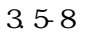

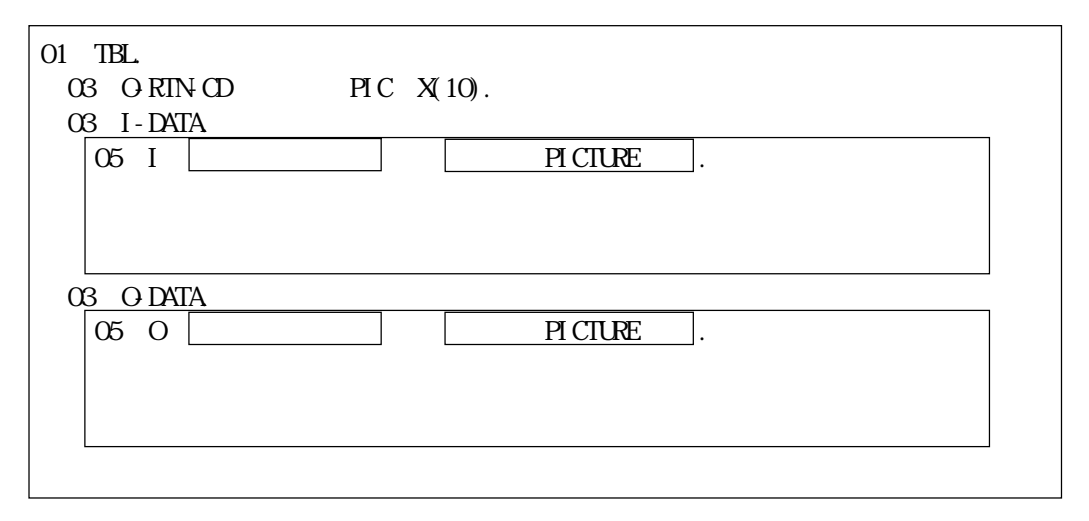

<span id="page-44-0"></span> $35-8$ 

<span id="page-45-0"></span> $(1)$ 

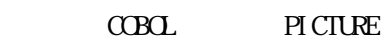

 $3.5-1$ 

 $3.5-1$  PICTURE

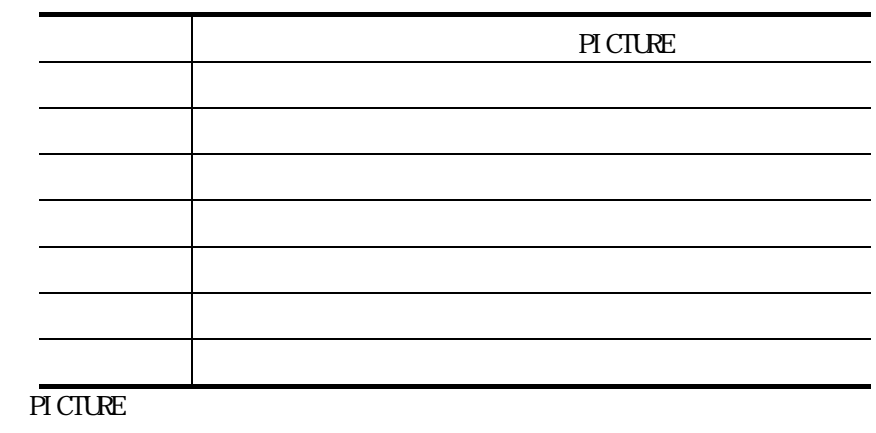

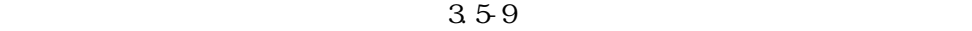

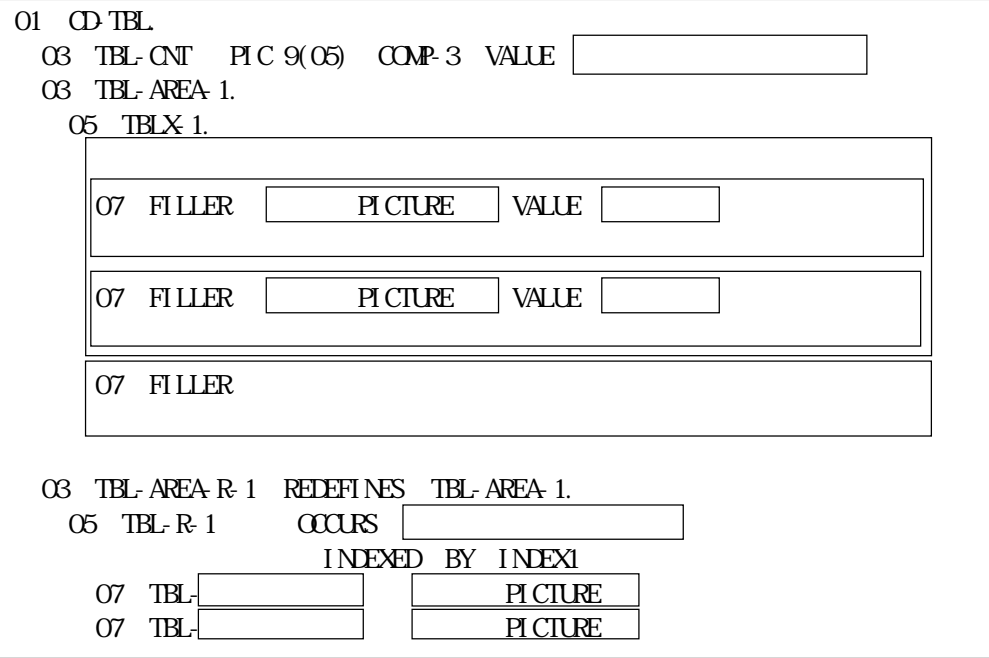

<span id="page-46-0"></span> $35-9$ 

 $3.5 - 10$ 

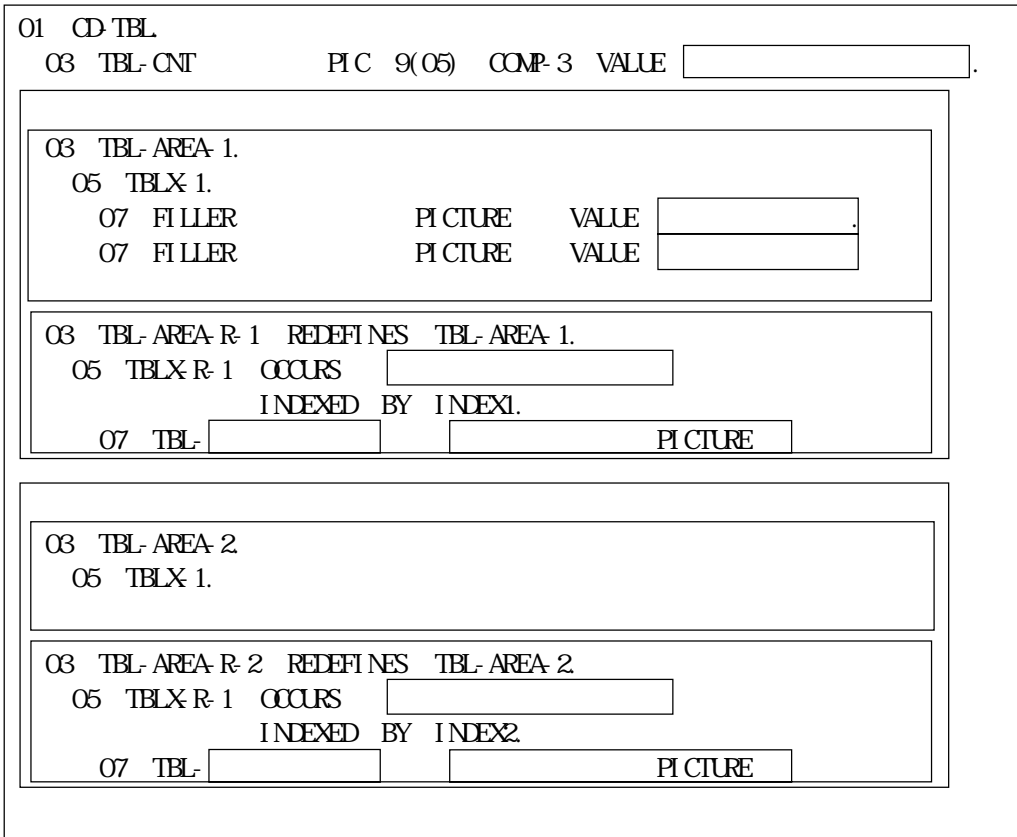

<span id="page-47-0"></span> $3.5 - 10$ 

## 361

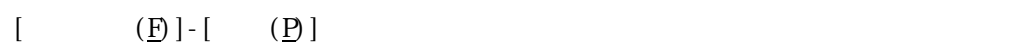

### $C\Omega$ E-DESIGN

**Service Control** 

## $(1)$

CODE-DESIGN  $[$  (F)]-[(P)]

 $3.6-1$ 

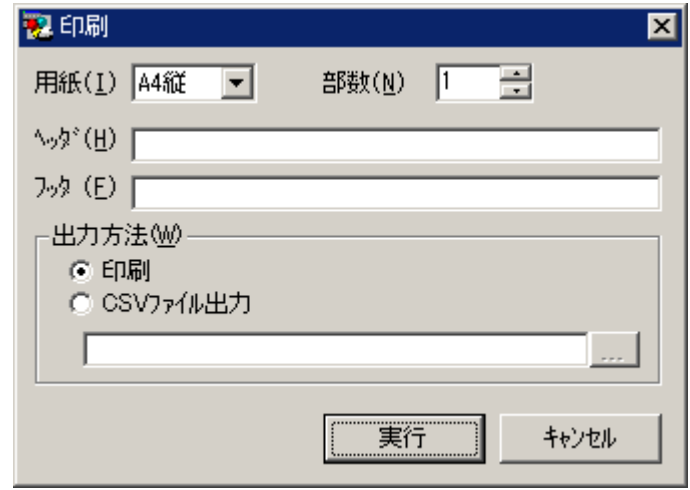

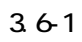

<span id="page-48-0"></span> $\text{CSV}$   $\text{CSV}$   $\text{CSV}$ 

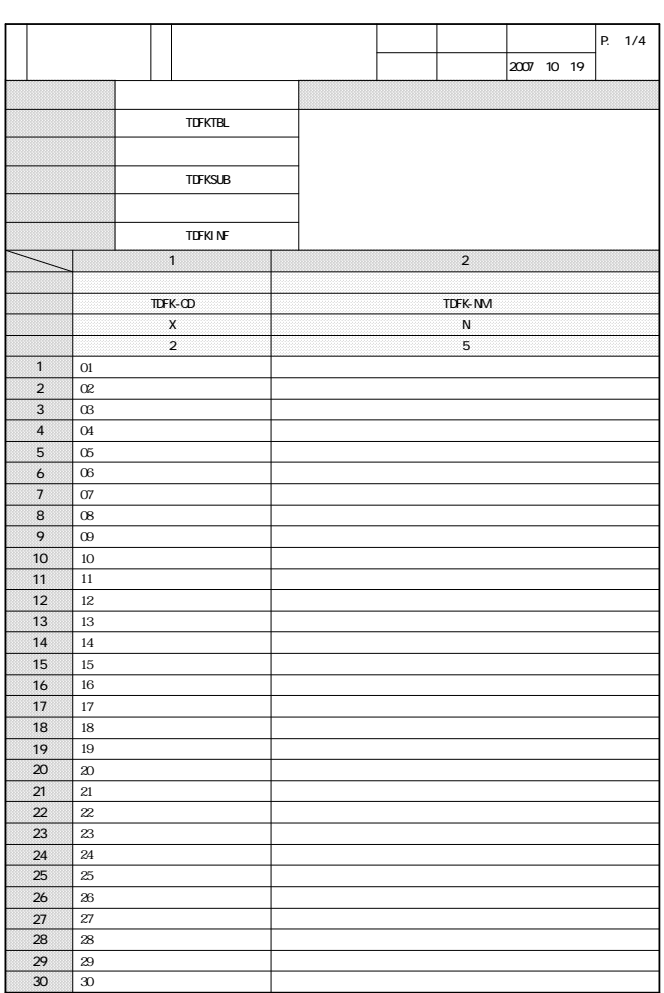

 $\frac{1}{3}$ 

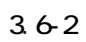

 $(2)$ 

 $(a)$ 

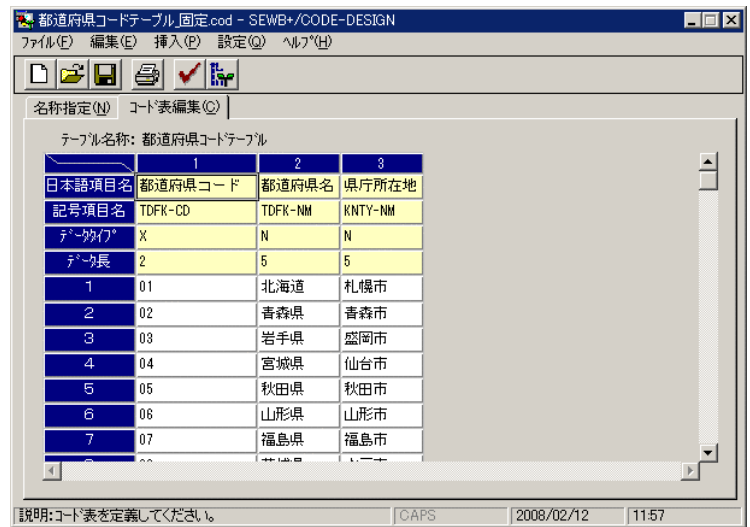

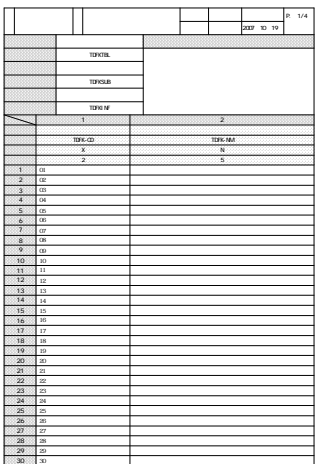

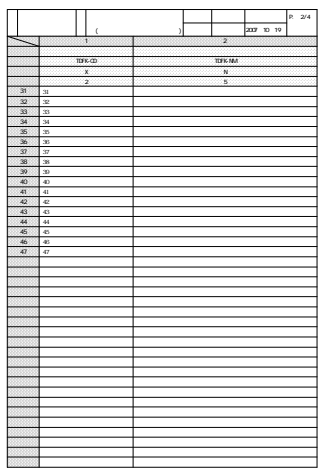

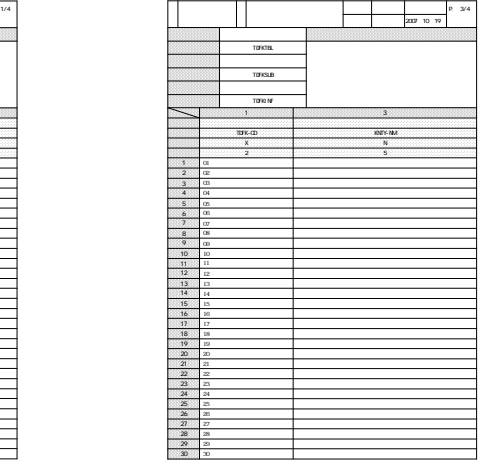

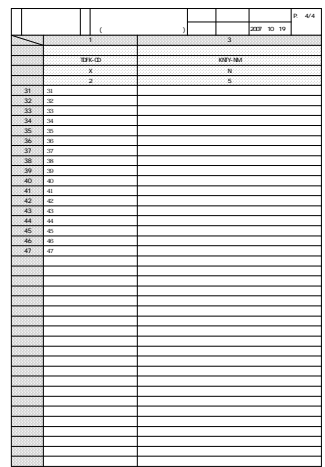

 $36-3$ 

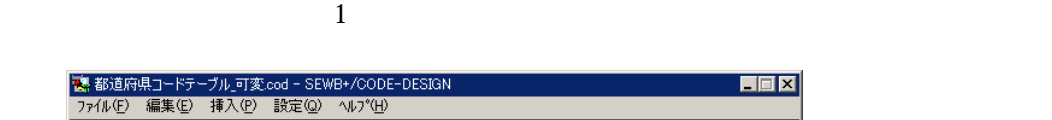

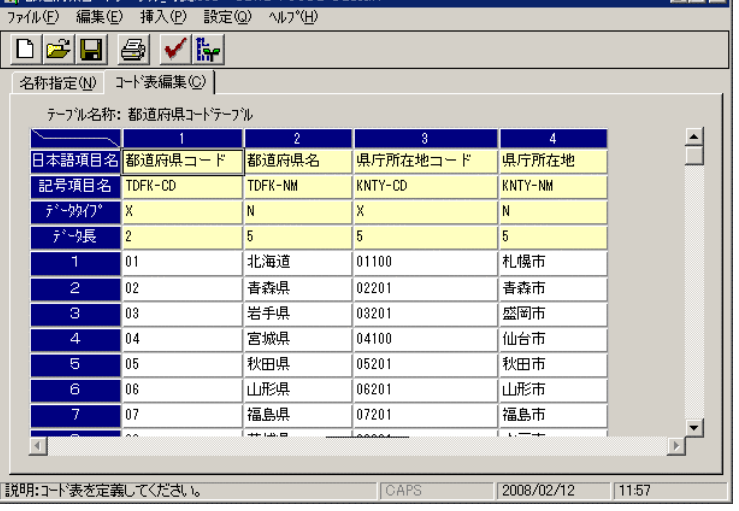

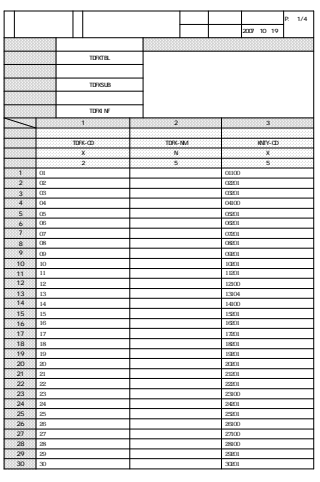

ワークシート コード表 作成

TDFK-NM

( ) 2007年10月19日

TDFK-CD

印刷日付 P.

2/

KNTY-CD

日立 太郎

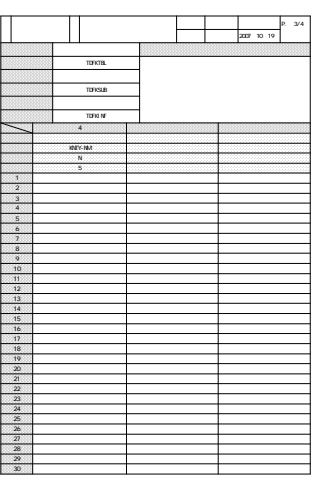

印刷日付 P.

4/4

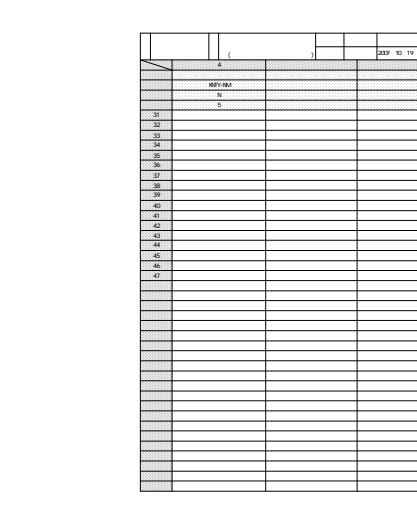

 $(b)$ 

# *4* 使用手順

### $C$ CDE-DESIGN

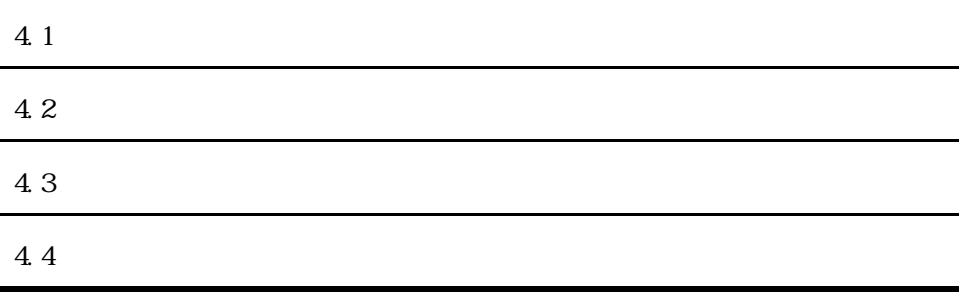

 $4.1$ 

 $4.1.1$ 

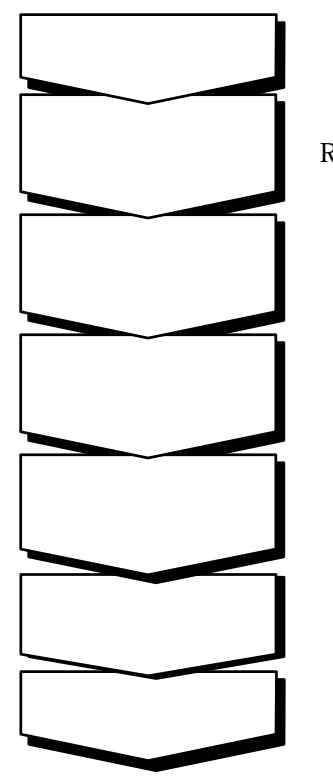

 $REPCSI$  TORY-BROWSER  $CODE$ -DESIGN

 $4.1-1$ 

4.1.2

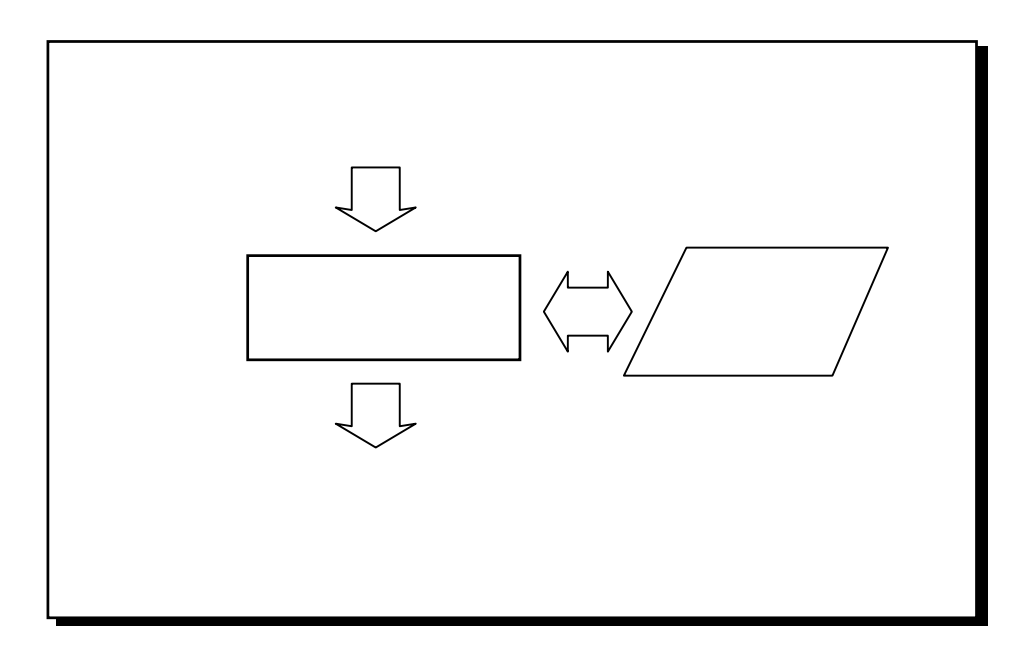

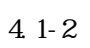

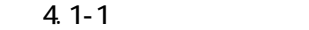

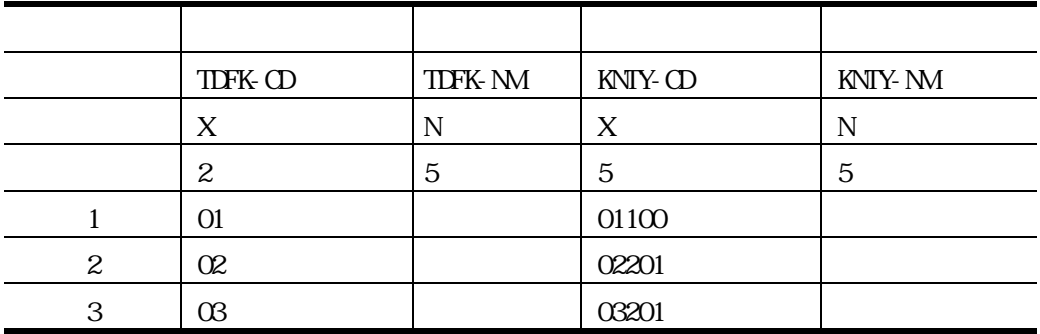

CODE-DESIGN

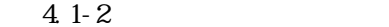

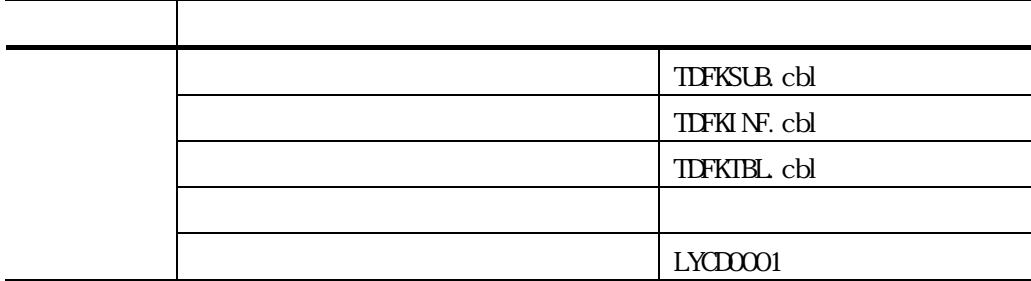

### $4.21$

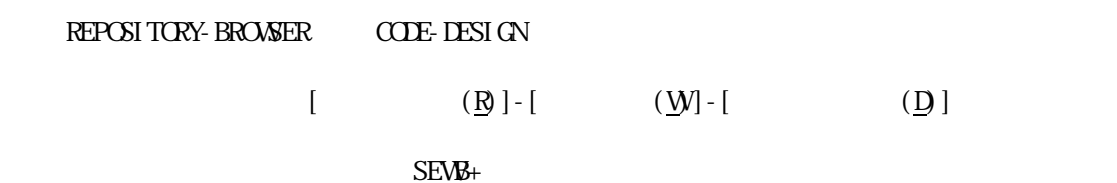

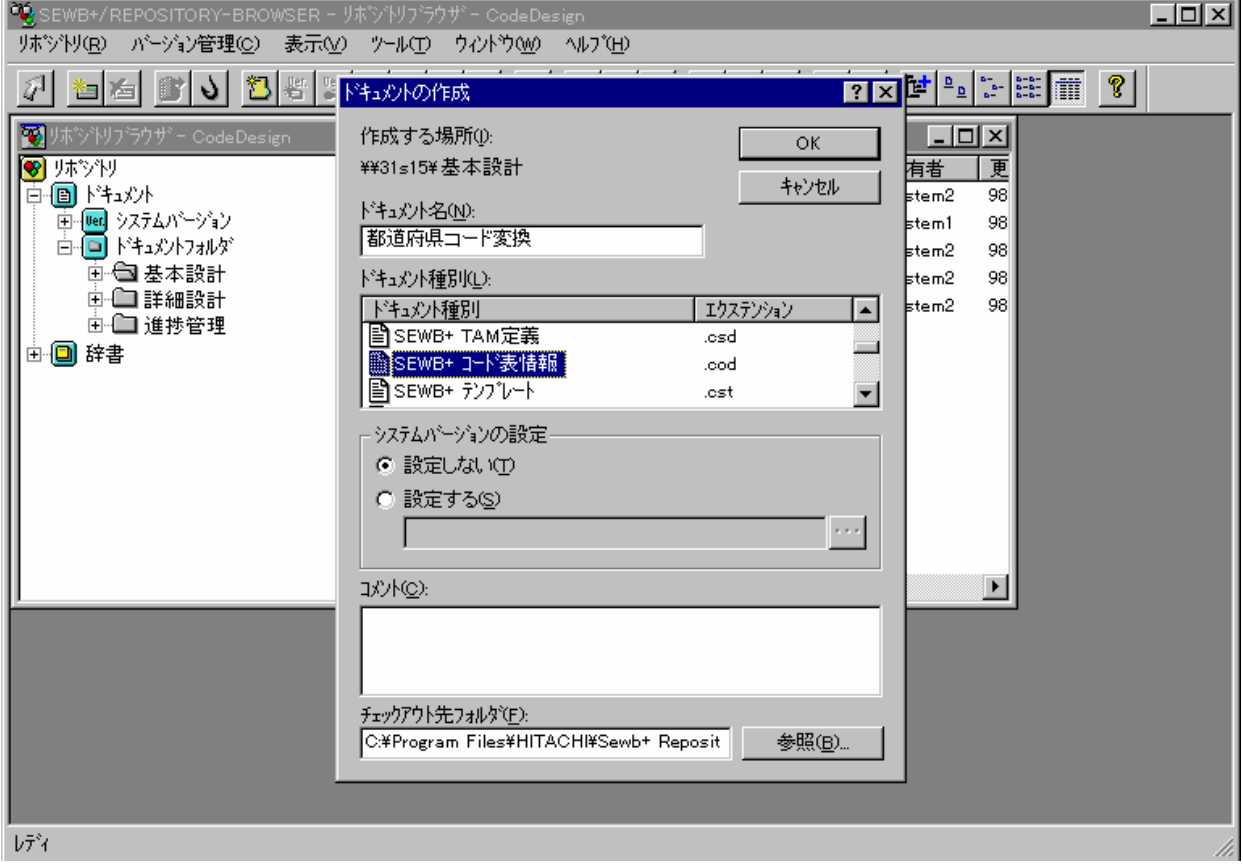

 $4.2 - 1$ 

<u> Listen kalendaru (</u>

4.2.2

 $C\Omega E$ -DESIGN  $(1)$ 

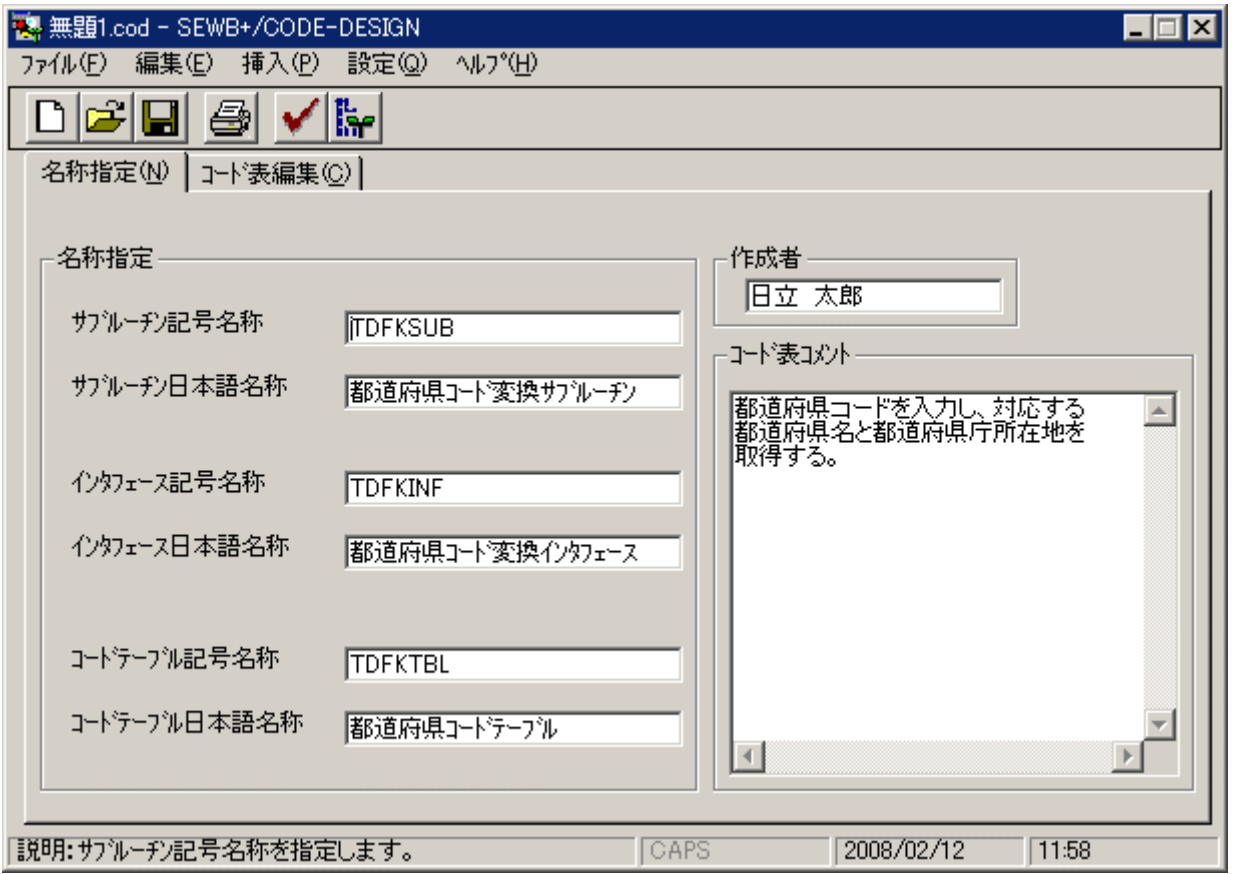

 $4.2 - 2$ 

 $(2)$ 

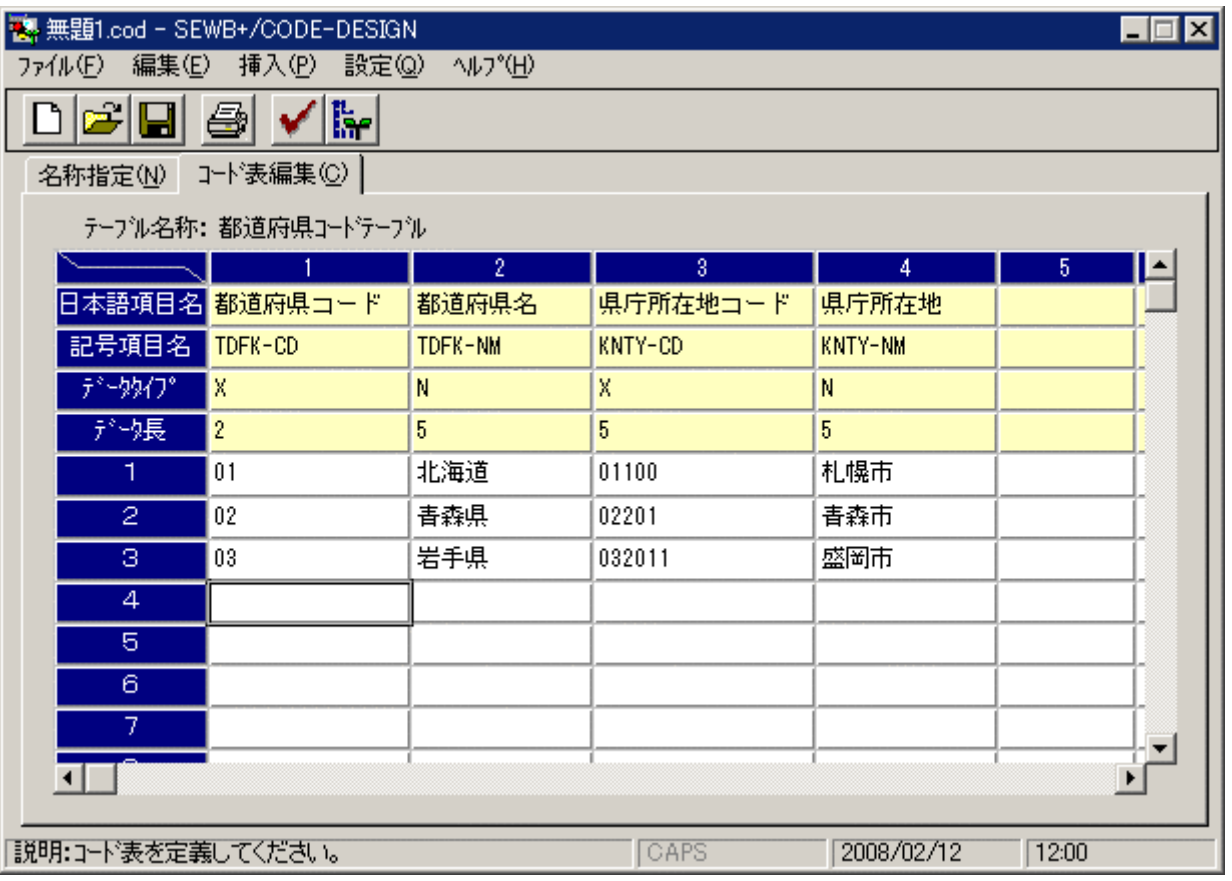

 $\overline{O}(1)$ 

 $4.2 - 3$ 

4.23

 $(1)$ 

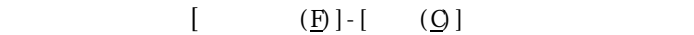

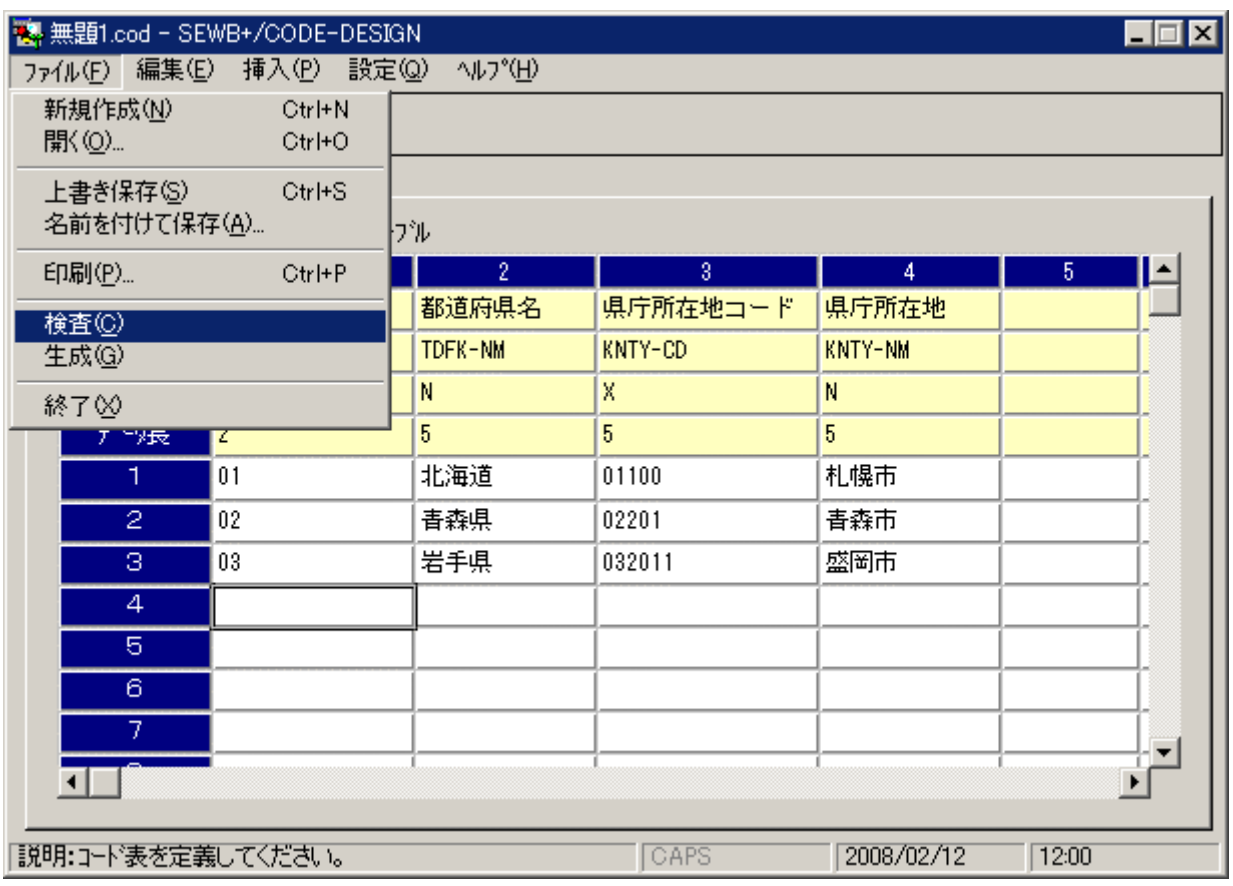

 $4.2 - 4$ 

| <b>科無題1.cod - SEWB+/CODE-DESIGN</b>     |                          |                |                      |             |                        |             |                        |                      |  |  |  |
|-----------------------------------------|--------------------------|----------------|----------------------|-------------|------------------------|-------------|------------------------|----------------------|--|--|--|
| 編集(E) 挿入(P) 設定(Q)<br>ファイル(F)<br>一へルプ(H) |                          |                |                      |             |                        |             |                        |                      |  |  |  |
| ľт<br>التع<br>좀<br>u                    |                          |                |                      |             |                        |             |                        |                      |  |  |  |
|                                         | コード表編集(C)<br>名称指定(N)     |                |                      |             |                        |             |                        |                      |  |  |  |
|                                         | テープル名称: 都道府県コートテーブル      |                |                      |             |                        |             |                        |                      |  |  |  |
|                                         |                          |                | $\mathbf{2}^{\circ}$ |             | 3.                     | 4           | $\triangleq$           |                      |  |  |  |
|                                         |                          | 日本語項目名都道府県コード  | 都道府県名                | 県庁所在地コード    |                        | 県庁所在地       |                        |                      |  |  |  |
|                                         | 記号項目名                    | TDFK-CD        | TDFK-NM              | KNTY-CD     | 沙検査結果                  |             |                        | 図                    |  |  |  |
|                                         | データタイプ                   | ΙX             | N                    | X.          |                        | Sレベルエラー数: 0 |                        |                      |  |  |  |
|                                         | が快長                      | $\overline{2}$ | 5                    | 5           |                        | Wレベルエラー数: 1 |                        |                      |  |  |  |
|                                         | ٦.                       | 01             | 北海道                  | 01100       | 列位置                    | 行位置         | エラーメッセージ               |                      |  |  |  |
|                                         | $\mathbf{2}$             | 02             | 青森県                  | 02201       | 正修表元<br>3              | з           | \Wテ゚ータが定義した桁数を超過しています。 |                      |  |  |  |
|                                         | з                        | 03             | 岩手県                  | 1032011     |                        |             |                        |                      |  |  |  |
|                                         |                          |                |                      |             |                        |             |                        |                      |  |  |  |
|                                         |                          |                |                      |             |                        |             |                        |                      |  |  |  |
|                                         |                          |                |                      |             |                        |             |                        |                      |  |  |  |
|                                         |                          |                |                      |             |                        |             |                        |                      |  |  |  |
|                                         |                          |                |                      |             |                        |             |                        |                      |  |  |  |
|                                         | $\overline{\mathcal{A}}$ |                |                      |             | $\left  \cdot \right $ |             |                        | $\ddot{\phantom{1}}$ |  |  |  |
|                                         |                          |                |                      | <b>CAPS</b> |                        |             |                        |                      |  |  |  |
| 説明:コード表を定義してください。                       |                          |                |                      |             |                        |             | <br>ОK                 |                      |  |  |  |
|                                         |                          |                |                      |             |                        |             |                        |                      |  |  |  |

 $4.2 - 5$ 

 $(2)$ 

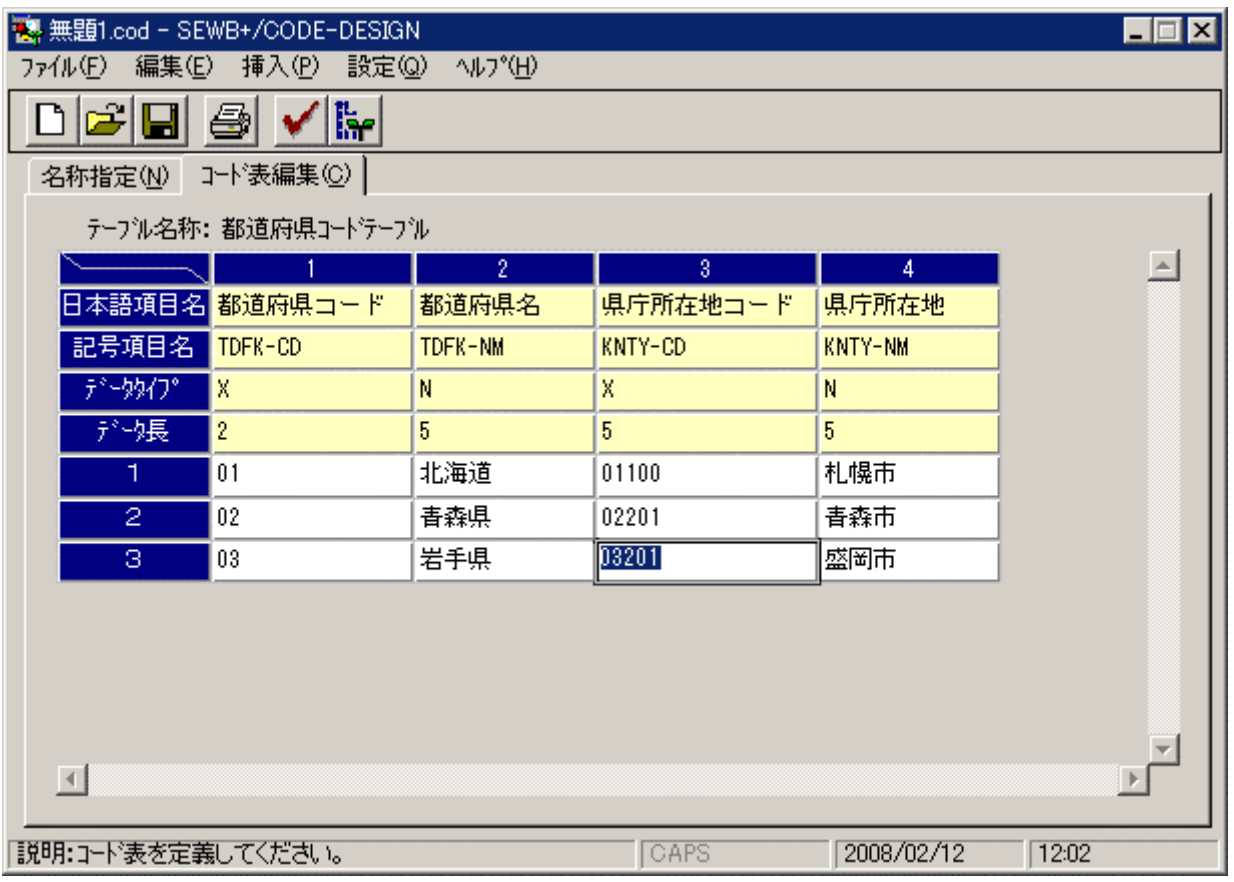

 $4.2-6$ 

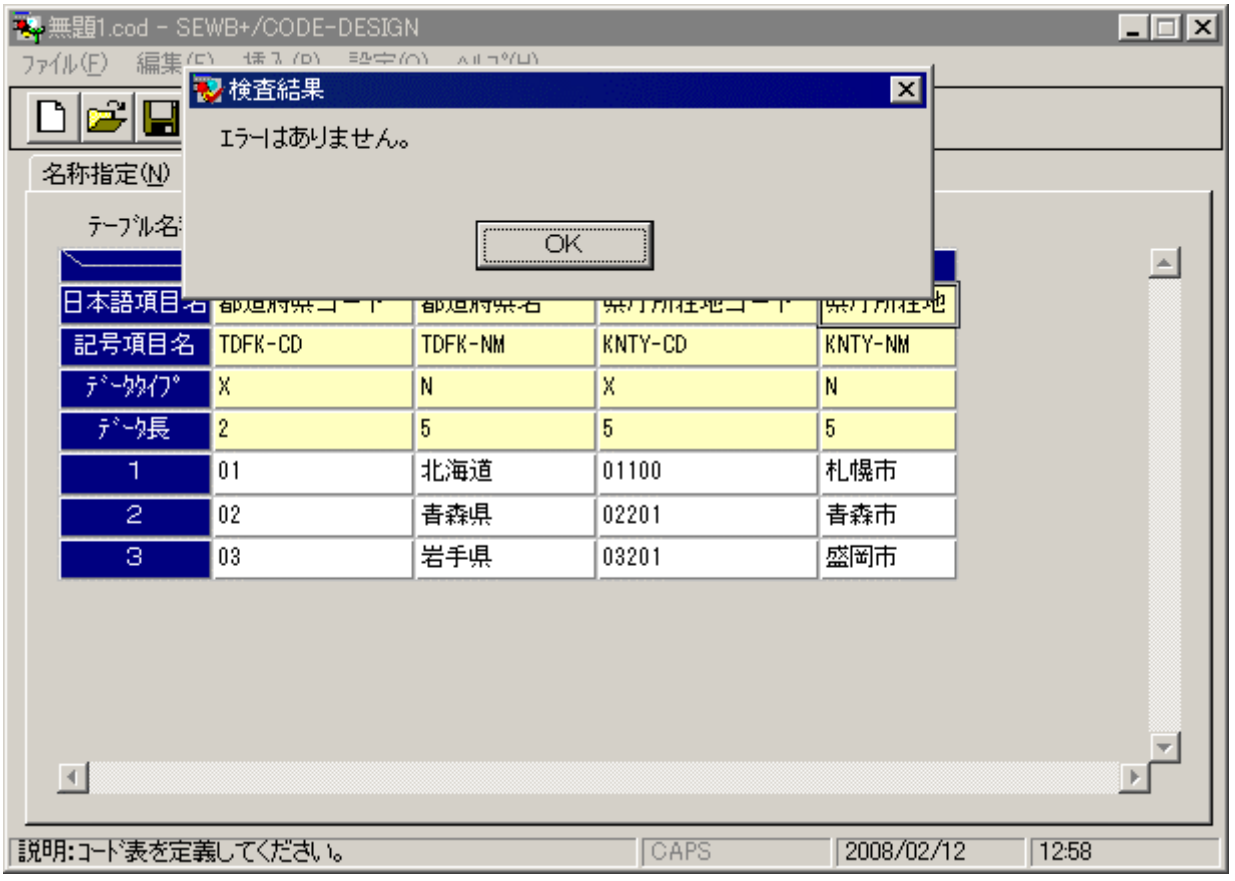

 $4.2 - 7$ 

 $(1)$ 

## $[\quad \ \ \, \mathcal{Q}]\text{-}\left[\quad \ \ \, \mathcal{Q}\right]$

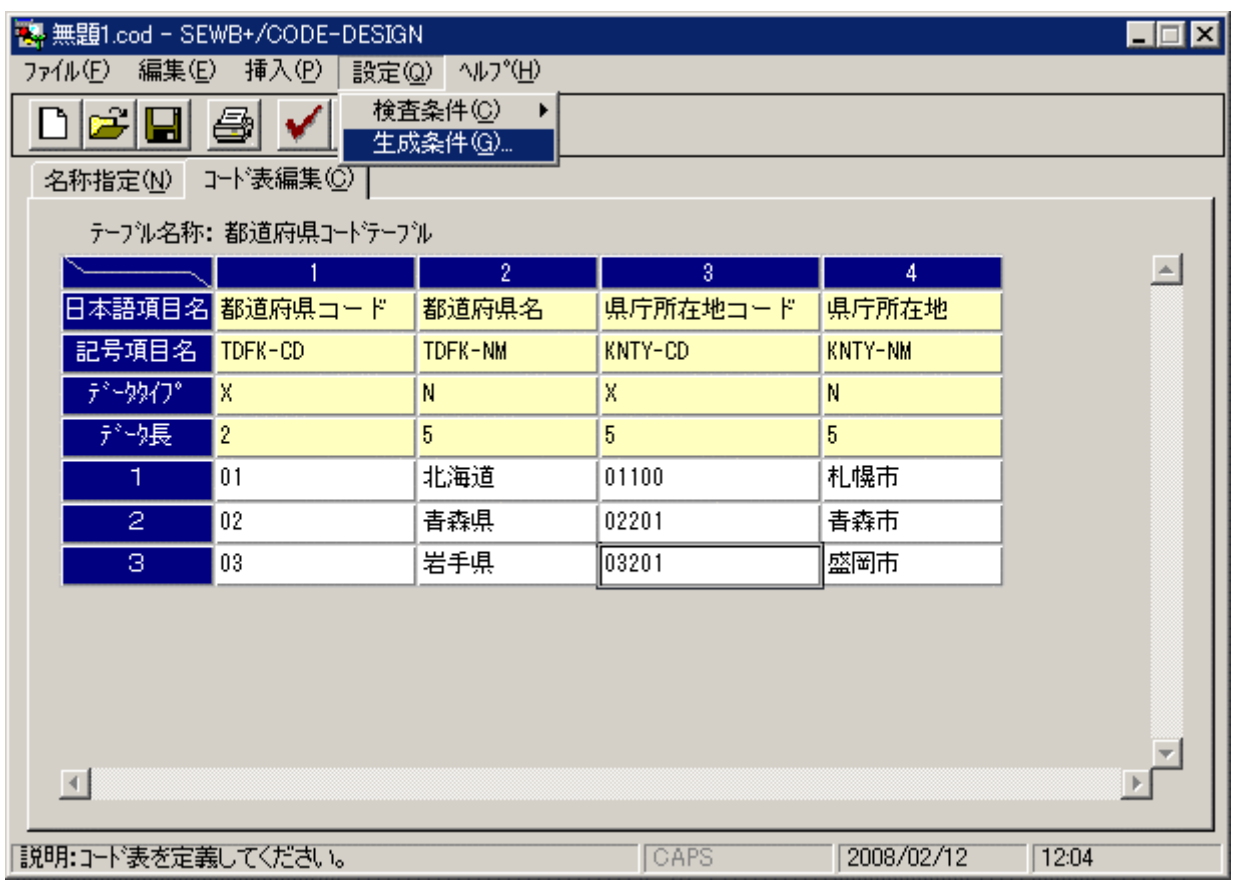

 $4.2 - 8$ 

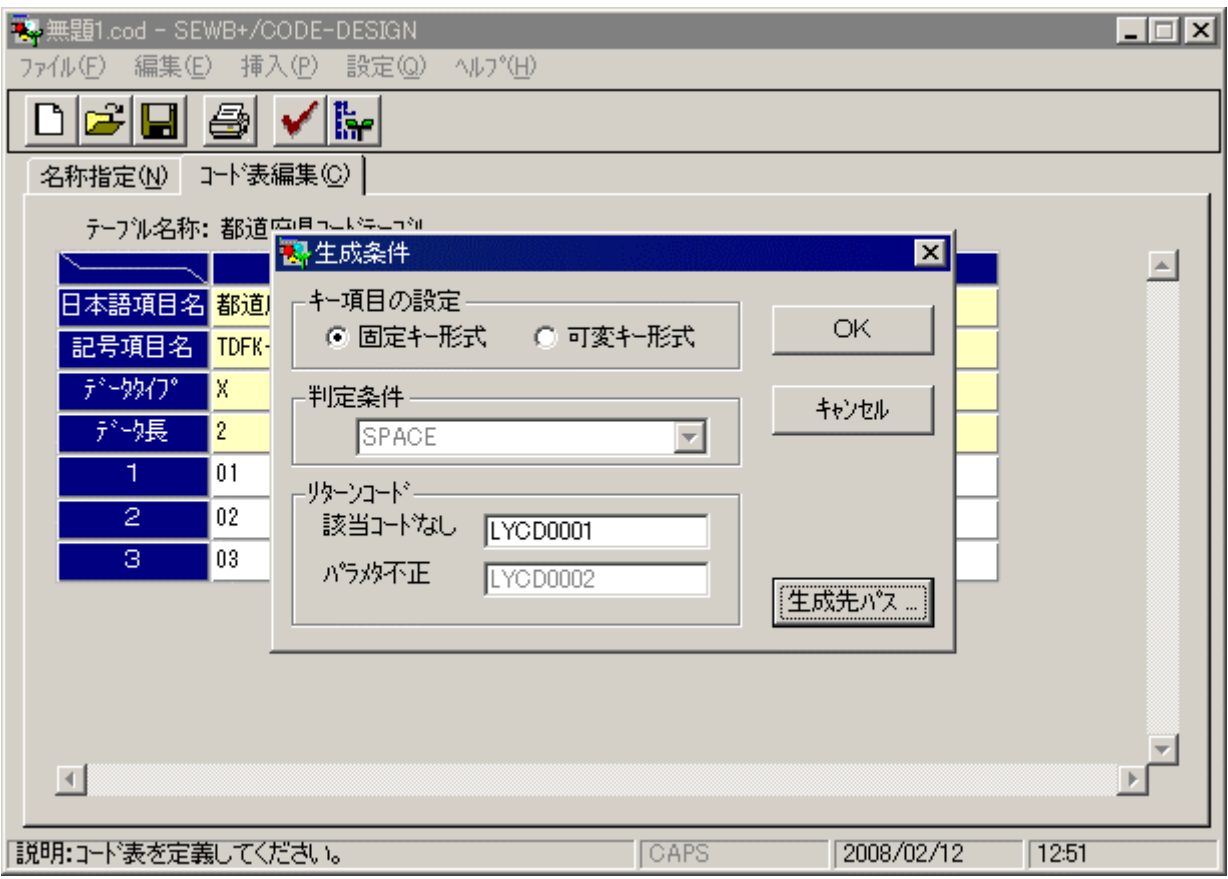

 $4.2 - 9$ 

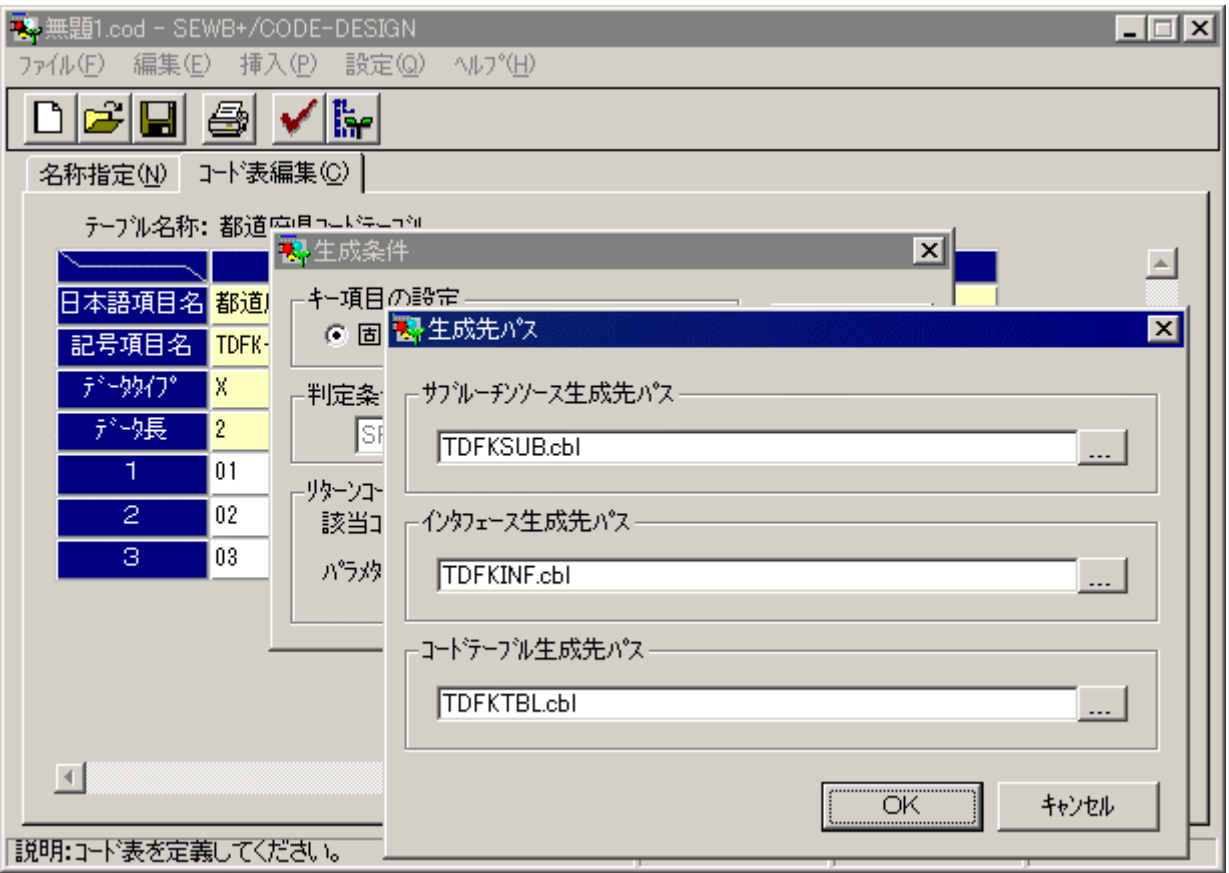

 $4.2 - 10$ 

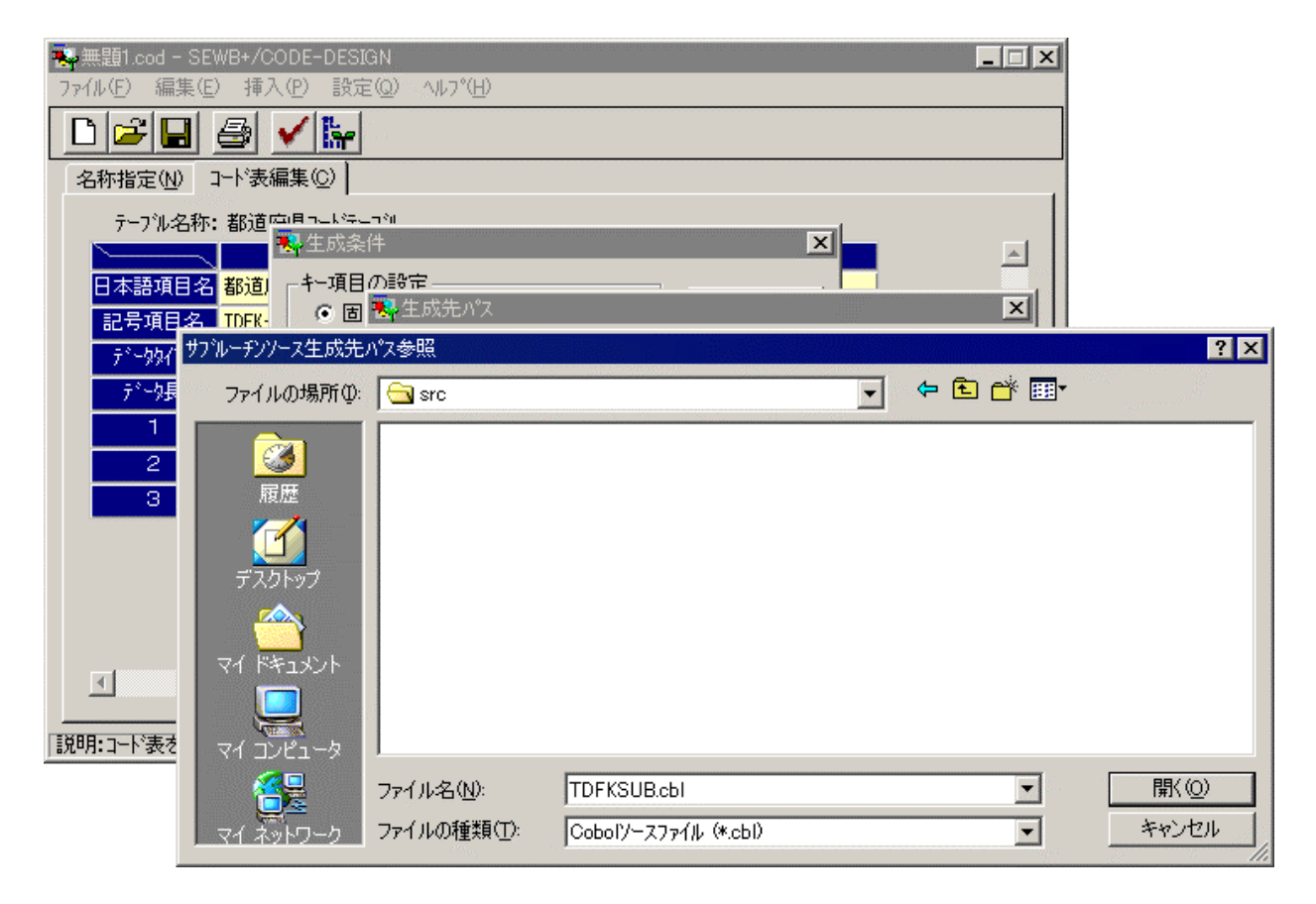

 $4.2 - 11$ 

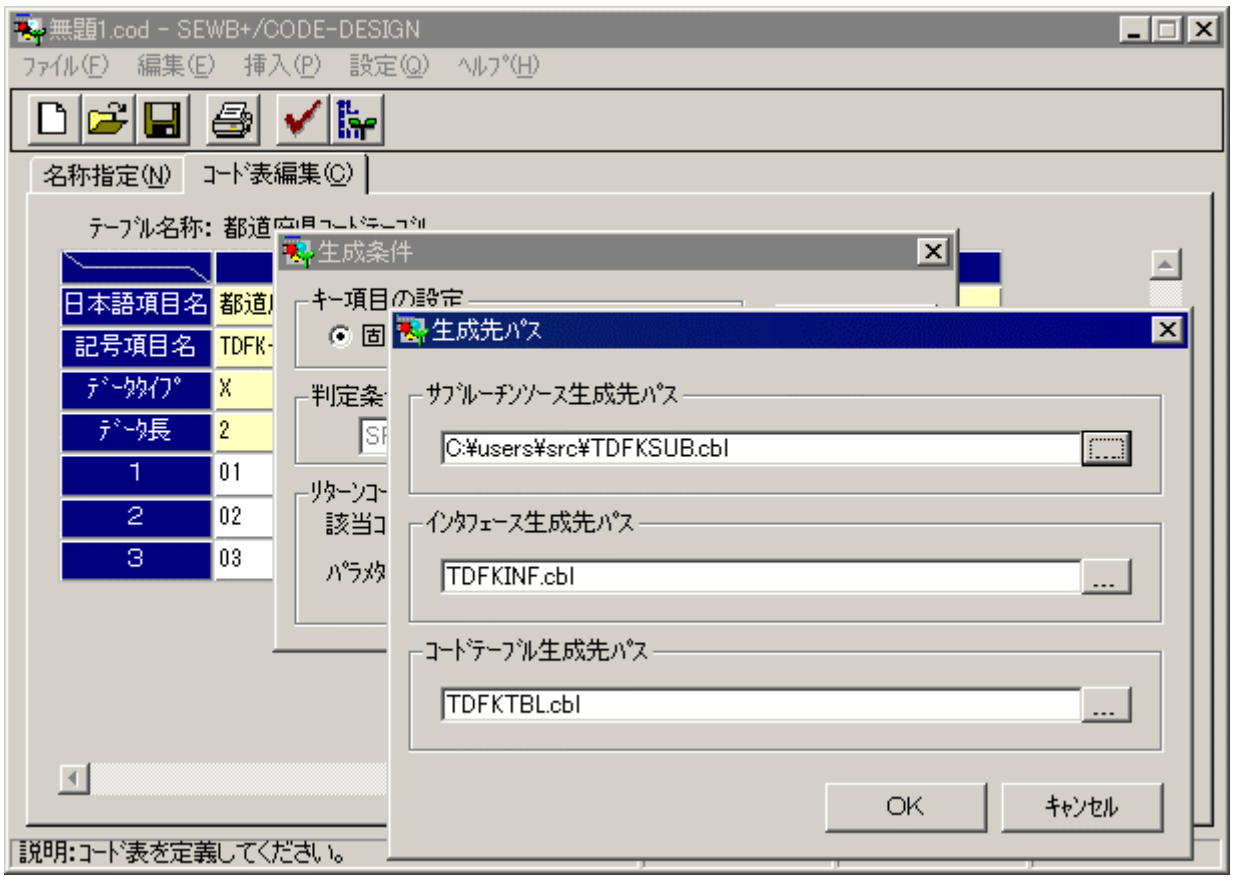

 $4.2 - 12$ 

 $4.27$ 

 $(1)$ 

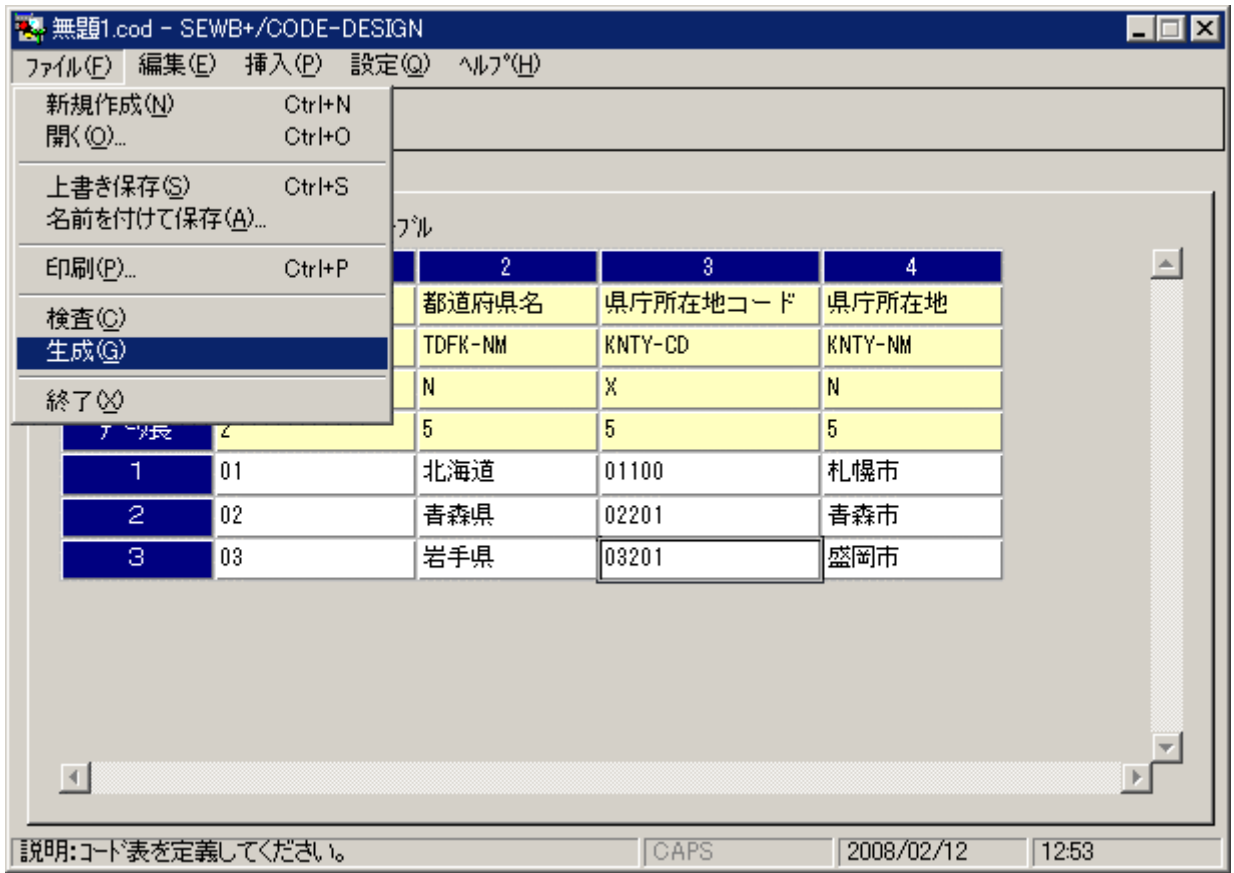

# $[\qquad \qquad (\underline{F})] \cdot [\qquad \qquad \underline{G}]$

 $4.2 - 13$ 

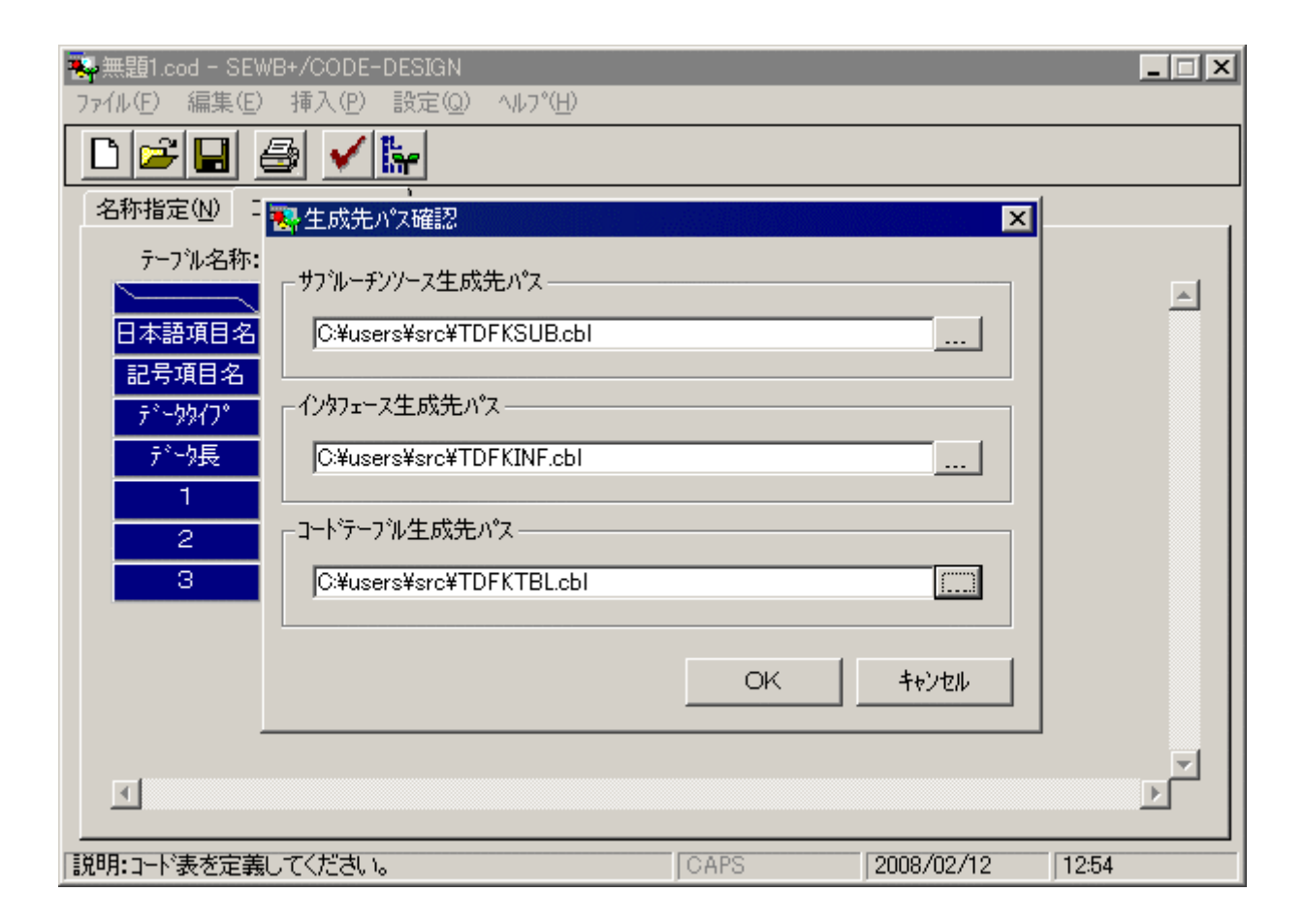

4.2-14

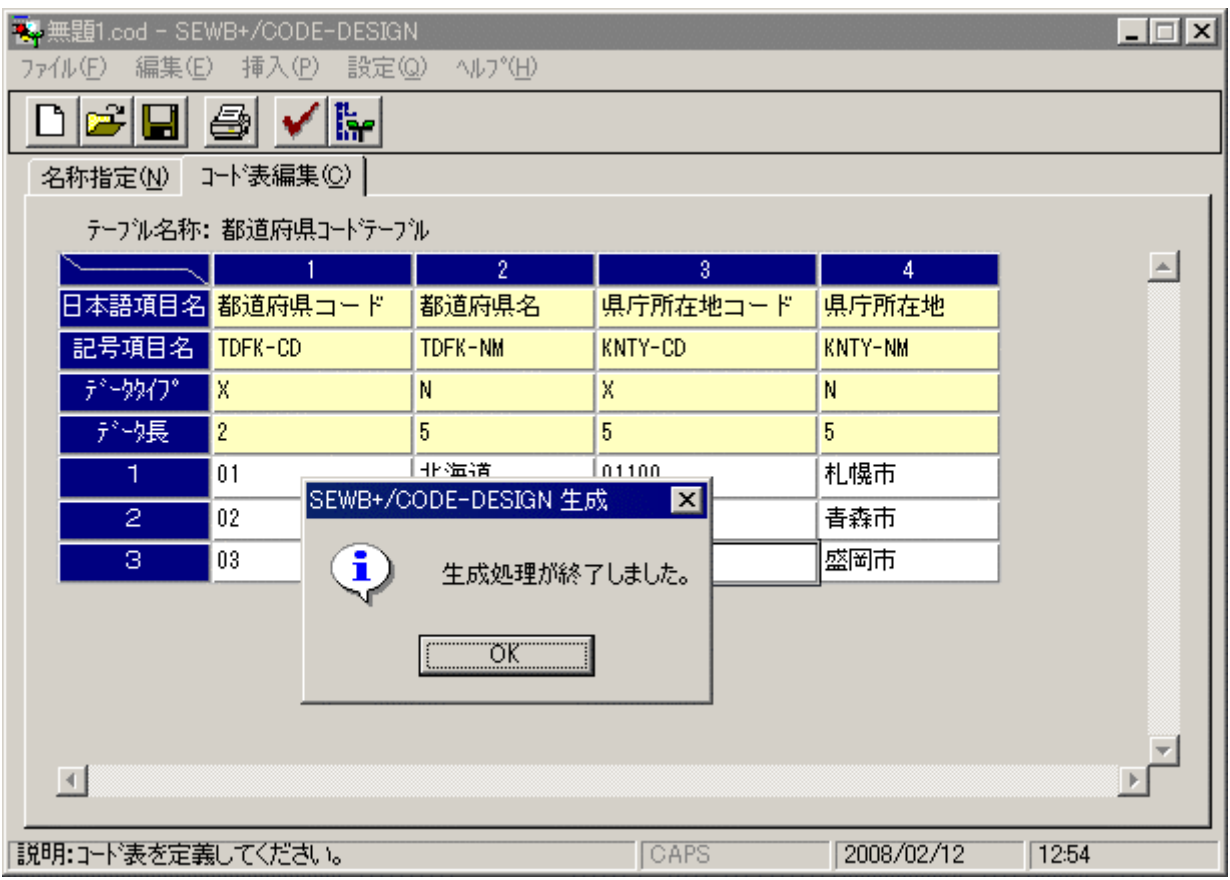

 $4.2 - 15$ 

57

4.28

 $(1)$ 

## $[\qquad \qquad (\underline{\mathrm{F}})\,]\text{-}\,[\qquad \, (\underline{\mathrm{P}})\,]$

| ■ 無題1.cod - SEWB+/CODE-DESIGN |                           |                 |          |                | EOX              |
|-------------------------------|---------------------------|-----------------|----------|----------------|------------------|
|                               | ファイル(F) 編集(E) 挿入(P) 設定(Q) | ^ルプ( <u>H</u> ) |          |                |                  |
| 新規作成(N)<br>厭(◎                | Ctrl+N<br>Ctrl+O          |                 |          |                |                  |
| 上書き保存()<br>名前を付けて保存(A)        | Ctrl+S                    | プル              |          |                |                  |
| 印刷(P)                         | $Ctr$ $F$                 | $\overline{2}$  | 3.       | 4              | $\blacktriangle$ |
| 検査(C)                         |                           | 都道府県名           | 県庁所在地コード | 県庁所在地          |                  |
| 生成(g)                         |                           | TDFK-NM         | KNTY-CD  | <b>KNTY-NM</b> |                  |
| 終了凶                           |                           | Ν               | X.       | N              |                  |
| 开门表                           | ۷                         | 5               | 5        | 5              |                  |
| 1.                            | 01                        | 北海道             | 01100    | 札幌市            |                  |
| 2                             | 02                        | 青森県             | 02201    | 青森市            |                  |
| з                             | 03                        | 岩手県             | 03201    | 盛岡市            |                  |
| 国                             |                           |                 |          |                |                  |
|                               |                           |                 |          |                |                  |
| 説明:コード表を定義してください。             |                           |                 | CAPS     | 2008/02/12     | 12:54            |

 $4.2 - 16$
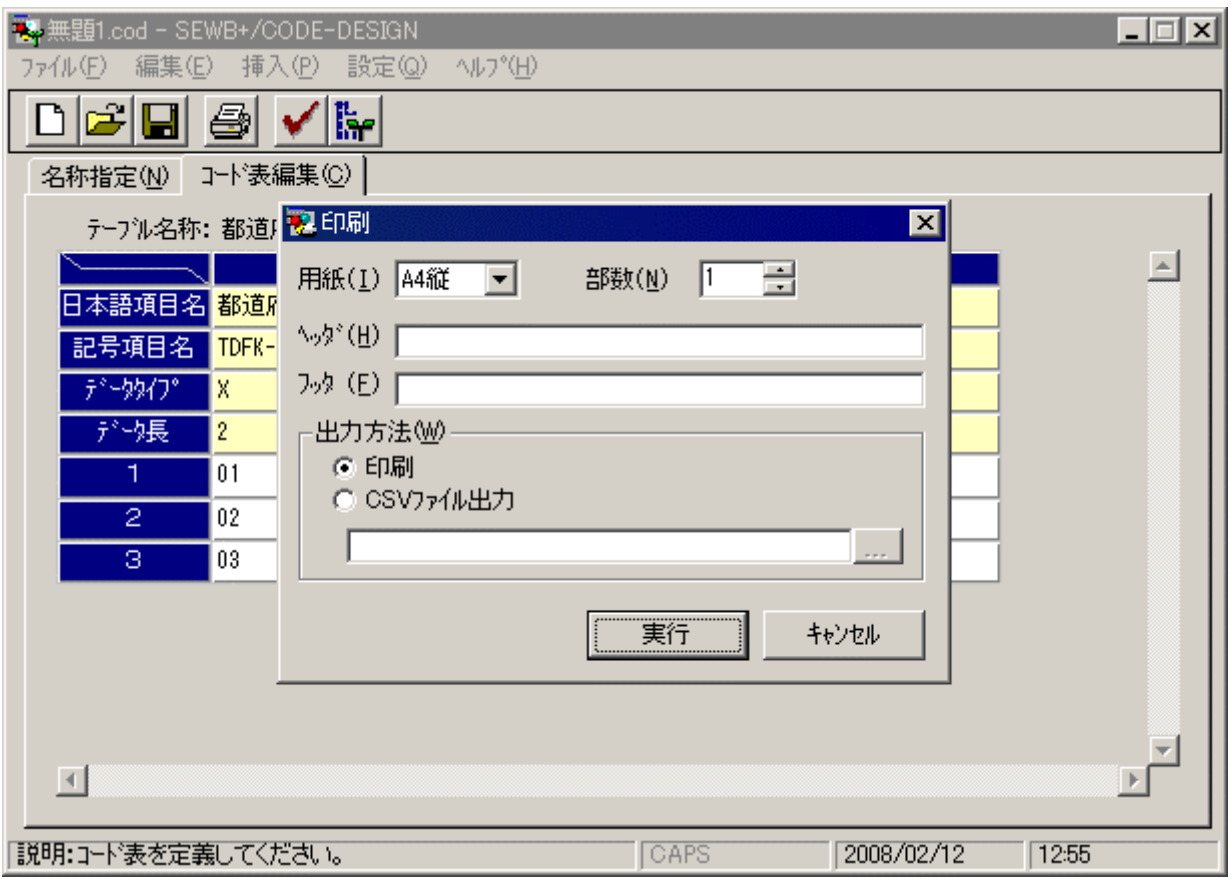

 $4.2 - 17$ 

 $(1)$ 

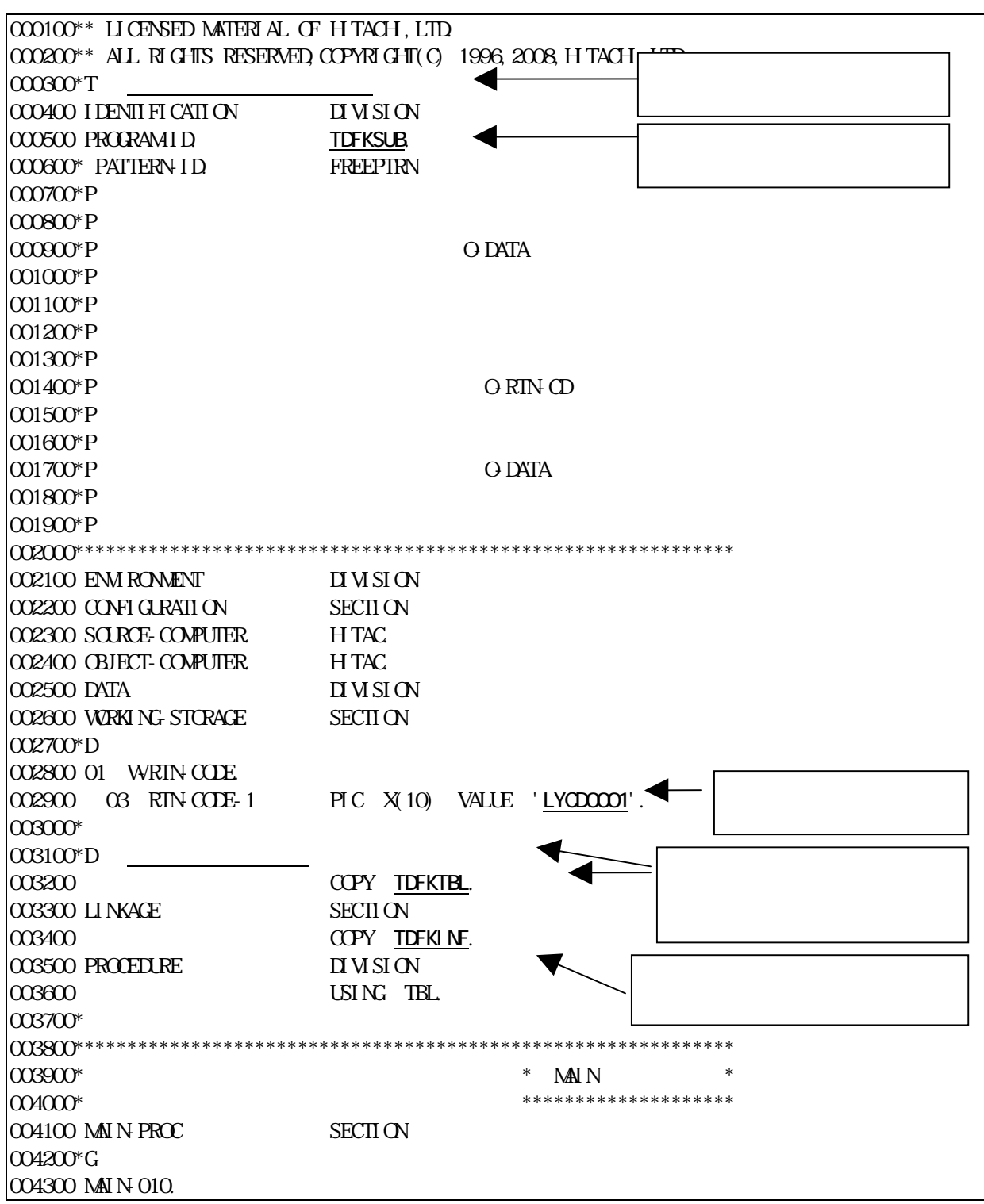

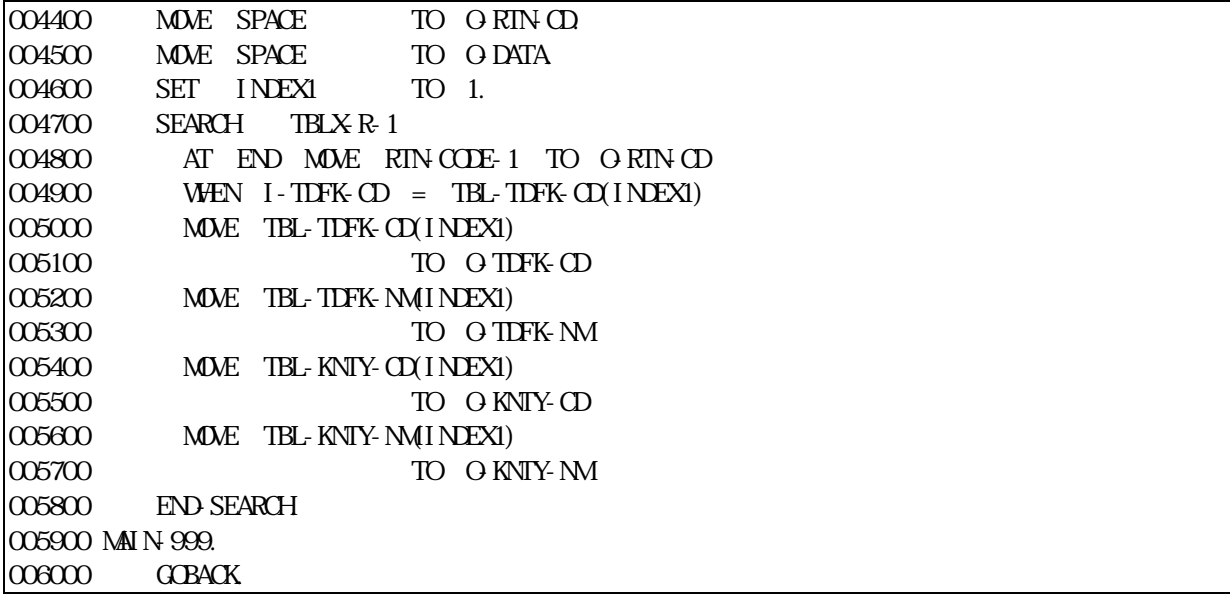

4.3-1

 $(2)$ 

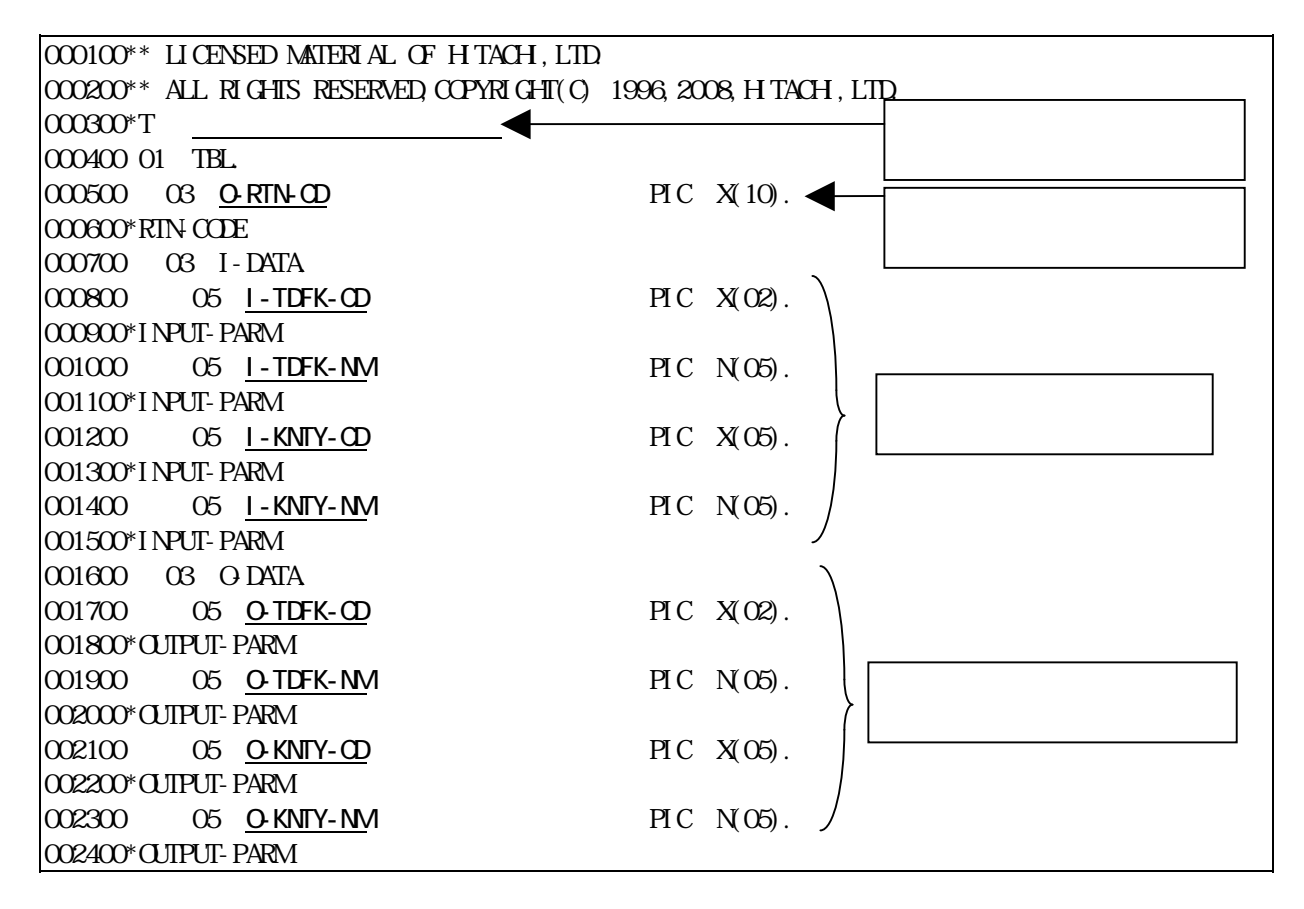

 $4.3 - 2$ 

 $(3)$ 

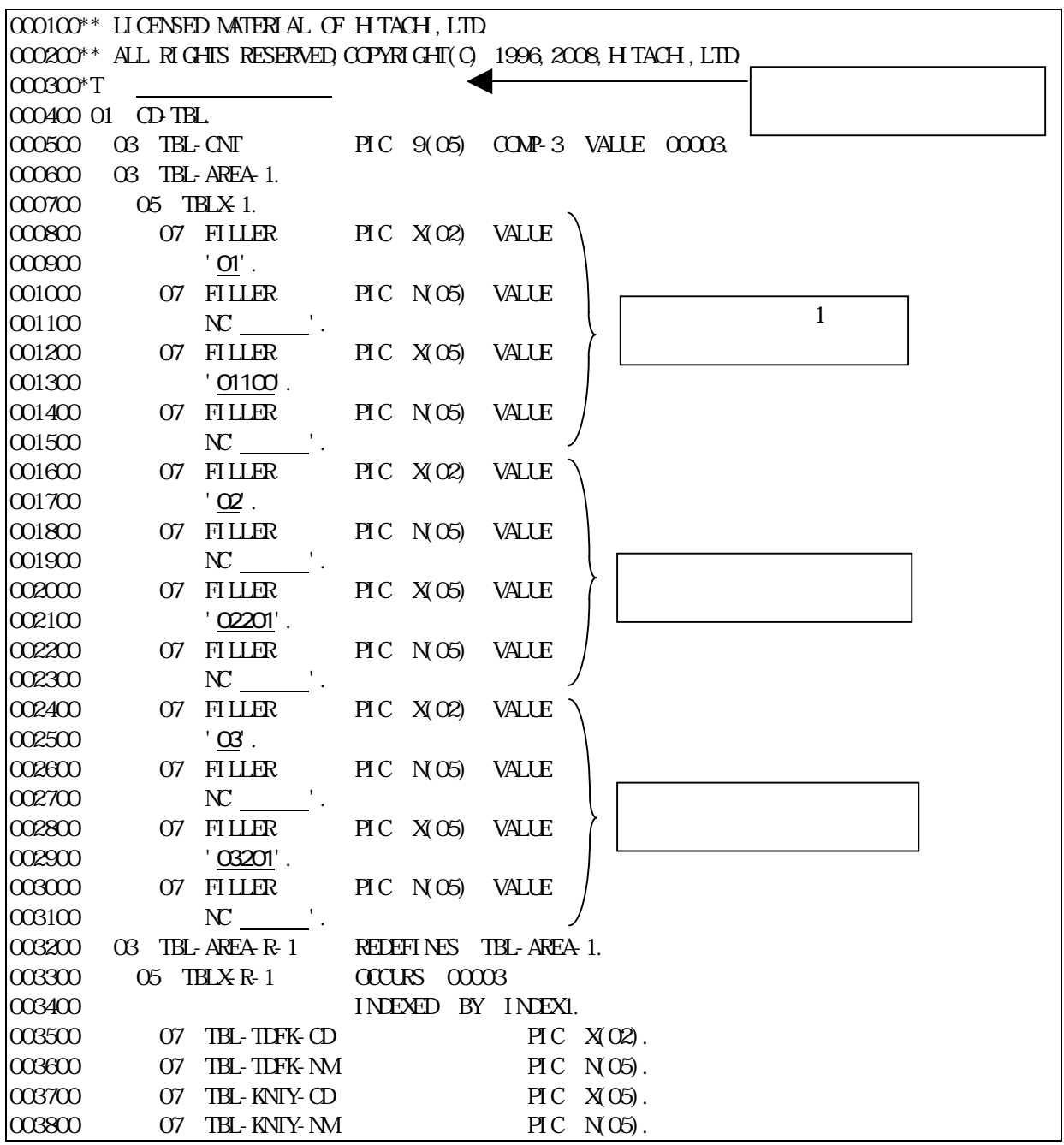

 $4.3-3$ 

|                         |                         |                |                |                         |                |  |  |  |  |  |  |                |            |  | P. 1/3 |
|-------------------------|-------------------------|----------------|----------------|-------------------------|----------------|--|--|--|--|--|--|----------------|------------|--|--------|
|                         |                         |                |                |                         |                |  |  |  |  |  |  |                | 2007 10 22 |  |        |
|                         |                         |                |                |                         |                |  |  |  |  |  |  |                |            |  |        |
|                         |                         |                |                |                         | <b>TDFKTBL</b> |  |  |  |  |  |  |                |            |  |        |
|                         |                         |                |                |                         |                |  |  |  |  |  |  |                |            |  |        |
|                         |                         |                |                |                         |                |  |  |  |  |  |  |                |            |  |        |
|                         |                         | <b>TDFKSUB</b> |                |                         |                |  |  |  |  |  |  |                |            |  |        |
|                         |                         |                |                |                         |                |  |  |  |  |  |  |                |            |  |        |
|                         |                         |                |                |                         | tdfki nf       |  |  |  |  |  |  |                |            |  |        |
|                         |                         |                | $\overline{1}$ |                         |                |  |  |  |  |  |  | $\overline{2}$ |            |  |        |
|                         |                         |                |                |                         |                |  |  |  |  |  |  |                |            |  |        |
|                         |                         |                | $TDFK-CD$      |                         |                |  |  |  |  |  |  | <b>TDFK-NM</b> |            |  |        |
|                         |                         |                | X              | $\overline{\mathbf{c}}$ |                |  |  |  |  |  |  | ${\sf N}$<br>5 |            |  |        |
| $\mathbf{1}$            | ${\rm O}1$              |                |                |                         |                |  |  |  |  |  |  |                |            |  |        |
| $\overline{c}$          | $0\!2$                  |                |                |                         |                |  |  |  |  |  |  |                |            |  |        |
| $\overline{\mathbf{3}}$ | $\overline{\text{c}^3}$ |                |                |                         |                |  |  |  |  |  |  |                |            |  |        |
|                         |                         |                |                |                         |                |  |  |  |  |  |  |                |            |  |        |
|                         |                         |                |                |                         |                |  |  |  |  |  |  |                |            |  |        |
|                         |                         |                |                |                         |                |  |  |  |  |  |  |                |            |  |        |
|                         |                         |                |                |                         |                |  |  |  |  |  |  |                |            |  |        |
|                         |                         |                |                |                         |                |  |  |  |  |  |  |                |            |  |        |
|                         |                         |                |                |                         |                |  |  |  |  |  |  |                |            |  |        |
|                         |                         |                |                |                         |                |  |  |  |  |  |  |                |            |  |        |
|                         |                         |                |                |                         |                |  |  |  |  |  |  |                |            |  |        |
|                         |                         |                |                |                         |                |  |  |  |  |  |  |                |            |  |        |
|                         |                         |                |                |                         |                |  |  |  |  |  |  |                |            |  |        |
|                         |                         |                |                |                         |                |  |  |  |  |  |  |                |            |  |        |
|                         |                         |                |                |                         |                |  |  |  |  |  |  |                |            |  |        |
|                         |                         |                |                |                         |                |  |  |  |  |  |  |                |            |  |        |
|                         |                         |                |                |                         |                |  |  |  |  |  |  |                |            |  |        |
|                         |                         |                |                |                         |                |  |  |  |  |  |  |                |            |  |        |
|                         |                         |                |                |                         |                |  |  |  |  |  |  |                |            |  |        |
|                         |                         |                |                |                         |                |  |  |  |  |  |  |                |            |  |        |
|                         |                         |                |                |                         |                |  |  |  |  |  |  |                |            |  |        |
|                         |                         |                |                |                         |                |  |  |  |  |  |  |                |            |  |        |
|                         |                         |                |                |                         |                |  |  |  |  |  |  |                |            |  |        |
|                         |                         |                |                |                         |                |  |  |  |  |  |  |                |            |  |        |
|                         |                         |                |                |                         |                |  |  |  |  |  |  |                |            |  |        |
|                         |                         |                |                |                         |                |  |  |  |  |  |  |                |            |  |        |
|                         |                         |                |                |                         |                |  |  |  |  |  |  |                |            |  |        |

 $4.4-1$ 

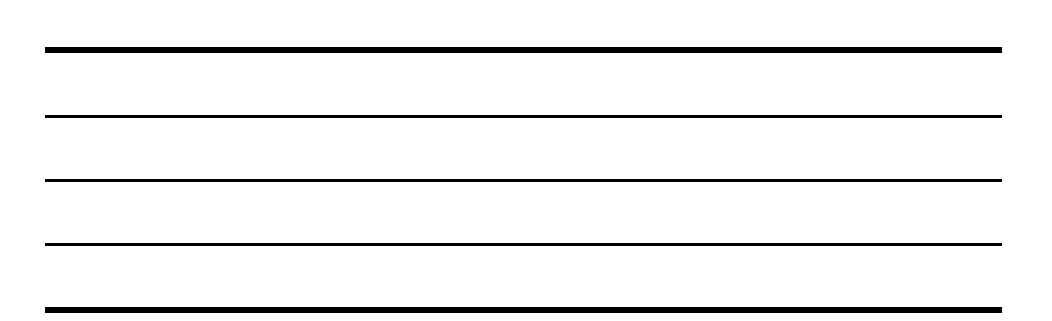

## <span id="page-79-0"></span> $C$  **C DE DE NSI GN A**  $1$

## $A-1$  CODE-DESIGN

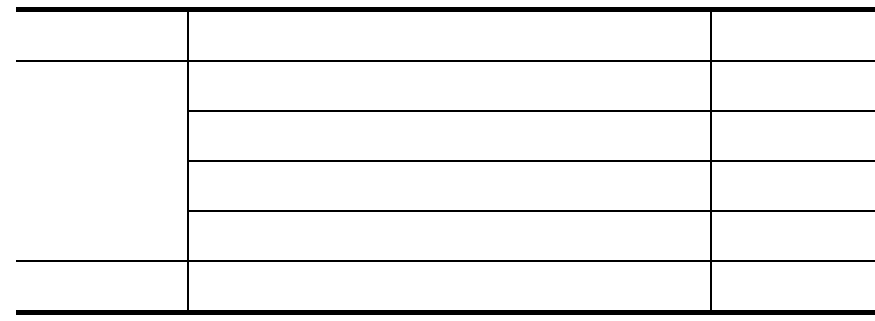

 $(1)$ 

 $C$  **ODE**- $DE$  **NSI**  $Q$ 

 $(2)$ 

 $(3)$ 

 $B<sub>1</sub>$ 

<span id="page-80-0"></span>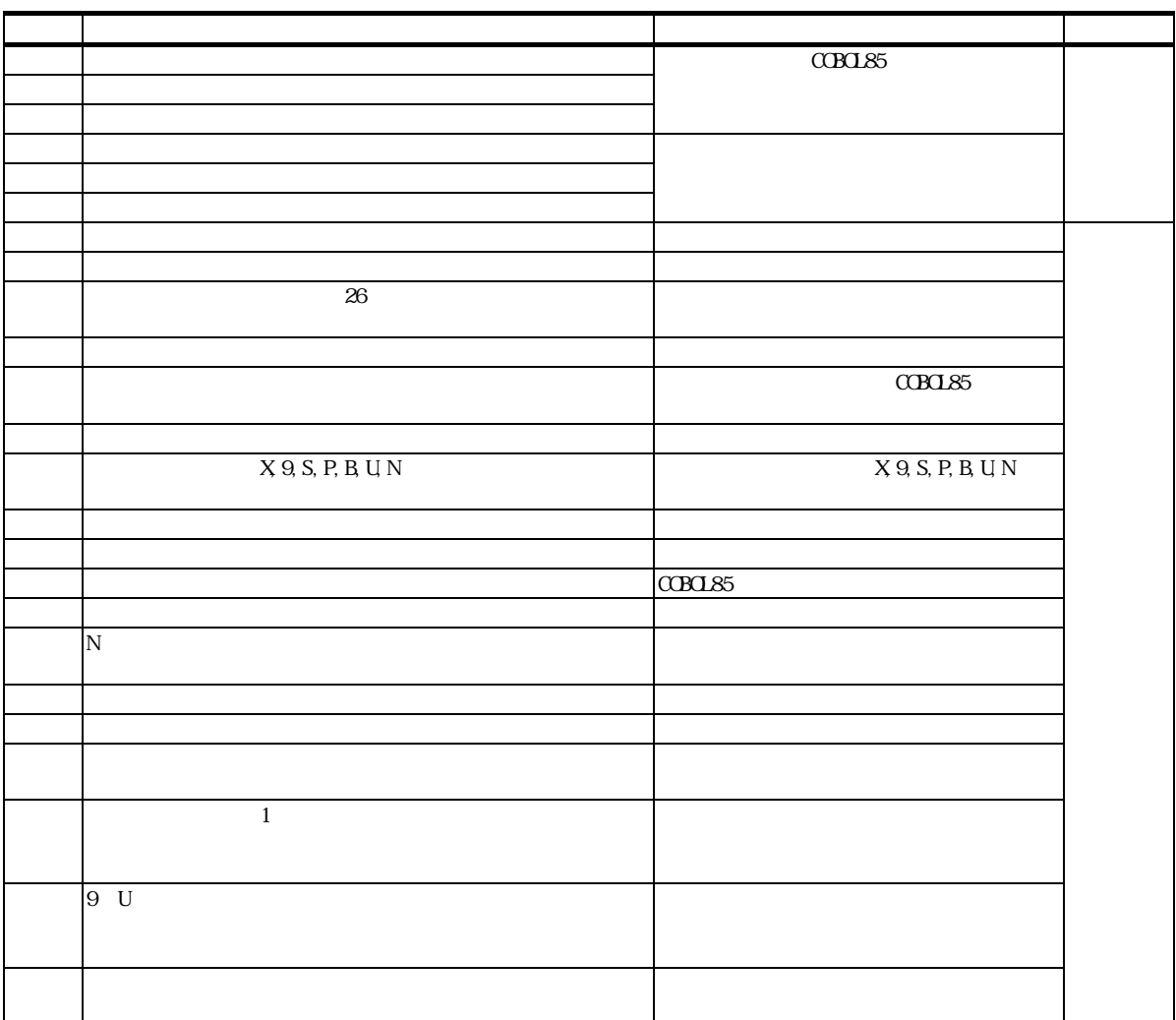

**B-1** 

 $C$ CBOL  $C$ 

 $(1)$ 

ï

 $C-1$ 

<span id="page-81-0"></span>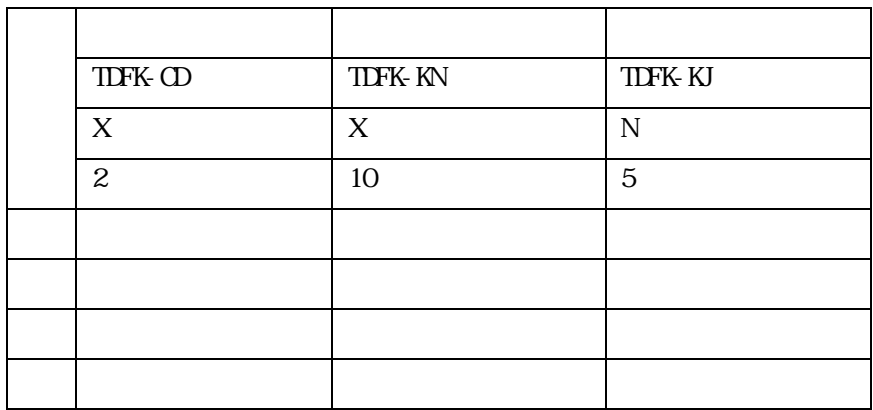

C-1

 $000100**$  LICENSED MATERIAL OF HTACH, LTD. 000200\*\* ALL RIGHTS RESERVED,COPYRIGHT(C) 1996,2008,HITACHI,LTD. 000300\*T 000400 IDENTIFICATION DIVISION. 000500 PROGRAMID. TIFKSUB. 000600\* PATTERN-ID. FREEPTRN  $00700*P$ 000800\*P  $OODO^*P$  0.DATA  $0.000 \text{ m}^{\text{p}}$  $001100*$ P 001200\*P  $0.1300*P$  $0.01400*$ P  $\qquad \qquad \qquad$  O-RTN-CD 001500\*P  $0.01600*P$  $0.01700*$ P  $0.04T$ ATA 001800\*P 001900\*P 002000\*\*\*\*\*\*\*\*\*\*\*\*\*\*\*\*\*\*\*\*\*\*\*\*\*\*\*\*\*\*\*\*\*\*\*\*\*\*\*\*\*\*\*\*\*\*\*\*\*\*\*\*\*\*\*\*\*\*\*\*\*\* 002100 EN RONANT DIVISION 002200 CONFIGURATION SECTION. 002300 SOURCE-COMPUTER HTAC. 002400 OBJECT-COMPUTER. HITAC. 002500 DATA DIVISION 002600 WORKING-STORAGE SECTION.  $002700^*D$ 002800 01 WRIN CODE 002900 03 RTN-CODE-1 PIC X(10) VALUE 'LYCD0001'. 003000\* 003100\*D 003200 COPY TDFKTBL. 003300 LINKAGE SECTION. 003400 COPY TDFKINF. 003500 PROCEDURE DIVISION 003600 USING TBL. 003700\*

003800\*\*\*\*\*\*\*\*\*\*\*\*\*\*\*\*\*\*\*\*\*\*\*\*\*\*\*\*\*\*\*\*\*\*\*\*\*\*\*\*\*\*\*\*\*\*\*\*\*\*\*\*\*\*\*\*\*\*\*\*\*\*  $0.03900*$  \* Main \* 004000\* \*\*\*\*\*\*\*\*\*\*\*\*\*\*\*\*\*\*\*\* 004100 MAIN-PROC SECTION  $004200^{\circ}$ G 004300 MAIN-010. 004400 MOVE SPACE TO O-RTN-CD. 004500 MOVE SPACE TO O-DATA 004600 SET INDEX1 TO 1. 004700 SEARCH TBLX-R-1 004800 AT END MOVE RTN-CODE-1 TO O-RTN-CD  $004900$  WEN I-TDFK-CD = TBL-TDFK-CD(INDEXI)  $005000$  MDE TBL-TDFK-CO(INDEXI) 005100 TO O-TDFK-CD 005200 MOVE TBL-TDFK-KN(INDEX1) 005300 TO O-TDFK-KN 005400 MOVE TBL-KNTY-NMINDEX1) 005500 TO O-KNTY-NM 005600 END-SEARCH. 005700 MAIN-999. 005800 GOBACK.

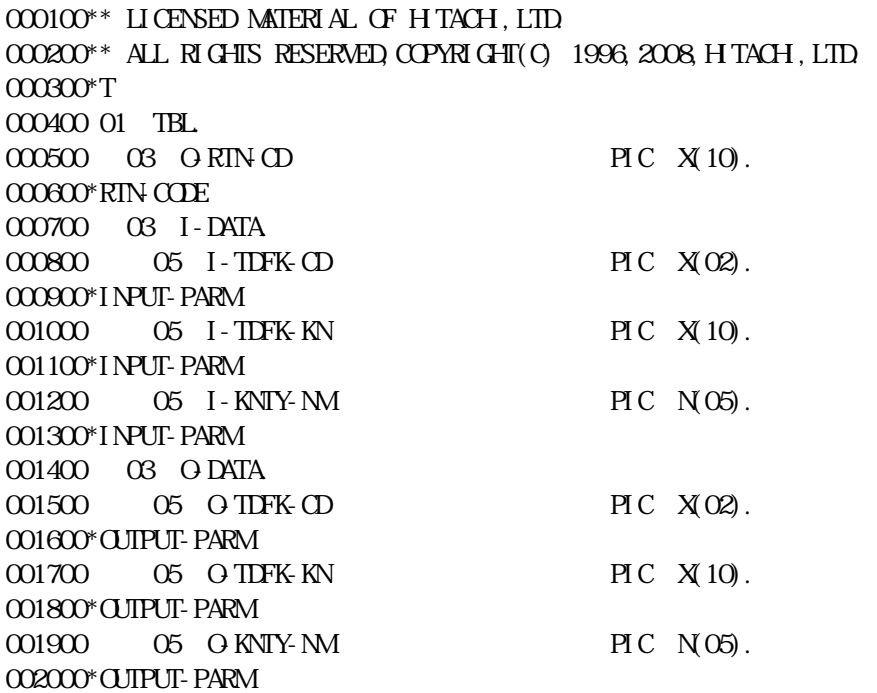

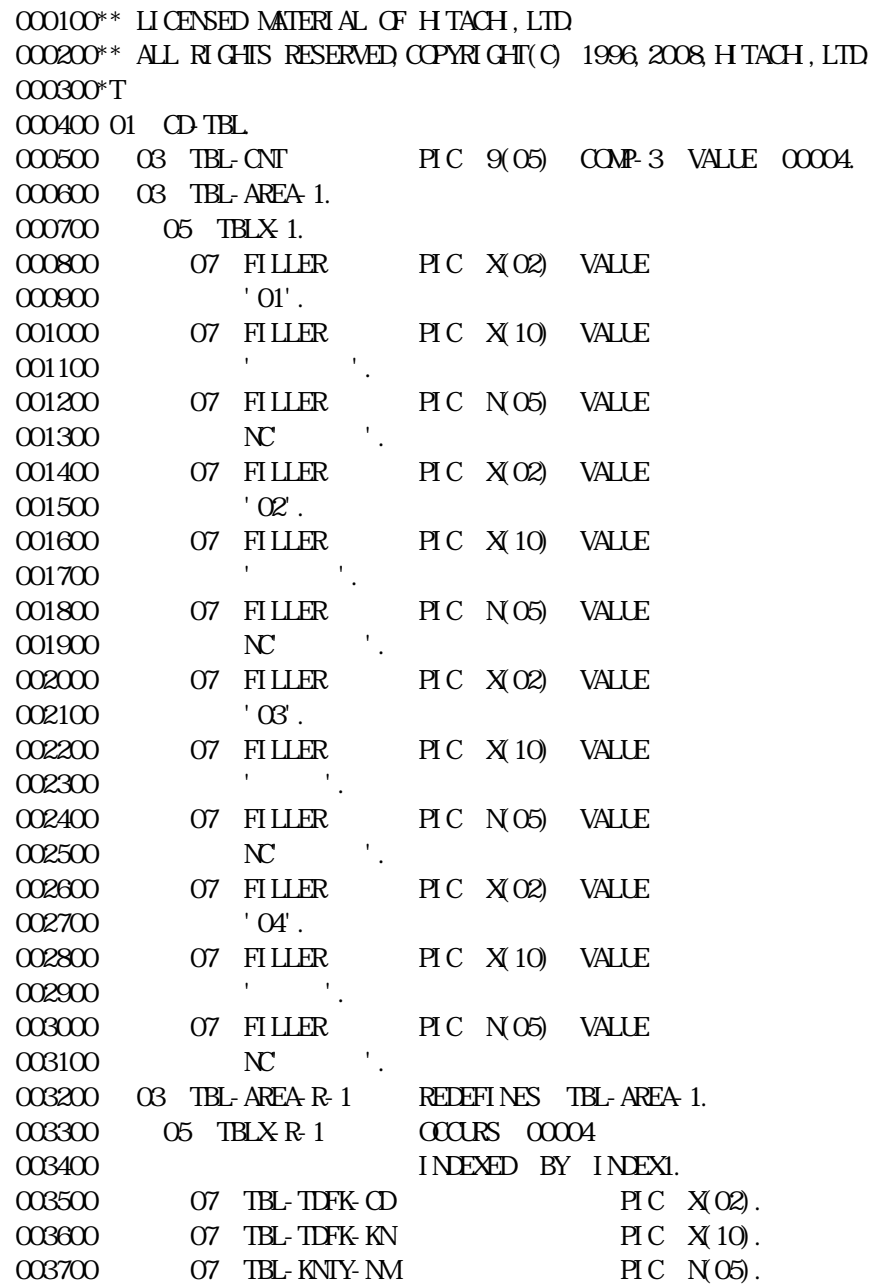

 $000100**$  LICENSED MATERIAL OF HTACH, LTD. 000200\*\* ALL RIGHTS RESERVED,COPYRIGHT(C) 1996,2008,HITACHI,LTD.  $000300*T$ 000400 IDENTIFICATION DIVISION. 000500 PROGRAMID. TIDFKSUB. 000600\* PATTERN-ID. FREEPTRN. 000700\*P 000800\*P 000000\*P 1.1 O-DATA  $001000*$ P  $0.01100^{\circ}P$   $I-DATA$ 001200\*P 001300\*P  $0.01400*P$  $0.01500*$ P  $\qquad \qquad \qquad$  O-RTN-CD 001600\*P 001700\*P  $0.01800*P$   $0.047A$  $001900*P$ 002000\*P [3] ATA  $002100*P$  $O(220)^{n}P$   $O(RIN)$ 002300\*P 002400\*\*\*\*\*\*\*\*\*\*\*\*\*\*\*\*\*\*\*\*\*\*\*\*\*\*\*\*\*\*\*\*\*\*\*\*\*\*\*\*\*\*\*\*\*\*\*\*\*\*\*\*\*\*\*\*\*\*\*\*\*\* 002500 ENVIRONMENT DIVISION 002600 CONFIGURATION SECTION 002700 SOURCE-COMPUTER HTAC. 002800 CBJECT-COMPUTER HTAC. 002900 DATA DIVISION 003000 WORKING-STORAGE SECTION. 003100\*D 003200 01 WRIN CODE 003300 03 RTN-CODE-1 PIC X(10) VALUE 'LYCD0001'. 003400 03 RTN-CODE-2 PIC X(10) VALUE 'LYCD0002'. 003500\* 003600\*D 003700 COPY TDFKTBL. 003800 LINKAGE SECTION. 003900 COPY TDFKINF. 004000 PROCEDURE DIVISION 004100 USING TBL. 004200\*

004300\*\*\*\*\*\*\*\*\*\*\*\*\*\*\*\*\*\*\*\*\*\*\*\*\*\*\*\*\*\*\*\*\*\*\*\*\*\*\*\*\*\*\*\*\*\*\*\*\*\*\*\*\*\*\*\*\*\*\*\*\*\*  $0.04400*$  \* MAIN \* 004500\* \*\*\*\*\*\*\*\*\*\*\*\*\*\*\*\*\*\*\*\* 004600 MAIN-PROC SECTION.  $004700*G$ 004800 MAIN-010. 004900 MOVE SPACE TO O-RTN-CD. 005000 MDVE SPACE TO O-DATA 005100 SET INDEX1 TO 1. 005200 SET INDEX2 TO 1. 005300 SET INDEX3 TO 1. 005400 EVALUATE TRUE 005500 WHEN I-TDFK-CD NOT = SPACE 005600 SEARCH TBLX-R-1 005700 AT END MOVE RTN-CODE-1 TO O-RTN-CD  $005800$  WHEN I-TDFK- $0 = TBL$ -TDFK- $02$ INDEXI) 005900 SET INDEX2 TO INDEX1 006000 SET INDEX3 TO INDEX1 006100 MOVE TBL-TDFK-CD(INDEX1) 006200 TO O-TDFK-CD 006300 MOVE TBL-TDFK-KN(INDEX2) 006400 TO O-TDFK-KN 006500 MOVE TBL-KNTY-NM(INDEX3) 006600 TO O-KNTY-NM 006700 END-SEARCH 006800 WHEN I-TDFK-KN NOT = SPACE 006900 SEARCH TBLX-R-2 007000 AT END MOVE RTN-CODE-1 TO O-RTN-CD 007100 WHEN I-TDFK-KN = TBL-TDFK-KN(INDEX2) 007200 SET INDEXI TO INDEX2 007300 SET INDEX3 TO INDEX2 007400 MDVE TBL-TDFK-CD(INDEXI) 007500 TO O-TDFK-CD 007600 MDVE TBL-TDFK-KN(INDEX2) 007700 TO O-TDFK-KN 007800 MDVE TBL-KNTY-NMINDEX3 007900 TO O-KNTY-NM 008000 END-SFARCH 008100 WHEN I-KNTY-NM NOT = SPACE 008200 SEARCH TBLX-R-3 008300 AT END MOVE RTN-CODE-1 TO O-RTN-CD  $008400$  WEN I-KNTY-NM = TBL-KNTY-NMINDEX3) 008500 SET INDEXI TO INDEX3 008600 SET INDEX2 TO INDEX3 008700 MOVE TBL-TDFK-CD(INDEX1) 008800 TO O-TDFK-CD 008900 MOVE TBL-TDFK-KN(INDEX2) 009000 TO OFTER-KN 009100 MDVE TBL-KNTY-NM(INDEX3) 009200 TO O-KNTY-NM 009300 END-SEARCH

009400 WHEN OTHER 009500 MOVE RTN-CODE-2 TO O-RTN-CD 009600 END-EVALUATE. 009700 MAIN-999. 009800 GOBACK.

 $000100**$  LICENSED MATERIAL OF HITACH, LTD. 000200\*\* ALL RIGHTS RESERVED,COPYRIGHT(C) 1996,2008,HITACHI,LTD. 000300\*T 000400 01 TBL. 000500 03 O-RTN-CD PIC X(10). 000600\*RTN-CODE  $000700$   $03$  I-DATA 000800 05 I-TDFK-CD PIC  $X(02)$ . 000900\*INPUT-PARM 001000 05 I-TDFK-KN PIC X(10). 001100\*INPUT-PARM 001200 05 I-KNTY-NM PIC N(05). 001300\*INPUT-PARM 001400 03 O-DATA. 001500 05 O-TDFK-CD PIC X(02). 001600\*OUTPUT-PARM 001700 05 O-TDFK-KN PIC X(10). 001800\*OUTPUT-PARM 001900 05 O-KNTY-NM PIC N(05). 002000\*OUTPUT-PARM

000100<sup>\*</sup> LICENSED MATERIAL OF HTACH, LTD. 000200\*\* ALL RIGHTS RESERVED,COPYRIGHT(C) 1996,2008,HITACHI,LTD.  $000300*T$ 000400 01 CD-TBL. 000500 03 TBL-CNT PIC 9(05) COMP-3 VALUE 00004. 000600 03 TBL-AREA-1. 000700 05 TBLX-1. 000800 07 FILLER PIC X(02) VALUE  $0000$  '01'. 001000 07 FILLER PIC X(02) VALUE 001100 '02'. 001200 07 FILLER PIC X(02) VALUE  $\begin{array}{ccc} 0.01300 & & & 030 \\ 0.01400 & & 07 & \text{FILLB} \end{array}$ 07 FILLER PIC X(02) VALUE 001500 '04'.

001600 03 TBL-AREA-R-1 REDEFINES TBL-AREA-1. 001700 05 TBLX-R-1 OCCURS 00004 001800 INDEXED BY INDEXI. 001900 07 TBL-TDFK-CD PIC  $X(02)$ . 002000 03 TBL-AREA-2. 002100 05 TBLX-2. 002200 07 FILLER PIC X(10) VALUE 002300 ' 002400 07 FILLER PIC X(10) VALUE 002500 ' ' 002600 07 FILLER PIC X(10) VALUE 002700 ' 002800 07 FILLER PIC X(10) VALUE 002900 ' ' 003000 03 TBL-AREA-R-2 REDEFINES TBL-AREA-2. 003100 05 TBLX-R-2 OCCURS 00004 003200 INDEXED BY INDEXE 003300 07 TBL-TDFK-KN PIC X(10). 003400 03 TBL-AREA-3. 003500 05 TBLX-3. 003600 07 FILLER PIC N05) VALUE 003700 NC . 003700 NC 003800 07 FILLER PIC N05) VALUE 003900 NC . 003900 NC 004000 07 FILLER PIC N 05) VALUE 004100 NC 004200 07 FILLER PIC N(05) VALUE 004300 NC '. 004400 03 TBL-AREA-R-3 REDEFINES TBL-AREA-3. 004500 05 TBLX-R-3 OCCURS 00004 004600 INDEXED BY INDEX3 004700 07 TBL-KNTY-NM PIC N(05). CSV マイトリング CSV マイトリット

 $\mathrm{CSV}$ 

 $(1)$ 

 $C<sub>1</sub>$ 

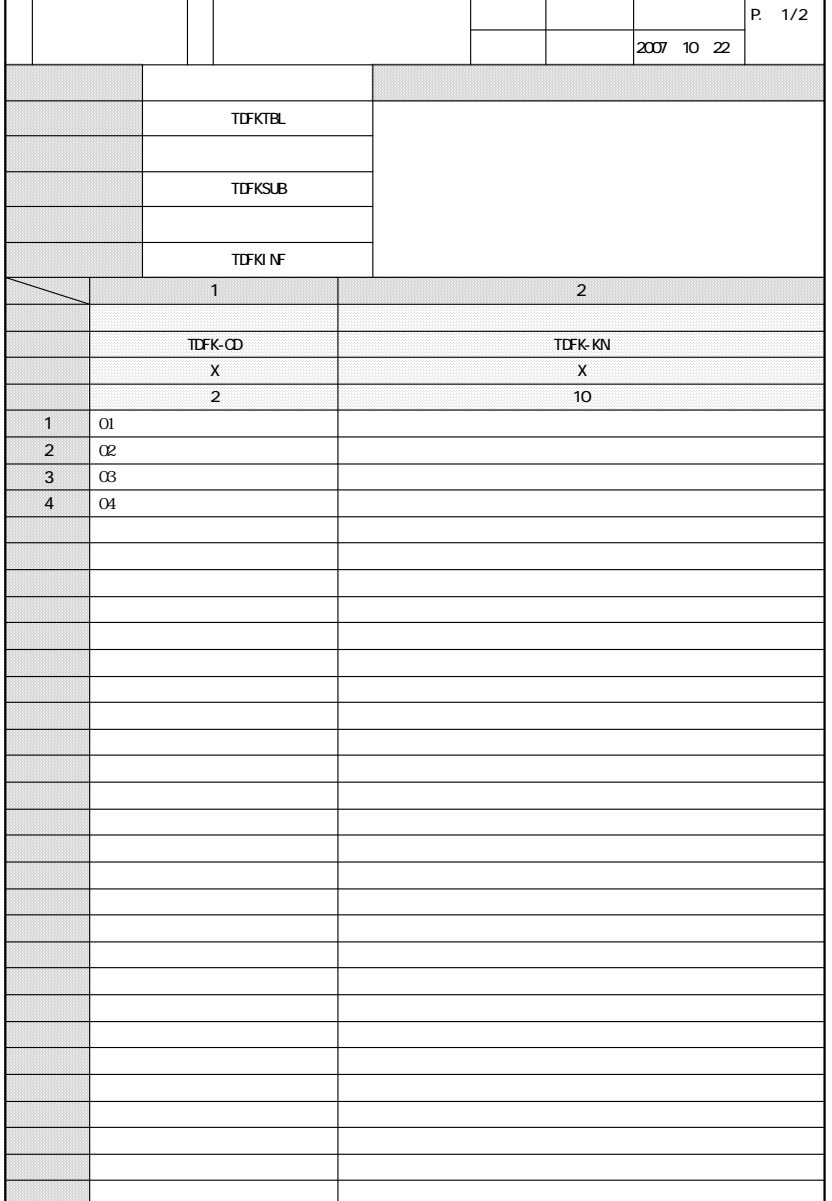

D-1

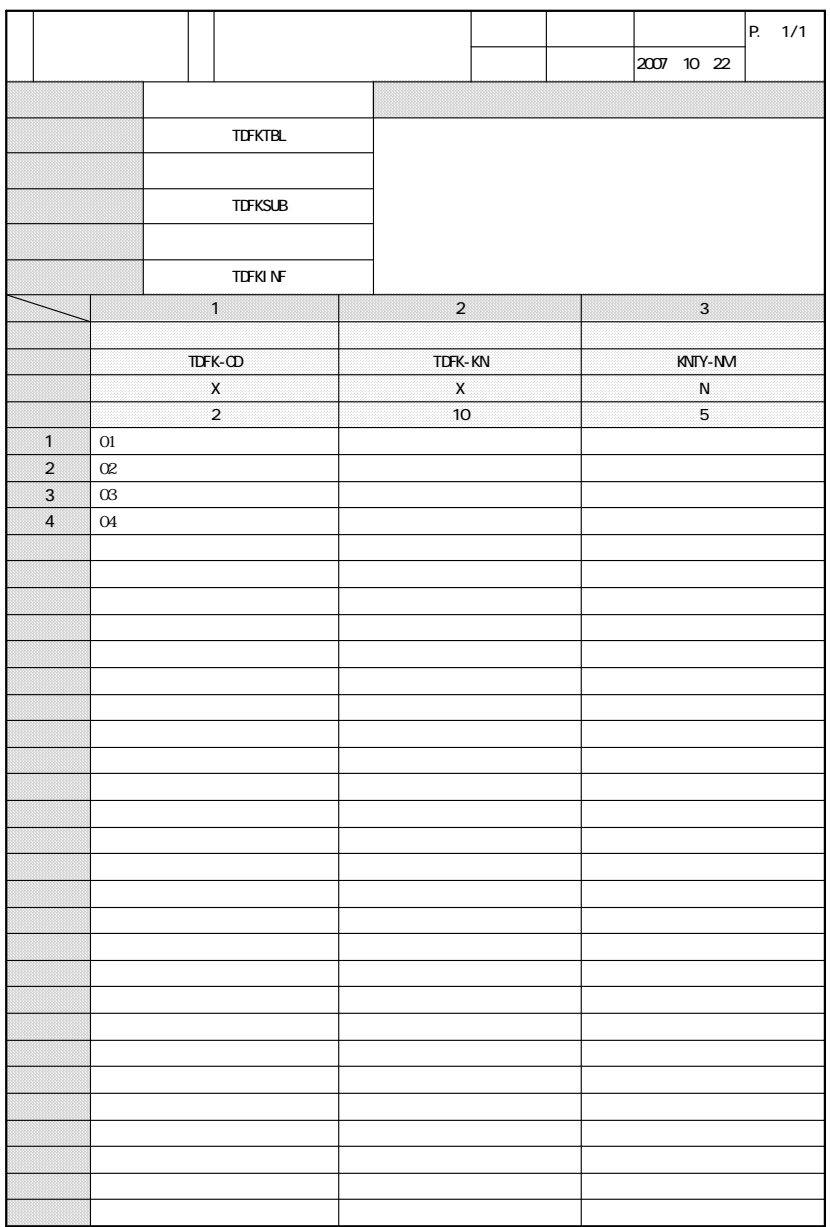

 $D-2$ 

 $(2)$  CSV

定義項目 対応するデータ1 対応するデータ2 対応するデータ10 AUTHOR TBL-NAME-JP TBL-NAME SUB-NAME-JP SUB-NAME INT-NAME-JP INT-NAME COMMENT 1 :  $C$ CODE-DATA 1 2 10 日本語項目名 日本語名称1 日本語名称2 日本語名称10 記号項目名 記号名称1 記号名称2 記号名称10 データタイプ データタイプ1 データタイプ2 データタイプ10 データ長 データ長 データ長 データ長 1  $1 \t1 \t1 \t1 \t1 \t2 \t1 \t10$ 2  $2 \mid 2 \mid 2 \mid 2 \mid 2 \mid 2 \mid 2 \mid 10$ : : : :  $1000$   $1000$   $1$   $1000$   $2$   $1$   $1000$   $10$ 

 $\alpha$  CSV  $\alpha$ 

D-3 CSV

- 
- -
	-
- $\overline{\phantom{a}}$
- 

## 

CODE- DESIGN

- 
- - ........................31

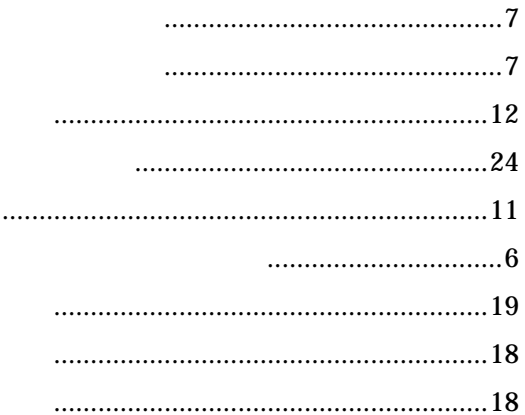

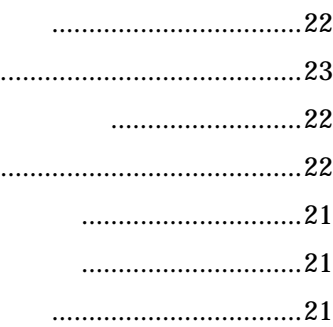

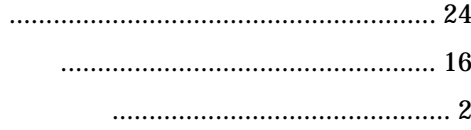

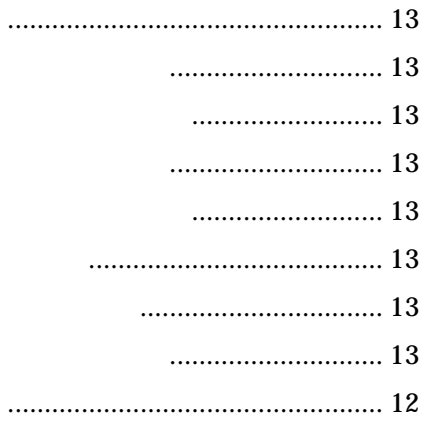

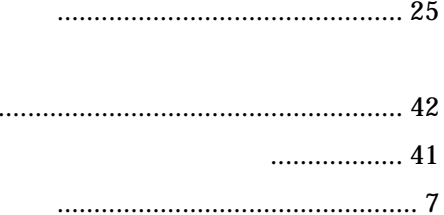